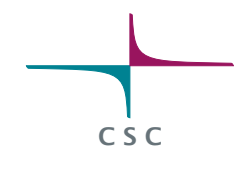

# **Cray T3E User's Guide**

Juha Haataja and Ville Savolainen (eds.)

Center for Scientific Computing, Finland

All rights reserved. The PDF version of this book or parts of it can be used in Finnish universities as course material, provided that this copyright notice is included. However, this publication may not be sold or included as part of other publications without permission of the publisher.

> c Authors and CSC – Tieteellinen laskenta Oy 1998

#### 2nd edition

ISBN 952-9821-43-3

http://www.csc.fi/oppaat/t3e/

# **Preface**

This is the second edition of a user's guide to the Cray T3E massively parallel supercomputer installed at the Center for Scientific Computing (CSC), Finland.

The first edition of this guide was written by Juha Haataja, Yrjö Leino, Jouni Malinen, Kaj Mustikkamäki, Jussi Rahola, and Sami Saarinen. The second edition was written by Juha Haataja, Jussi Heikonen, Yrjö Leino, Jouni Malinen, Kaj Mustikkamäki, and Ville Savolainen.

The following colleagues at CSC have provided invaluable feedback about this book: Juha Fagerholm, Erja Heikkinen, Tiina Kupila-Rantala, Peter Råback, Tomi Salminen, and Raimo Uusvuori.

The second edition is available only in PDF format, and can be loaded and printed freely from the WWW address http://www.csc.fi/oppaat/ t3e/. The paper version of the first edition can still be ordered from CSC.

We are very interested in receiving feedback about this publication. Please send your comments to the e-mail address Juha.Haataja@csc. fi.

Espoo, 31st July 1998

*The authors*

# **Contents**

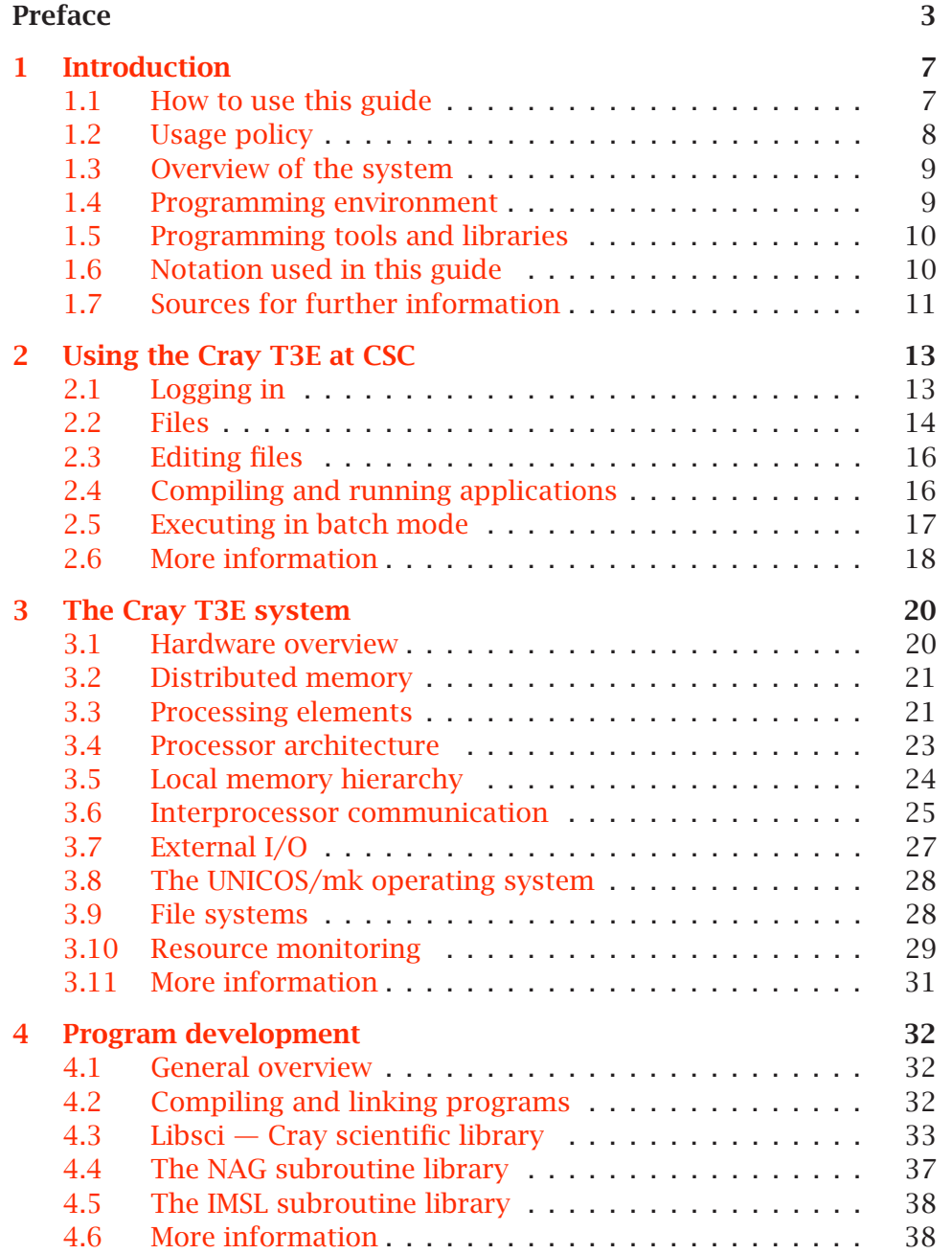

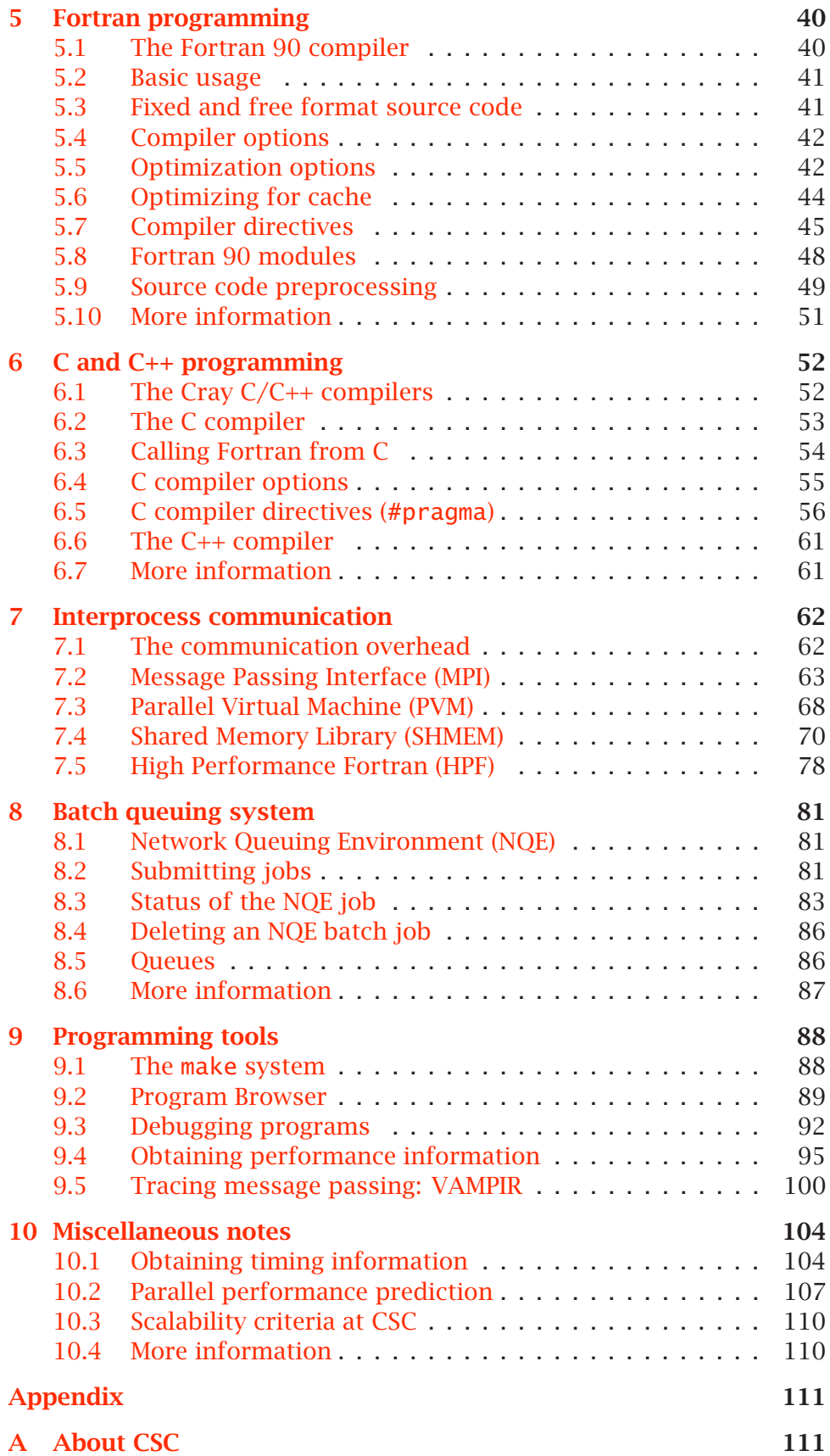

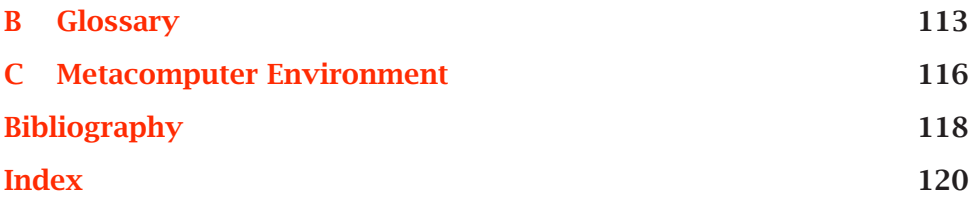

## <span id="page-6-0"></span>**Chapter 1**

## **Introduction**

This chapter gives a short introduction of the Cray T3E system. We also describe the policies imposed on using the computer: application forms, scalability testing, and user quotas.

#### **1.1 How to use this guide**

<span id="page-6-1"></span>This book is divided into ten independent chapters, and it can be used as a handbook. However, we recommend that you browse through at least the first four chapters which provide a general overview of the Cray T3E system.

This chapter gives a short introduction to the Cray T3E parallel supercomputer, and provides pointers to additional information. Chapter 2 describes how to log in to the system and how to compile and run your applications. Chapter 3 discusses the Cray T3E hardware. Chapter 4 provides information on the program development environment of t[he](#page-12-0) T3E system.

Chapters 5 and 6 give [mo](#page-19-0)re detailed information about the Fortran a[nd](#page-31-0)  $C/C++$  compilers on the system. Chapter 7 shows how to parallelize your codes using the MPI or PVM message-passing libraries, the Cray datapassing library SHMEM, or the data-parallel HPF programming model.

Chapter 8 discusses the batch job syste[m](#page-61-0) and how to submit your applications to the NQE system (Network Queuing Environment).

Chapter 9 illustrates Cray programming tools such as the TotalView debugger [and](#page-80-0) the available profiling tools. Finally, Chapter 10 discusses some further topics, such as timing of programs or predicting the parallel performance of a code.

#### **1.2 Usage policy**

<span id="page-7-0"></span>As the Cray T3E is a high-performance computational resource, CSC enforces a usage policy in order to guarantee an efficient and fair usage of the computer.

When applying for access to the Cray T3E you are supposed to have a user id also on some other computer at CSC. A T3E resource application form can be requested by contacting Ms. Paula Mäki-Välkkilä at CSC, tel. (09) 457 2718, e-mail Paula.Maki-Valkkila@csc.fi.

The project application form is handled by the CSC T3E contact person at CSC, who will contact the applicant if necessary. You are first granted an initial quota of 100 hours, which gives you a possibility to test and tune your code using 16 processors at maximum.

Within the limits of the initial quota, you have three months to demonstrate that your code scales up. The results of the scaling tests should be sent to CSC by the end of this time. Currently a typical requirement is to attain at least a speedup of 1.5 when doubling the number of processors allocated. The eventual quota and the maximum number of processors for production runs will be granted by CSC's Scientific Director when the results of the scaling tests are available.

To get a production quota, you are requested to explain how you have parallelized the program code. The aim of this procedure is to ensure that you have understood the specific features of the T3E system and that the code is parallelized efficiently.

The T3E system is intended only for parallel jobs. Single processor production runs are not allowed. The computer can be used both for interactive program development (testing and debugging) and for production runs. However, there is a limit of 16 processors for interactive use. If you want to use more processors, you have to use the batch job facilities.

When running a batch job, a set of processors will be dedicated for your job. If some of the processors become idle during the run, no other user is allowed to use them until the whole run is finished.

Your quota will be charged according to the number of processors that are assigned to the job multiplied by the elapsed wall clock time. For example, if you run a job on 32 processors for three hours, 96 hours will be deducted from your quota.

<span id="page-7-1"></span>The usage policy and especially the configuration for batch jobs is likely to change in time. Current configuration and batch job limits are given in Chapter 8 (page 81).

#### **1.3 Overview of the system**

The Cray T3E system at CSC has currently 224 RISC processors for parallel applications. In addition, there are 16 processors for system services and for interactive use.

The T3E has a good user and programming environment. The system feels like any Unix computer. You log in to the Internet address t3e.csc.fi and end up in an interactive processor.

All processors share a common file system. The ps and top commands can be used to look at processes on any processor (see page 29 for details). The parallel nature of the machine is only manifested when running parallel codes.

The single-processor performance is a critical factor in the perfo[rma](#page-28-1)nce of parallel user codes. As on most RISC processors, user codes may typically obtain only 5–15% of the maximum performance on each processor. This is also true for the Cray T3E. However, in linear algebra operations, the BLAS kernels can reach over 65% and LAPACK kernels over 45% of the peak performance. See page 33 for more details.

The T3E has a remarkably fast communication network which makes the machine a well-balanced system. It is quite easy to write parallel codes that scale up to a hundred processors.

The Cray T3E is an IEEE-conformant system with 64-bit integer and floating point representation by default. To conserve memory, you can switch to 32-bit representation of integers or integers and floating point values together.

The Cray T3E hardware is described in Chapter 3, and code optimization is discussed in Chapters 5 and 6 (Fortran 90 and C, respectively).

The Cray T3E series is a product of Cray Research, which is a subsidiary of Silicon Graphics, Inc.

#### **1.4 Programming environment**

<span id="page-8-0"></span>The Cray T3E system offers a versatile programming environment for the users. There is a high-quality Fortran 90 compiler which can, of course, be used to compile standard-conforming FORTRAN 77 programs as well. Also C and C++ compilers are available.

Parallelization can be done using the Cray implementation of MPI (Message Passing Interface), which has been optimized for the system. Also the PVM libraries (Parallel Virtual Machine) are available. MPI is discussed in Section 7.2 (page 63) and PVM in Section 7.3 (page 68).

Besides the portable MPI and PVM message-passing systems, the highperformance SHMEM library is available. This is a Cray-specific library for parallelization using the "data-passing" or one-sided communication paradigm. See page 70 for further details.

In addition to the message-passing and data-passing methods for parallelization, there is a possibility for data-parallel programming on the Cray T3E. The HPF [\(Hig](#page-69-1)h Performance Fortran) programming model is a data-parallel extension of the Fortran 90 programming language (see Section 7.5 on page 78 for details).

#### **1.5 [Pro](#page-77-0)gram[mi](#page-77-1)ng tools and libraries**

<span id="page-9-0"></span>In addition to the previously mentioned compilers and parallelization tools, there are additional programming tools available on the T3E. The MPP Apprentice and PAT (the Performance Analysis Tool) profiling tools make it possible to locate performance bottlenecks in a parallel code. The Cray TotalView debugger makes finding bugs in a parallel program easier. You may also use the VAMPIR software for tracing message passing of MPI codes.

The Cray T3E system also offers some standard numerical libraries, such as the Cray Libsci library, which contains high-performance versions of the BLAS and LAPACK libraries. In addition, the Libsci library offers tuned routines for, e.g., FFT operations on large datasets.

The IMSL and NAG general-purpose numerical libraries are also available. At the moment, these packages contain only single-processor routines, but in the future some of the IMSL and NAG routines will be parallelized. However, the ScaLAPACK library already offers some parallel routines for linear algebra operations. In addition, some of the FFT routines in Libsci are parallelized.

See page 33 for more information on the Libsci library. If you are interested in using the NAG or IMSL libraries, see pages 37 or 38, respectively.

#### **1.6 Notation used in this guide**

<span id="page-9-1"></span>The teletype font indicates a command or a file name, or the output of a program. To distinguish between user commands and the response of the computer, the following fonts are used:

```
t3e% pwd
/csc
t3e% echo $ARCH
t3e
```
Here the prompt and response of the machine have been typeset with the teletype font, and the user commands are shown in **boldface**.

The generic names given to the commands are indicated with a *slanted* font type:

rm *file*

The optional parts of a command are written inside brackets:

more [*options*] [*file*]

Some commonly used names have been written in the same way as Unix. To introduce new terms, an *emphasized* text type is used.

#### **1.7 Sources for further information**

<span id="page-10-0"></span>A general introduction to the Unix programming environment is given in Finnish in *Metakoneen käyttöopas* (Metacomputer Guide) [Lou97]. For a short introduction to the CSC metacomputer in English, see *CSC User's Guide* [KR97].

There is a good on-line reference for the Unix operating s[ystem a](#page-118-0)t the WWW address

```
http://unixhelp.ed.ac.uk/index.html
```
CSC has published textbooks on MPI and PVM in Finnish [HM97, Saa95]. CSC has also published textbooks on Fortran 90 [HRR96] and numerical methods [HKR93] (in Finnish).

There is a mailing list t3e-users@csc.fi for CSC's Cray [T3E use](#page-117-0)[rs. Thi](#page-118-2)s is the most rapid and flexible means for CSC's [personn](#page-117-1)el to reach the T3E cust[omers. H](#page-117-2)ints and tips on T3E usage are also submitted via the list.

Since the number of users is still growing, we keep a backlog of the messages for new users and occasional review at

http://www.csc.fi/oppaat/t3e/t3e-users/archive/

There are several types of MPI handbooks. At least the following books are useful:

- *MPI: A Message-Passing Interface Standard* [For95]
- *MPI: The Complete Reference* [SOHL+96]
- *Using MPI: Portable Parallel Programming w[ith the](#page-117-3) Message-Passing Interface* [GLS94]
- *Parallel Programming with MPI* [\[Pac97\]](#page-118-3)

The basics of parallel programming are discussed in the textbook *Designing and Building Parallel Programs* [Fos95]. Another good textbook is *Introduction to Parallel Computing — Design and Analysis of Algorithms* [KGGK94].

CSC maintains a WWW service called *CS[C Prog](#page-117-4)ram Development*, which contains examples of parallel codes, an English-Finnish parallel computing dict[ionary, an](#page-117-5)d some other information. The WWW address is

```
http://www.csc.fi/programming/
```
## <span id="page-12-0"></span>**Chapter 2**

# **Using the Cray T3E at CSC**

This chapter helps you to start using the Cray T3E at CSC: how to log in, where to store files, how to to use the compiler and run your codes etc. The usage policy of the machine is discussed in Section 1.2 on page 8.

#### **2.1 Logging in**

<span id="page-12-1"></span>When logging into the Cray T3E, you will actually get connected to one of the *command processors*. These are the processing elements (PEs) that are responsible for Unix command processing.

In order to log in, you normally have to first log into a local Unix computer (at your university or some other site on the Internet) and then use a ssh, telnet or rlogin command, giving t3e.csc.fi as argument. For example, logging in from cypress.csc.fi:

cypress% **ssh t3e.csc.fi**

The same can be done using telnet:

```
cypress% telnet t3e.csc.fi
```
Or rlogin:

cypress% **rlogin t3e.csc.fi**

If you use the ssh or rlogin command and your user id on the Cray T3E is different from your user id on your local computer, you must give the -l option to specify the user id on the Cray T3E. This option is added after the computer name, for example:

cypress% **ssh t3e.csc.fi -l** *user\_id*

ssh is the preferred way to connect to T3E as well as to all CSC machines

because it uses a secure way to authenticate oneself to the host machine.

If you are using an X terminal or an equivalent (a workstation or a microcomputer with software supporting the X Window System), you can establish an X Window System connection to the Cray T3E directly.

An easy way to use X Window System connection to the T3E is an ssh connection running in local xterm. To establish an X Window System connection to the T3E with environment settings correct, type:

```
localhost% xterm -e ssh t3e.csc.fi
```
Using rlogin or telnet connections, the procedure differs somewhat from ssh. Once logged in, the appropriate value of the DISPLAY environment variable has to be set, if any X applications are to be run:

```
t3e% setenv DISPLAY your_x_terminal:0.0
```
Sometimes the Cray T3E may not recognize the string *your\_x\_terminal* and you have to give the numerical Internet address instead:

```
t3e% setenv DISPLAY 128.256.512.64:0.0
```
If the Internet address is not known, it can be found by the following command:

```
t3e% nslookup your_x_terminal
```
When a connection has been established to the Cray T3E using telnet, you have to enter your user id and password. A typical telnet session starts as follows:

```
Trying 128.214.248.31...
Connected to t3e.csc.fi.
Escape character is '^]'.
Cray UNICOS/mk (t3e) (ttyp007)
login: user_id
Password: jameS5#e (the password does NOT show up)
```
t3e%

After displaying the prompt (t3e%), the Cray T3E is ready to execute your commands.

#### <span id="page-13-0"></span>**2.2 Files**

Your home directory (\$HOME) is located on the disk server. Therefore, your files are shared between the T3E and other computer systems at CSC.

However, for performance reasons it is highly recommended to copy

all files before running a job from the home directory tree to the local T3E disk described below. The home directory is suitable only for small initialization files and frequently used small programs. It is not intended for extensive I/O operations or for large data sets.

There are three file storage areas available for users. Usually you need not (and should not) refer to directories with full path names. Instead, use the symbolic names (environment variables) listed in the following table.

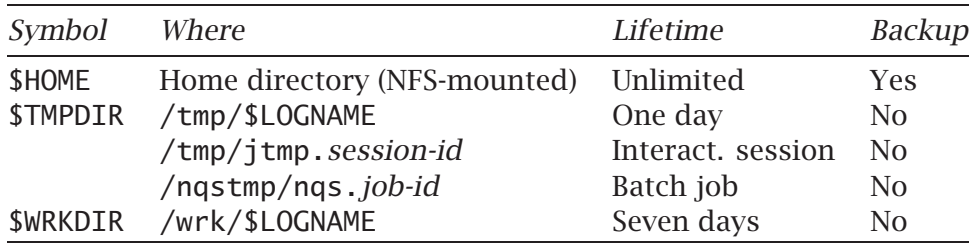

The home directory (\$HOME) tree is backed up regularly. This directory is meant for permanent files, with a maximum total size of a few megabytes. It is a typical repository for source codes and small input files.

The temporary directory (\$TMPDIR) should be used by programs which produce temporary, run-time files. Unless changed in the login or run script, all files will typically be deleted upon the exit of a job. The size of the disk storage is typically a few gigabytes and no backups are taken.

The environment variable \$TMPDIR can have three different values depending on the execution mode, or on settings in your login scripts.

An interactive session gets a unique session id. The variable \$TMPDIR points to the directory /tmp/jtmp.*session-id*, which can be used to store temporary files. The files in this directory are deleted upon the end of the session. Thus, you may find it more convenient to redeclare this environment variable to be /tmp/\$LOGNAME, where \$LOGNAME is your username.

In a batch job, the directory \$TMPDIR gets its unique value from the identification string of the job, and this directory is removed at the end of the job.

<span id="page-14-0"></span>The working directory (\$WRKDIR) differs from the temporary directory in the storage time. However, since no backup is taken, a disk crash may destroy its contents. Untouched files will be deleted after seven days.

#### **2.3 Editing files**

You can use the Emacs or vi editors on the T3E. To start Emacs, give the command

```
emacs [options] [filename]...
```
Here is an example:

emacs -nw main.f90

However, because your home directory is shared with other computers at CSC, you can do your editing on some other system. We recommend this approach, because it minimizes the interactive load on the T3E.

You get a short introduction to Emacs in Finnish by giving the command

help emacs

#### <span id="page-15-0"></span>**2.4 Compiling and running applications**

Parallel programs on the Cray T3E can be either *malleable* or *non-malleable*. Malleable executables can be run on any number of processing elements using the mpprun command. Non-malleable executables are fixed at compile time to run on a specific number of processors.

If a program is to be non-malleable, it has to be compiled and linked with the option -X*n* (or -X *n*) indicating the number *n* of PEs. A program with a fixed number of PEs can be started directly. For example, in the following we use ten processors:

t3e% **f90 -X 10 -o prog.x prog.f90** t3e% **./prog.x**

To produce a malleable program, the source code can be compiled and linked with the option -Xm, but since this is the default, you can usually omit the flag. To choose the number of processors, the executable has to be run using the mpprun command.

The following example compiles, links and executes twice a program called prog.x. The first invocation uses five (5) processors and the second twelve (12) processors:

```
t3e% f90 -o prog.x prog.f90
t3e% mpprun -n 5 ./prog.x
t3e% mpprun -n 12 ./prog.x
```
Note: if the program is executed only on one processor, it will not be run on the application nodes, and thus it might be interrupted by other activities.

Interactive jobs can use at maximum 16 processors and 30 min parallel CPU time.

#### **2.5 Executing in batch mode**

<span id="page-16-0"></span>The batch jobs on all CSC's computers are handled by the NQE system (Network Queuing Environment). A more detailed description of this system is given in Chapter 8 (page 81).

You can run a batch job by submitting an NQE request, which is a shell script that contains NQE commands and options, shell commands, and input data. At the moment[, b](#page-80-0)atch [requ](#page-80-3)ests have to be submitted locally on the Cray T3E with the command:

qsub [-l mpp\_p=*number*] [-l mpp\_t=*time*] [-l p\_mpp\_t=*ptime*] [*options*] *script*

Resource specifications (option -l) are:

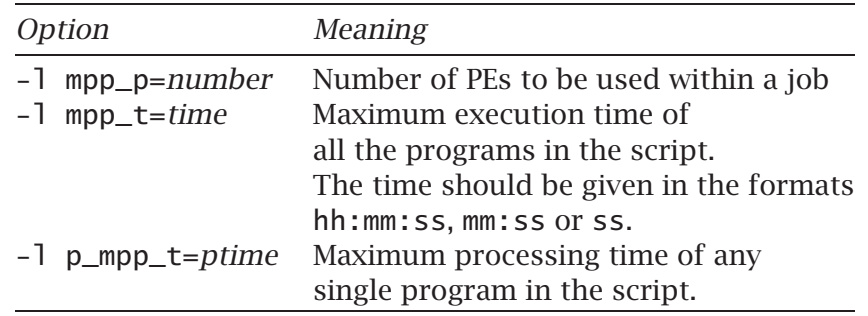

Other typical options are:

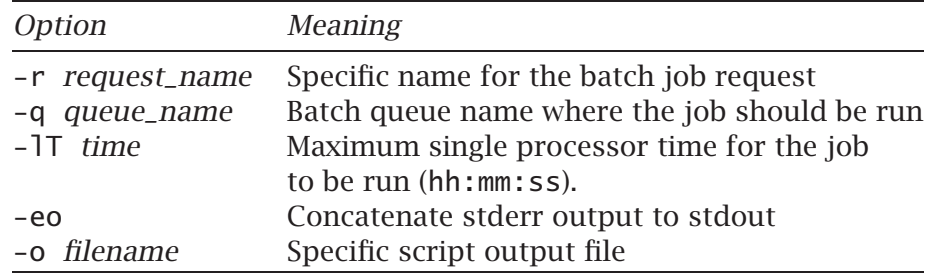

The argument *script* of the qsub command is a file, which contains the Unix commands to be executed. If omitted, standard input will be used.

Before executing the commands in the script, the batch system uses your default shell to log in to the T3E. This sets up your normal user environment. After this, the commands in the script are executed using /bin/sh. This can be overridden using the option -s *shell\_name*.

Here follows an example script, which is written into a file called t3e.job. The request name is set to simulation. The job file reserves at maximum six processors (option -1 mpp\_p=6), and the approximate maximum wall clock time is 600 seconds (-1 mpp\_t=600). Standard error is concatenated with the standard output (option -eo).

```
#QSUB -r simulation
\#QSUB -1 mpp_p=6
\#QSUB -1 mp_t=t=600#QSUB -eo
#QSUB
cd $TMPDIR
cp $HOME/data/inputfile .
cp $HOME/src/a.out .
mpprun -n $NPES a.out
```
First, the script changes the current directory to the temporary directory. Thereafter, the input file inputfile and the executable program a.out are copied there. Finally, the mpprun command triggers the actual parallel execution.

If the time limit of 600 seconds is reached, the job will be terminated.

The environment variable \$NPES indicates the number of processors actually allocated for the job. This is a local feature of the T3E at CSC.

To submit the previous job file to the prime queue, use the command

```
t3e% qsub -q prime t3e.job
```
You can use the command qstat for checking out the status of your batch job. You get a listing of the current processes with the commands top and ps -PeMf. Use the command qdel to delete a batch job from the queue. See Chapter  $8$  for more details.

#### **2.6 More infor[m](#page-80-0)ation**

<span id="page-17-0"></span>There are normal Unix-style man pages available on the Cray T3E. In addition to this, CSC's help system is available on the Cray T3E. For example, you can look up how to use the IMSL libraries:

help imsl

The guide *Metakoneen käyttöopas* (Metacomputer Guide) [Lou97] describes (in Finnish) the CSC environment in detail. See also the Web address

```
http://www.csc.fi/metacomputer/english/crayt3e.html
```
for some information in English.

Cray has published several manuals, which help in using the T3E. On-line versions of the manuals are found at the Web address

http://www.csc.fi:8080

The most useful manuals are the following:

- *CF90 Commands and Directives Reference Manual* [Craa]
- *Cray T3E Fortran Optimization Guide* [Crac]
- *Cray C/C++ Reference Manual* [Crab].

## <span id="page-19-0"></span>**Chapter 3**

# **The Cray T3E system**

This chapter reviews the Cray T3E hardware and operating system.

#### <span id="page-19-1"></span>**3.1 Hardware overview**

The Cray T3E system consists of the following hardware components:

- processing elements
- interconnect network
- I/O controllers
- external I/O nodes.

This section briefly presents each of the system components and their interactions.

The current configuration at CSC is as follows:

- For parallel programs there are 224 application processing elements (PEs) which contain 375 MHz processors.
- In addition, there are 16 command and operating system processing elements.
- Each processing element has 128 MB of local memory.
- The total memory in the application PEs is 28 GB.
- The total theoretical peak performance of the application processors is 168 Gflop/s (= 224 × 750 Mflop*/*s).
- The local disk space is over 300 GB.

This configuration may change in the future. Use the command grmview to find out the current situation.

#### **3.2 Distributed memory**

<span id="page-20-0"></span>The T3E has a physically distributed and a logically shared memory architecture. Access to the local memory inside current processing element is faster than to the remote memory.

Essentially, the T3E is a MIMD (Multiple Instruction, Multiple Data) computer although it supports SIMD (Single Instruction, Multiple Data) programming style.

The operating system software of the Cray T3E system is functionally distributed among the PEs. For every 16 PEs dedicated to user computation, there is, on average, one additional system PE. System PEs are added to provide operating system services and to handle the interactive load of the system, e.g., compiling and editing...

#### **3.3 Processing elements**

<span id="page-20-1"></span>The T3E at CSC is physically composed of  $224 + 16 = 240$  nodes. Each node in the T3E consists of a processing element (PE) and interconnection network components. Each PE contains a DEC Alpha 21164 RISC microprocessor, local memory and support circuitry. Figure 3.1 illustrates the components inside one node.

Each PE has its own local memory. The global memory consists of these local memories.

The Cray T3E memory hierarchy has several layers: registers, on-chip caches (level 1 and level 2), local memory and remote memory. The processor bus bandwidth is in the range of 1 GB/s but the local memory bus speed is limited to 600 MB/s.

To enhance the performance of the local memory access, there is a mechanism called *stream buffers* or *streams* in the Cray T3E. Six streams fetch data in advance from the local memory when small-strided memory references are recognized.

The consequences of simultaneous remote memory operations (see Section 3.6) and streamed memory access to the same location in memory can be fatal. There is a possibility of data corruption and even of a system hang. Therefore it is very important to synchronize local and remote memory transfers or to separate memory areas for remote transfers.

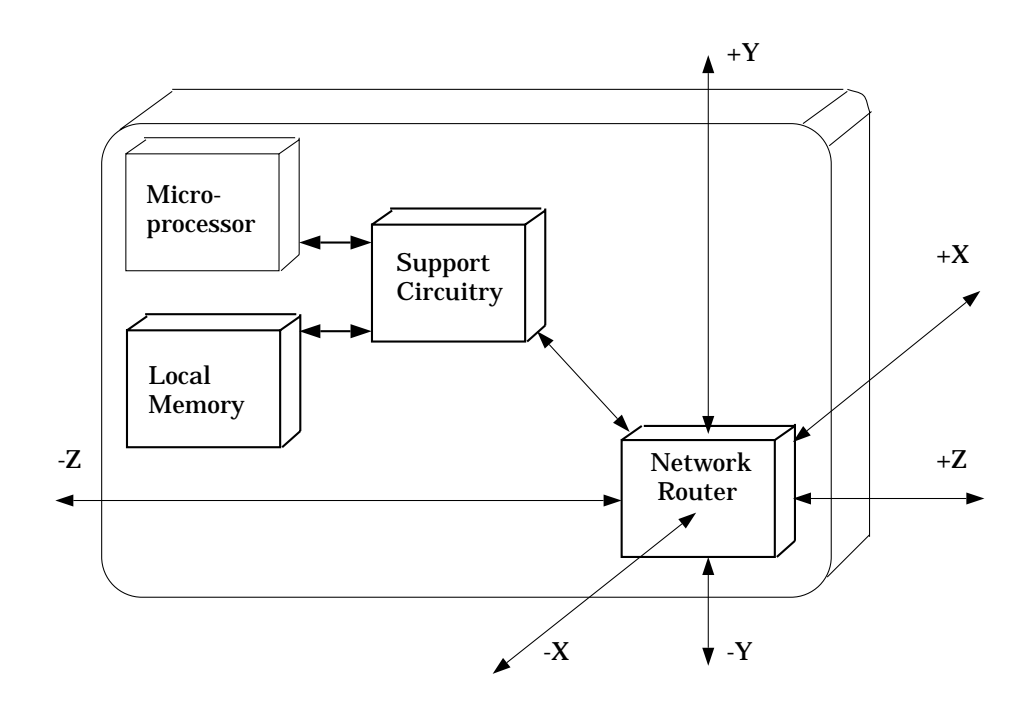

Figure 3.1: The components of Cray T3E node.

This is a problem only if you are using the SHMEM library for communication. The MPI library, for example, handles the streams mechanism properly.

The streams mechanism can be disabled or enabled on the user level by using the environment variable \$SCACHE\_D\_STREAMS. To enable streams, give the command

```
setenv SCACHE_D_STREAMS 1
```
before executing your program. To disable streams, set the environment variable to 0. Use the command udbsee to see whether you have rights to use the streams mechanism.

You can also set the streams using the C/C++ function

#include <mpp/rastream.h> void set\_d\_stream(int ss);

or the Fortran routine

INTEGER :: ss CALL SET\_D\_STREAM(ss)

<span id="page-21-0"></span>See the manual pages for more details (man intro\_streams).

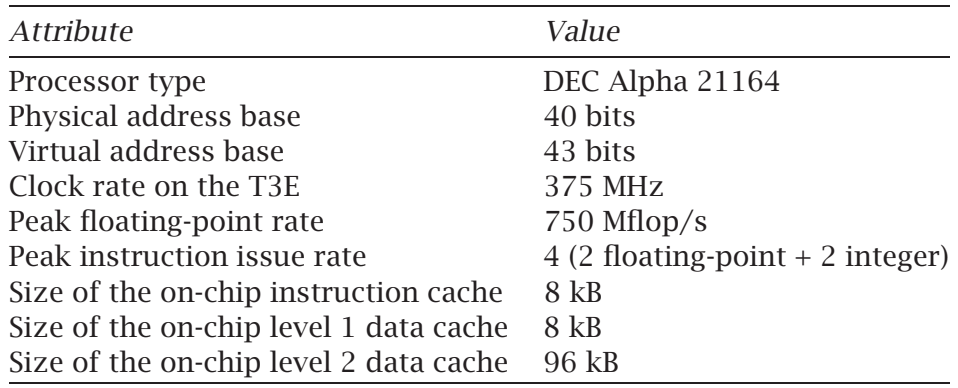

Table 3.1: Characteristics of the DEC Alpha 21164 processor.

#### **3.4 Processor architecture**

<span id="page-22-0"></span>The microprocessor in each of the T3E nodes is a DEC Alpha 21164, a RISC processor manufactured by COMPAQ/Digital. This 64-bit processor is cache-based, superscalar, and has pipelined functional units. It supports the IEEE standard for 32-bit and 64-bit floating point arithmetics.

The range of a 64-bit floating point number is

2*.*2250738585072014 · 10−<sup>308</sup> *...* 1*.*7976931348623157 · 10+308*.*

The mantissa contains 53 bits, and therefore the precision is about 16 decimal numbers.

Correspondingly, 32-bit floating point numbers are between

1*.*17549435 · 10−<sup>38</sup> *...* 3*.*40282347 · 10+<sup>38</sup>

The mantissa contains 24 bits (the leading bit is not stored), and the precision is about 7 decimal numbers.

Specific characteristics of the processor are presented in Table 3.1. The structure of the processor is illustrated in Figure 3.2.

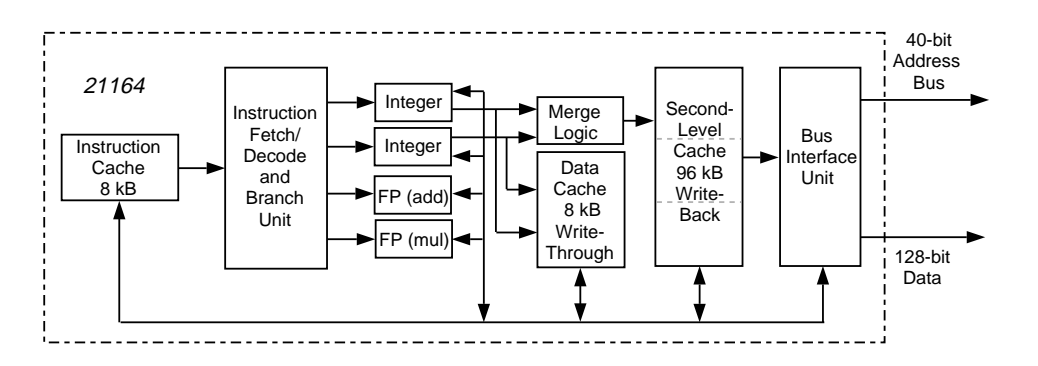

<span id="page-22-1"></span>Figure 3.2: The DEC Alpha 21164 processor architecture.

#### **3.5 Local memory hierarchy**

<span id="page-23-0"></span>The local four-level memory hierarchy of the processing elements is shown in Figure 3.3. Nearest to the execution units are the registers. Caches for instructions and data (ICACHE and DCACHE) are each of size 8 kB. The second-level cache, SCACHE (96 kB in total), is on the Alpha chip. The fourth level of the memory hierarchy is the main (DRAM) memory (128 MB[\).](#page-23-1)

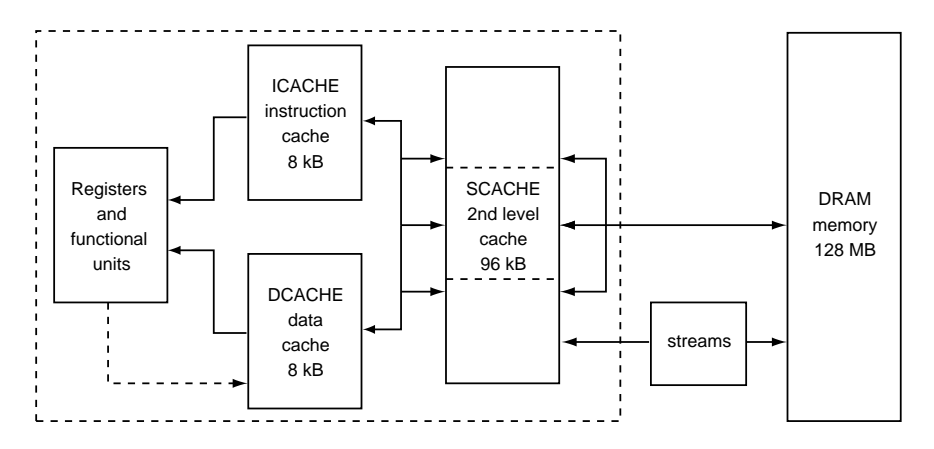

<span id="page-23-1"></span>Figure 3.3: The local memory hierarchy.

It takes 2 clock periods (cp) to start moving a value from the first level data cache DCACHE to registers. The bandwidth is 16 bytes in a cp.

The size of the DCACHE is 8 kB, or 1024 words of 8 bytes. The cache is divided into 256 lines of 32 bytes each. Each read operation allocates one line in DCACHE for moving data from the 2nd level cache (SCACHE) or the main memory. This means that four consecutive 64 bit words are read at a time. Therefore, *arrays should always be indexed using the stride of one!*

For example, if you have a loop which indexes array elements which are 8 kB apart in memory, all the elements will be stored to the same DCACHE position. Therefore the data has to be fetched from a lower level of the memory hierarchy each time. This kind of memory reference pattern slows down the program considerably.

The second level cache (SCACHE) is of size 96 kB. This cache is three-way set-associative, which means that each location in the central memory can be loaded to three different locations in the SCACHE. This mapping is random and the programmer can not dictate it. Therefore, from the programmer's point of view, the SCACHE is actually of size 32 kB or a third of the physical size.

Each part of the set-associative SCACHE is direct-mapped to the memory in the same way as DCACHE is. You can fit 4096 words (each 8 bytes) to each of the three parts of the SCACHE. The latency of SCACHE is 8 cp for moving data to the DCACHE. The bandwidth is 16 bytes in a cp, or

two words in each cp. An SCACHE line is 64 bytes. Therefore, data is moved in consecutive blocks of 64 bytes from the main memory.

When you are optimizing your code, the most important thing is to optimize the usage of the DCACHE. Almost as important is to optimize the usage of the SCACHE.

Because of the reasons mentioned above, try to avoid step sizes of 8 kB or 32 kB when you are referencing memory. The most optimal way is to use stride one, which in the case of Fortran means changing the first index of arrays with a step size of one.

Here is a simple example of memory references:

```
REAL, DIMENSION(n) :: a, b
REAL, DIMENSION(n,n) :: c
INTEGER :: i, j
DO i = 1, nDO j = 1, nc(i, j) = c(i, j) + a(i)*b(j)END DO
END DO
```
If the constant n is of size 1024, the code runs very slowly due to the memory references  $c(1,1)$ ,  $c(1,2)$ ,  $c(1,3)$  etc., which are 8 kB apart in memory. You should rearrange the loops as follows to get better performance:

```
DO j = 1, nDO i = 1, nc(i, j) = c(i, j) + a(i)*b(j)END DO
END DO
```
#### **3.6 Interprocessor communication**

<span id="page-24-0"></span>The system PEs of the Cray T3E are connected through a high-speed, lowlatency interconnection network. The peak data-transfer speed between processors is 480 MB/s in every direction through the bi-directional 3D torus network. The hardware latency is less than 1 *µ*s.

The T3E system interconnection network operates asynchronously and independently from the PEs to access and redistribute global data. The 3D torus topology ensures short connection paths. The bisectional bandwidth is also high (measured by splitting the machine in half and finding out the maximum transfer rate between these parts). The topology has also the ability to avoid failed communication pathways.

An example of routing through the interconnection network is presented in Figure 3.4.

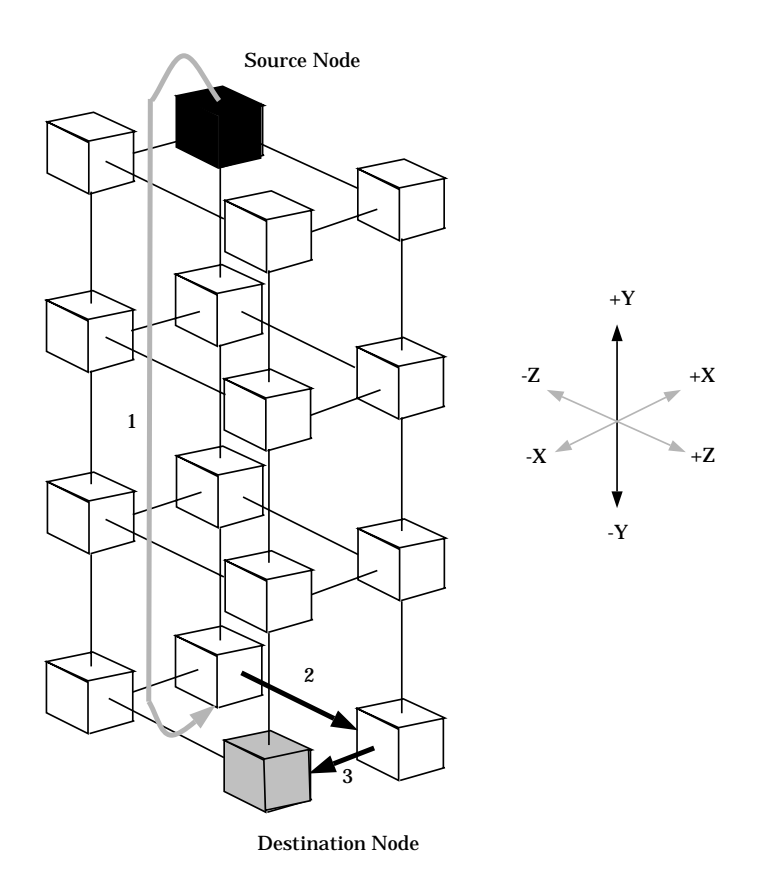

Figure 3.4: A routing example through the 3D torus network of the T3E.

Addressing of remote memory is managed by the External Register Set, or *E-registers*. Latency hiding and synchronization are integrated in 512 + 128 off-chip memory-mapped E-registers. The E-registers consist of a general set of 512 external registers that manage asynchronous data transfer between nodes by providing the destinations and/or sources of all remote references. The second set of 128 registers are reserved for the operating system. E-registers are used by predefined op-codes.

Each PE has 32 Barrier/Eureka Synchronization Units (BESUs), used to implement barrier and eureka type synchronization and atomic operations. Barriers may be used, among other things, to execute SIMD codes efficiently. Eureka operations can be used to indicate, for example, that one PE has found a solution.

<span id="page-25-0"></span>The virtual synchronization networks have higher priority for the physical channel between nodes than any other traffic. Therefore the global synchronization is very efficient.

#### **3.7 External I/O**

The T3E system has four processing elements per one I/O controller, while one out of every two I/O controllers is connected to a GigaRing controller. These controllers can be connected to external I/O clients through high-speed GigaRing channels. Figure 3.5 illustrates the I/O path from a PE to an external disk device.

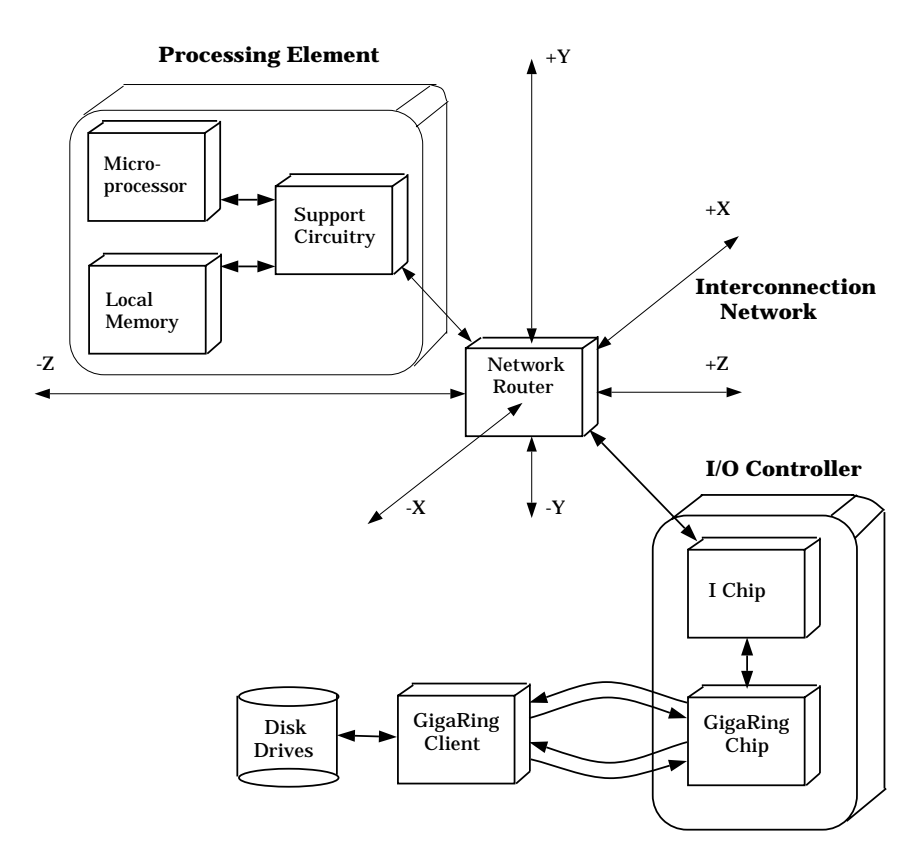

Figure 3.5: A Cray T3E node with external I/O.

The GigaRing architecture is implemented using a dual-ring design, with data in the two rings traveling in opposite directions. The raw data bandwidth of one ring is up to 600 MB/s which gives a total of 1200 MB/s per channel. The peak data bandwidth is 800 MB/s per channel for half-duplex connections and  $2 \times 700$ MB/s for full-duplex connections between two GigaRing nodes. The data bandwidth from a T3E node is limited by the connection through the Network Router and the I/O controller. Thus, the bandwidth is up to 500 MB/s.

GigaRing channels can be configured with multiple nodes of different type, a Multi Purpose Node (MPN) or a Single Purpose Node (SPN). In an MPN several types of I/O controllers can be installed: FDDI, Ethernet, ATM or SCSI.

#### **3.8 The UNICOS/mk operating system**

<span id="page-27-0"></span>The Cray T3E has a distributed microkernel based operating system. This provides a single system image of the global system to the user. UNICOS/mk is a Unix-like operating system based on Cray's UNICOS system, which runs on parallel vector processor (PVP) platforms such as the Cray C90.

The microkernel is based on the CHORUS technology. It provides basic hardware abstraction, memory management, thread scheduling and interprocessor communication between the processes.

Several processors offer operating system (OS) services, "servers". These servers look like normal processes running on top of the microkernel. The most important OS servers are listed in Table 3.2. Additionally, various servers manage logging, devices, and other operating system services.

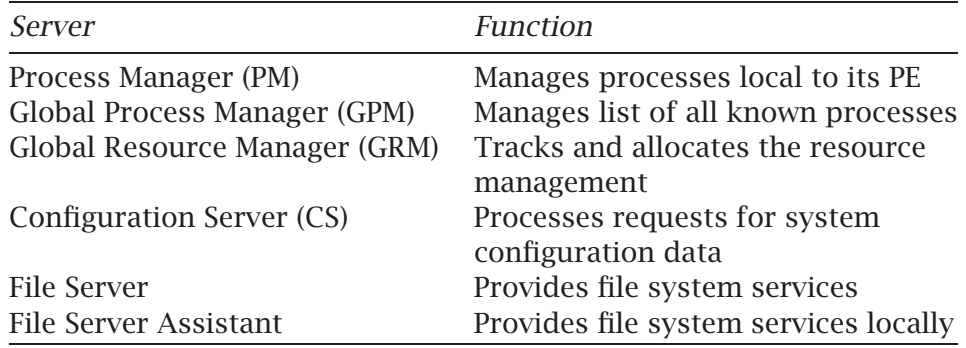

Table 3.2: Some UNICOS/mk high-level OS servers.

The user communicates with the servers using normal Unix-type application programming interfaces (APIs) like in any other Unix system, i.e., using libraries and system calls.

Scalability is an important issue in a system like the Cray T3E. When the system size is increased, not only the number of application processors is affected, but also the number of command and OS processors. The command processors run interactive user jobs and the operating system processors run OS servers.

#### **3.9 File systems**

<span id="page-27-1"></span>The Cray T3E running UNICOS/mk has a similar file system structure as many other Unix systems. These include the file systems / (root directory), /usr/ and /tmp/.

<span id="page-28-1"></span>The T3E file systems at CSC are located on striped FiberChannel disks residing in one GigaRing, which is attached to a Multi Purpose Node (MPN). The total disk capacity is over 300 GB. Most of the space is allocated for paging (swapping), \$TMPDIR and \$WRKDIR.

#### <span id="page-28-0"></span>**3.10 Resource monitoring**

The most useful commands for viewing the global configuration and status of the Cray T3E system are grmview and top.

The grmview command displays information on the Global Resource Manager (GRM) regarding the current PE configuration (PE map), applications currently running on the PEs and applications waiting to run on the PEs.

Here is an extract of the output of the command grmview -1:

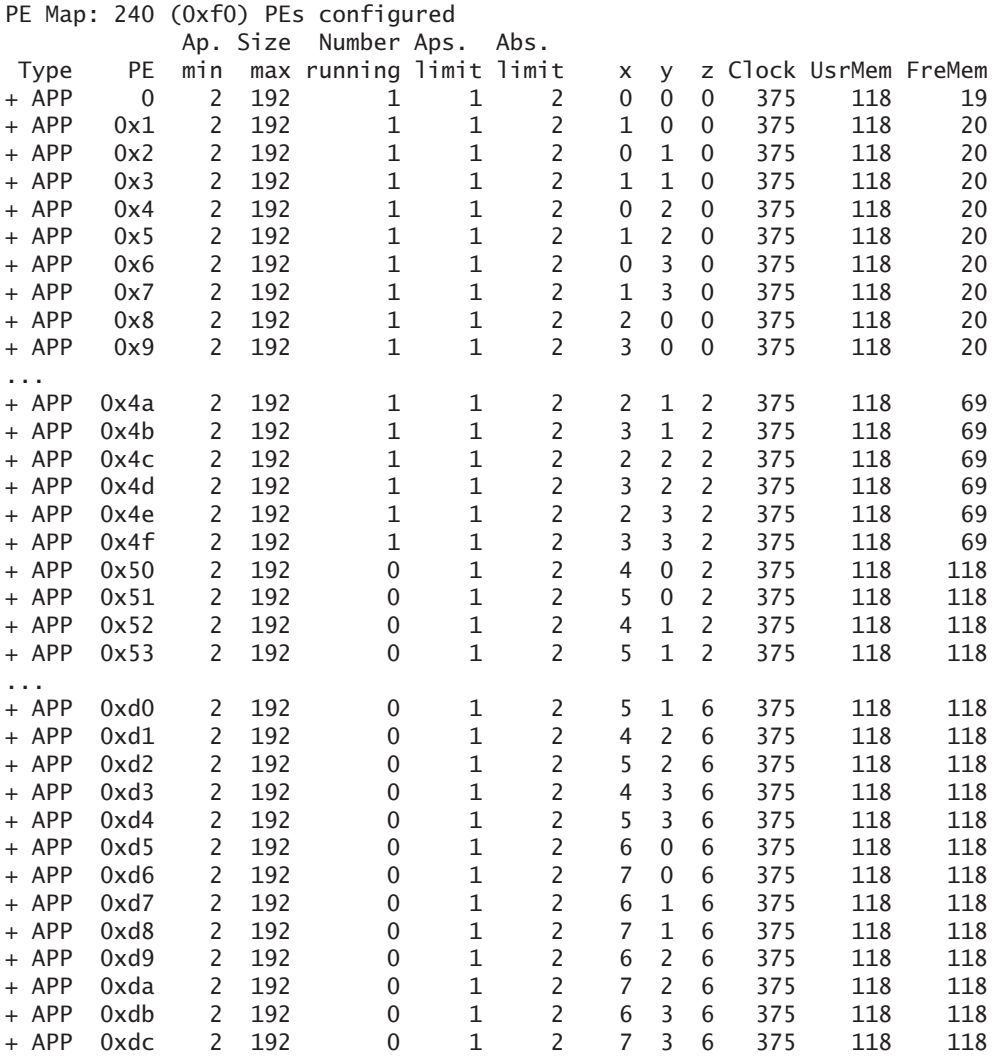

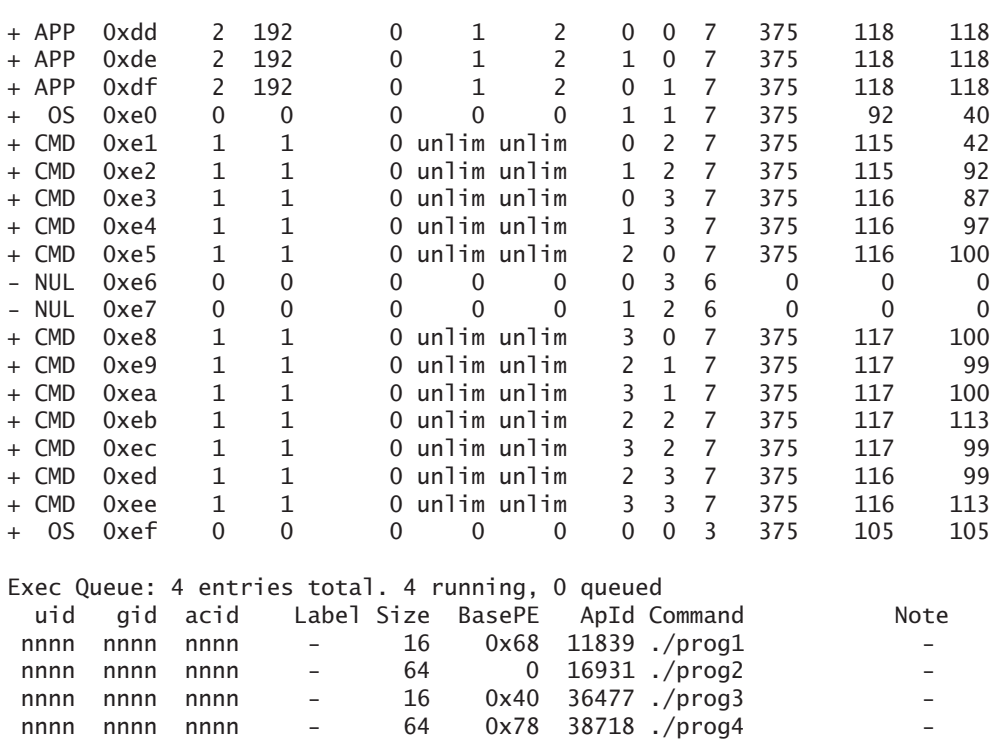

The listing indicates that 224 processors are application nodes (APP), two are operating system nodes (OS), and 12 are command nodes (CMD). This listing also shows that two processors were non-operational. Four parallel jobs were running using 16–64 processors.

The listing also shows that all processors have the clock rate of 375 MHz. Earlier there were processors having different clock rates, but now all are running at the same speed.

The grmview command also shows the coordinates of the PEs in the 3D torus. You can see that the size of the torus is  $8 \times 4 \times 7$ , so the torus is not a complete cube.

The top command gives a global picture of the system status at a glance. Here is an example of the output:

```
last pid: 5; load averages: 0.00, 0.00, 0.00 09:37:10
116 processes: 110 sleeping, 6 running
CPU states: 31.9% idle, 66.7% user, 0.0% syscall, 1.4% kernel, 0.0% wait
Memory: 30464M physical, 28025M usrmem, 2428M sysmem, 16447M free
 PID USERNAME PRI NICE RES STATE TIME CPU NPE @PE COMMAND
1406 user1 24 0 653M run 79.9H 100.0% 32 64 prog1.x
 1688 user1 -5 0 1861M run 69.7H 100.0% 32 96 prog2.x
 9985 user2 -5 0 4582M run 24.3H 99.6% 64 128 prog3.x
9864 user3 34 0 245M run 391:11 97.3% 16 20 prog4.x
              -5 0 1062M run 707:08 94.9% 16 0 prog5.x<br>34 4 7120K sleep 0:04 25.5% 1 195 top
10501 jhaataja 34 4 7120K sleep 0:04 25.5% 1 195 top
```
This listing shows that currently about 67% of the computer is used for computing. The top command also shows the total memory usage and the total memory requirements of the running processes.

You can also use the command

ps -PeMf

to see what parallel processes are running. Here is an extract from the output:

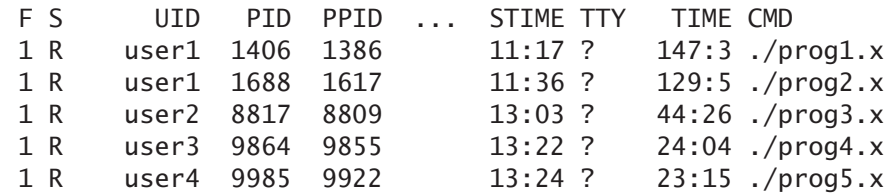

You can compare this with the output of the top command shown above.

#### <span id="page-30-0"></span>**3.11 More information**

To get more information about the Cray T3E hardware architecture and the system software, a good place to start are the WWW pages of Cray Research, Inc.:

http://www.cray.com

The current configuration of the T3E at CSC can also be found on the WWW pages at CSC:

```
http://www.csc.fi/metacomputer/crayt3e.html
```
## <span id="page-31-0"></span>**Chapter 4**

## **Program development**

This chapter shows how to compile and run your programs on the Cray T3E at CSC. Fortran programming is discussed in more detail in Chapter  $\overline{5}$  and  $\frac{C}{C++}$  in Chapter 6. Parallel programming (message passing etc.) is discussed in Chapter 7.

#### **4.1 General overview**

<span id="page-31-1"></span>The Cray T3E environment for program development is automatically initialized upon logging in or startup of a batch job. This environment consists of a Fortran 90 compiler (f90) and ANSI C (cc) and C++ (CC) compilers. You can also use efficient mathematical and scientific libraries, e.g., to obtain good performance in linear algebra operations.

You can do parallelization with native MPI and PVM message-passing libraries, or with SHMEM, the Cray-specific one-sided communication library. The HPF data-parallel language is also available.

The system offers the Cray TotalView parallel debugger and the performance monitoring tools MPP Apprentice and PAT as help to program development. The VAMPIR software package can be used to trace and profile message-passing programs visually.

#### **4.2 Compiling and linking programs**

<span id="page-31-2"></span>Both the Fortran 90 compiler (f90) and the  $C/C++$  compilers (cc and CC) accept a few common compiler options.

The option -X*n* or -X *n* is used to indicate how many processors you want for your application. If you do not provide this option, the program can be run on any number of processors using the mpprun command. This kind of executable is called *malleable*.

Here is a typical example of generating and running a *non-malleable* executable, which has to be run on a fixed number of PEs:

```
t3e% f90 -X 16 -o prog.x prog.f90
t3e% ./prog.x
```
Here we are using 16 processors for our application. However, we can also generate and run a malleable executable prog.x:

```
t3e% f90 -o prog.x prog.f90
t3e% mpprun -n 16 ./prog.x
t3e% mpprun -n 8 ./prog.x
```
Here the number of processors was given to the mpprun command and the option -X was omitted. The program was first run on 16 processors and then on eight processors.

The same applies to the  $C/C++$  compilers. Here is an example of compiling and running a C program:

```
t3e% cc -o prog.x prog.c
t3e% mpprun -n 8 ./prog.x
```
Here we used eight processors for running our malleable executable prog.x.

*The MPI, PVM, and SHMEM libraries are automatically linked to your application, when needed.* Therefore, you do not need to provide any special flags to be able to use, e.g., MPI calls. The Cray scientific library (Libsci) is also automatically linked to your program.

The option -O indicates the optimization level used in the compilation. If you are running production jobs, you should always turn code optimization on! The default is moderate optimization, but you can request more aggressive optimization.

The Fortran 90 compiler is discussed in more detail in Chapter 5, and the C/C++ compiler in Chapter 6.

#### **4.3 Libsci — Cray sc[ie](#page-51-0)ntific library**

<span id="page-32-0"></span>Libsci is a collection of various mathematical subroutines. Most of the routines solve some specific problem of linear algebra, but there are a few routines for fast Fourier transforms as well.

Libsci is Cray's own package of subroutines for computational tasks. Libsci is divided into following sublibraries: BLAS 1,2,3, LAPACK, BLAS\_S, PBLAS, ScaLAPACK, BLACS, and FFT. The most straightforward way to obtain more information on these libraries is through the man command as follows:

man intro\_lapack

There is a manual page for almost all subroutines in Libsci, the most notable exception being the routines under the PBLAS library. Unfortunately, there are also manual pages for some non-existent routines such as those solving sparse linear systems.

For more information, you can look up the following WWW addresses:

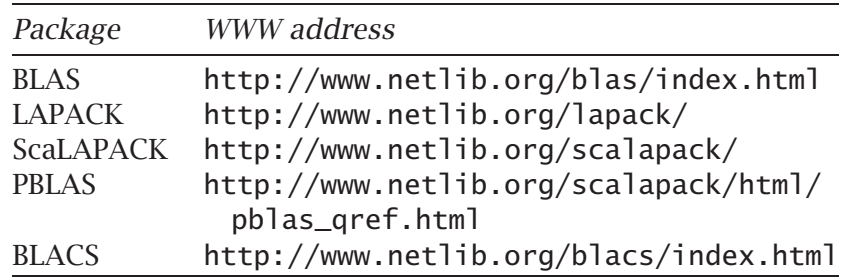

The Libsci library is automatically linked when programs are loaded.

#### **4.3.1 BLAS**

BLAS (Basic Linear Algebra Subroutines) is the first in a series of subroutine packages designed for solving efficiently computational problems in linear algebra. As the name indicates, the tasks that the BLAS routines perform are of the most fundamental kind: adding and multiplying vectors and matrices.

BLAS is divided into three levels: level 1 routines handle operations between two vectors, level 2 routines take care of operations between a vector and a matrix, and, finally, the routines at level 3 can manipulate two or more matrices. For instance, the routine SDOT computes the dot product (inner product) of two vectors. This routine belongs to the level 1 BLAS, whereas the SGEMV routine multiplies a vector by a matrix and is thus a level 2 routine.

#### **4.3.2 LAPACK**

LAPACK (Linear Algebra PACKage) is a collection of subroutines aimed for more complicated problems such as solving a system of linear equations or finding the eigenvalues of a matrix. LAPACK is built on top of BLAS.

#### **4.3.3 BLACS**

Both BLAS and LAPACK are developed for single processor computations. In order to solve problems of linear algebra on parallel machines where matrices can be distributed over several processors, we need to communicate data between the processors. For this purpose there is a special library called BLACS (Basic Linear Algebra Communication Subroutines).

The routines in BLACS can be divided into three classes. First, there are communication routines for sending and receiving parts of matrices between two or more processors. Second, there are global reduction routines in which all processors take part. An example of these is finding the element of the largest absolute value in a distributed matrix. Third, there are a few general support routines for setting up the communication network.

#### **4.3.4 PBLAS and ScaLAPACK**

PBLAS (Parallel BLAS) and ScaLAPACK (Scalable LAPACK) are parallelized versions of BLAS and LAPACK, respectively. The names of the multiprocessor routines in these libraries are almost the same as the ones used for the corresponding single processor routines, except for an initial P for "parallel".

For some obscure reason, Cray has not documented the PBLAS library at all, except for a short notice on the ScaLAPACK manual pages about PBLAS being supported. For ScaLAPACK, the situation is somewhat better, since for all available routines there is a manual page. On the other hand, the current implementation of ScaLAPACK on the T3E does not support all routines available in the public domain version. See Table 4.1 for the existing ScaLAPACK routines.

#### **4.3.5 Details**

All of the above mentioned libraries follow a naming convention. This dictates that any subroutine operating with single precision floatingpoint numbers should be given a name beginning with S. Correspondingly, those routines accepting double precision floating point numbers as arguments have a name beginning with D (not counting the letter P for parallel versions, which precedes the actual name).

However, since the single precision floating point numbers on the T3E have 8 bytes, which on most other computers corresponds to the double precision, you should make sure that you change not only the type definitions of the variables but also all calls to BLAS etc. accordingly. Note that on the T3E there are no BLAS routines starting with the letter D.

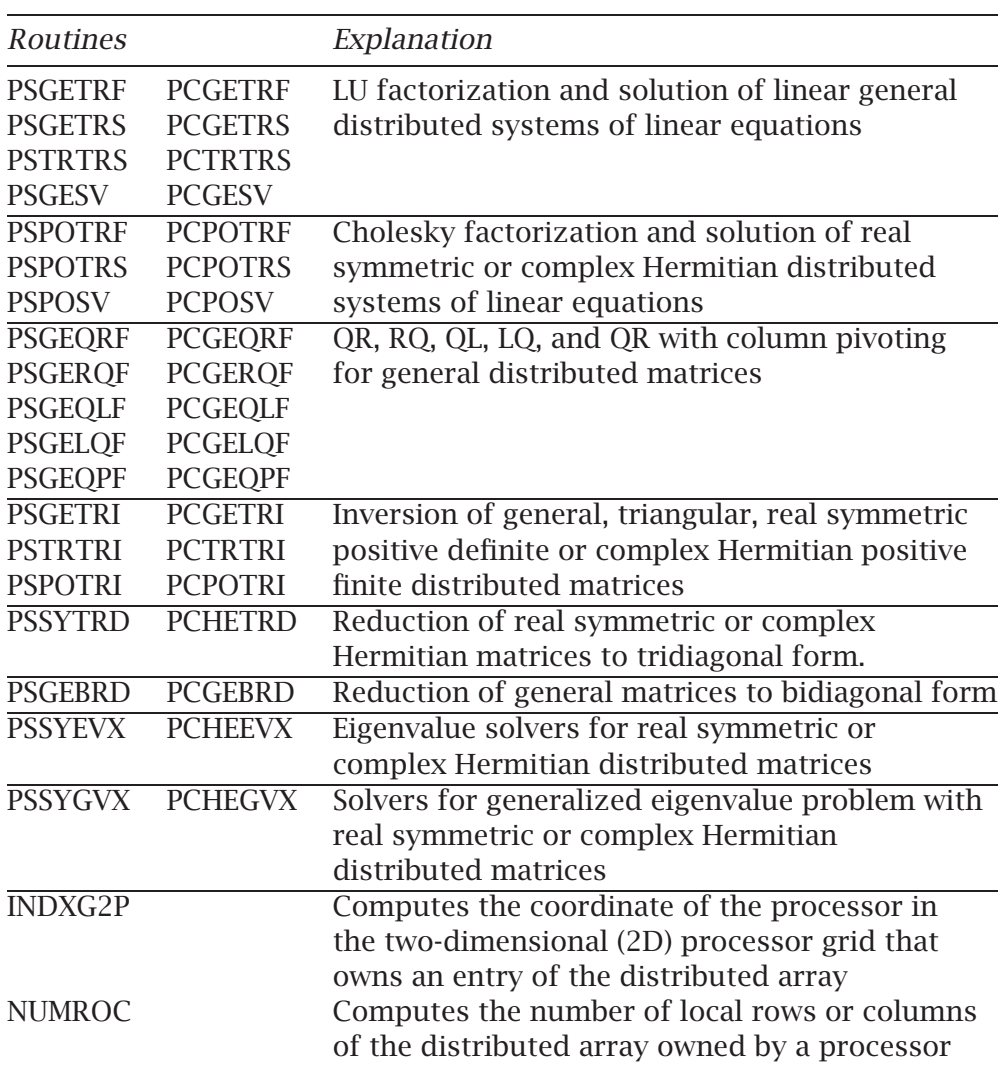

Table 4.1: The ScaLAPACK routines on the Cray T3E.

In an exactly similar fashion, the subroutines for complex arithmetics have always a C as their first letter, never a Z. Thus, you should call CGEMV, not ZGEMV.

BLACS, PBLAS and ScaLAPACK libraries all share the same method to distribute matrices and vectors over a processor grid. This distribution is controlled by a vector called the descriptor. The descriptor in the ScaLAPACK implementation in T3E used to differ from the one specified in the manuals, but this is no longer true. Thus, with respect to the composition of the descriptor, ScaLAPACK codes should be portable to other machines.
### **4.4 The NAG subroutine library**

The NAG library is a comprehensive mathematical subroutine library that has become a *de facto* standard in the field of numerical programming. NAG routines are *not* parallelized on the T3E. The implemented single PE version is Mark 17 (July 1998).

NAG routines cover several branches of numerical mathematics including ordinary and partial differential equations, integral equations, interpolation, finding the extreme values and zeros of a function, statistical analysis, and linear algebra.

Because of Cray's precision conventions explained in the previous section, all routines should use formally single precision (real) arithmetic, which corresponds to double precision on most other computers. Thus the names of the NAG routines should end in the letter E, e.g., F06ABE instead of F06ABF.

The linear algebra subroutines in Chapter F07 of the NAG library as well as the least-squares algorithms in Chapter F08 call LAPACK routines in Cray's Libsci.

A program containing calls to NAG routines is compiled with the option -lnag, e.g.,

f90 -o prog prog.f90 -lnag

For a thorough introduction to the NAG library, it is necessary to browse the manuals, if available at your local computer center. Alternatively, you may read the file \$DOC/nagdoc/essint where the essential principles are described.

If you are already familiar with NAG, you can try to decide which routine to use by studying the file \$DOC/nagdoc/summary. On the T3E, you can find more information about NAG with the command

man nag fl un

These manual pages give mainly T3E dependent details. Files

\$DOC/nagdoc/called \$DOC/nagdoc/calls

contain information about the calls between various NAG routines. The most important features of Mark 17 are collected in the file

```
$DOC/nagdoc/news
```
See also the file \$DOC/nagdoc/replaced if you are interested in the differences between Mark 17 and previous releases.

There is a collection of almost 1000 example codes in the directory \$DOC/nag\_examples/source/ with the associated data files in the directory \$DOC/nag\_examples/data/. The correct results are stored in the directory \$DOC/nag\_examples/results/.

You can also use the NAG on-line documentation on Cypress by the command

naghelp

### **4.5 The IMSL subroutine library**

The IMSL library is another general purpose mathematical subroutine library with two separate parts, MATH/LIBRARY and STAT/LIBRARY. The release installed on the T3E is the IMSL FORTRAN 90 MP Library version 3.0.

What has been stated about the precision of arithmetic operations above applies here as well: programs should introduce nominally only single precision (real) variables, even though all calculations are carried out in 8 byte operations.

Before running any application programs which use the IMSL routines you must give the initialization command

use imsl

After this, compilation and linking take place as follows:

f90 -o prog prog.f90 -p\$MODULES\_F90 \$LINK\_F90 -Xm

Note: when calling IMSL routines one *must* specify the non-malleable option -Xm, because the IMSL library is compiled for fixed one processor.

IMSL is documented in a four-volume manual. Unfortunately, IMSL offers no on-line documentation on the T3E. However, one can access the the hypertext help system for IMSL on Caper Cypress and Cypress2 with the command

imsl.help

and the text-based help system on Cray C94 by

imsl.idf

There is also a large collection of example codes in the directory

```
$DOC/imsl_examples/
```
### **4.6 More information**

Chapter 5 discusses Fortran programming in more detail and Chapter 6 C and C++ programming.

The manual *Introducing CrayLibs* [Crad] contains a summary of Cray scientific library routines.

You can use help to get some information about the IMSL and NAG libraries in the CSC environment wi[th the](#page-117-0) commands

help imsl help nag

You can also use the NAG and IMSL help systems on other computers at CSC as described in Sections 4.4 and 4.5.

# **Chapter 5**

# **Fortran programming**

The Cray T3E offers a Fortran 90 compiler which can be used to compile standard-conforming FORTRAN 77 programs as well. This chapter discusses the most essential compiler features. Parallel programming is described in Chapter 7. Programming tools are discussed in Chapter 9.

### **5.1 The Fortran 90 compiler**

The Cray T3E Fortran 90 compiler (CF90) supports a full implementation of the ANSI and ISO Fortran 90 standard. The compiler also includes many traditional Cray-specific features, such as Cray-style pointers.

A separate FORTRAN 77 compiler is not (and will not be) available on the Cray T3E. Because the FORTRAN 77 standard is included in the Fortran 90 programming language, you can also compile FORTRAN 77 programs with the Cray CF90 compiler. You should note, however, that some Fortran programs contain vendor-specific extensions which may or may not be compatible with the Fortran 90 standard.

Note that the Cray Fortran 90 compiler is unable to parallelize your code automatically. Instead, you must use explicit methods such as messagepassing (MPI or PVM) libraries, or the data-passing library (SHMEM).

The data-parallel programming language HPF (High Performance Fortran) with HPF\_CRAFT extensions is also available. This programming model, supporting HPF directives in the Fortran source code, is discussed in Section 7.5.

### **5.2 Basic usage**

The CF90 compiler is invoked using the command f90 followed by optional compiler options and the filenames to be compiled:

```
t3e% f90 [options] filenames
```
If the -c option is not specified, the f90 command will automatically invoke the linker to create an executable program.

You can compile and link in a single step:

```
t3e% f90 -o prog.x prog.f90 sub.f90
```
Here the source code files prog. f90 and sub. f90 were compiled into the executable program prog.x. The compilation and linking can also be done in several steps using the -c option:

```
t3e% f90 -c prog.f90
t3e% f90 -c sub.f90
t3e% f90 -o prog.x prog.o sub.o
```
This way, only the changed program units have to be compiled before linking the .o files.

The malleable program prog.x can now be executed using the mpprun command:

```
t3e% mpprun -n 16 ./prog.x
```
Here we used 16 processors.

The program can also be compiled and linked into a non-malleable executable by:

t3e% **f90 -X 16 -o prog.x prog.f90 sub.f90**

### **5.3 Fixed and free format source code**

The Fortran compiler uses filename extensions to distinguish different types of files. The compiler interprets the extensions .f and .F to mean the traditional *fixed form* of source code ("FORTRAN 77 style"). The extensions .f90 and .F90 imply the new *free form* of source code. You can override these defaults using the options -f fixed and -f free. Table 5.1 illustrates the use of the file extensions.

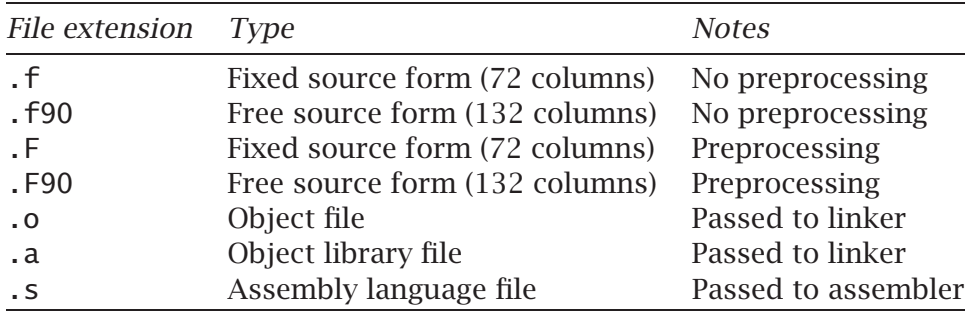

Table 5.1: The interpretation of some filename extensions.

### **5.4 Compiler options**

You can control the compilation process using compiler options. The most common situation is to increase the optimization level. The following command sequence illustrates a typical compilation process and creation of an executable (master.x). The source code is in the files master.f90 and shallow.f90.

t3e% **f90 -c master.f90** t3e% **f90 -c -O3 -Obl,aggress,split2,unroll2 shallow.f90** t3e% **f90 -o master.x master.o shallow.o**

In the previous example we used the option -O3. This normally generates faster programs with reduced turnaround time. The cost of code optimization is increased compilation time which can sometimes be excessive. The size of the executable can also increase.

You may also request more information about the optimizations made by the compiler in the form of a listing file. Compiler options can also be used to activate debugging or performance tracing (see Chapter 9).

The default size of REAL and INTEGER variables is 8 bytes or 64 bits, which can be changed to 32 bits with the option -s default32.

Table 5.2 lists the most important CF90 compiler options.

Without explicit compiler options, the compiler assumes conservative optimization levels, which do not introduce side effects. Some features can b[e en](#page-42-0)abled or disabled with the -e and -d options, see Table 5.3.

### **5.5 Optimization options**

It is very important to note that single-CPU code optimization is essential in getting good performance on the Cray T3E. If the speed of your code is only 10 Mflop/s per processor, compared to the peak performance of

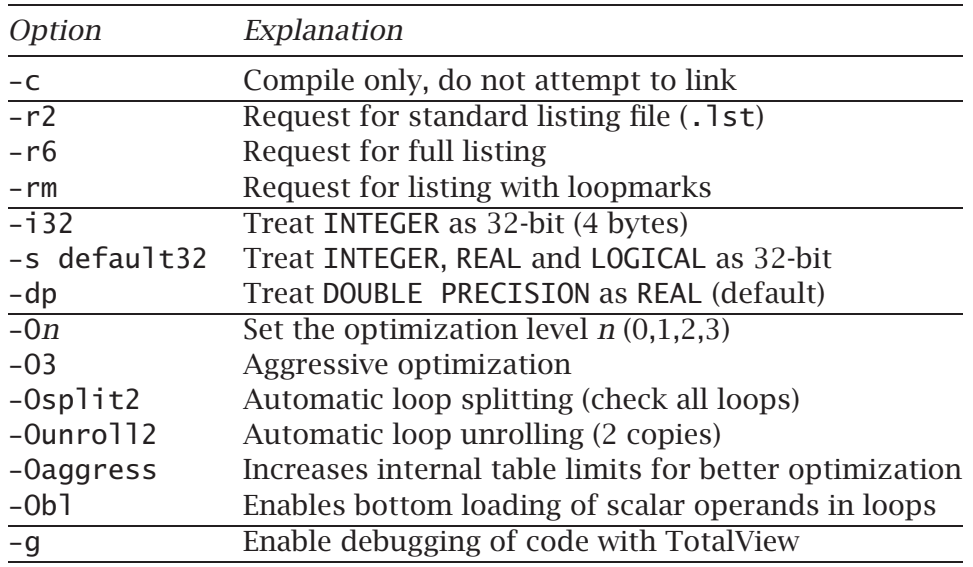

Table 5.2: Some CF90 compiler options. For further details about the options see the manual pages using the command man f90.

<span id="page-42-0"></span>750 Mflop/s per processor, the parallel performance of the code will be poor even if the code parallelizes perfectly.

The optimization of Fortran codes is discussed in detail in the Cray publication *Cray T3E Fortran Optimization Guide* [Crac]. Therefore we only present a short review of the subject here.

The first step in the performance optimization is the selection of a robust and an efficient algorithm with regard to the par[allel im](#page-117-1)plementation. When available, tested and efficient library routines should be used. The code should be optimized first via compiler options and later, if necessary, by manual intervention. Furthermore, one should begin the optimization of a program from the parts that take most resources. This requires profiling the program that is discussed in Chapter 9.

The -O option of the f90 command can be used to do several different types of code optimization. The option -O*n*, where *n* is 0, 1, 2 or 3, is the basic way to select the optimization level.

Instead of giving the numerical optimization level, you can also request a specific type of optimization. For example, the option

-O aggress,scalar3,bl,unroll2,split2

specifies aggressive optimization with extensive scalar optimization and several techniques for loop optimization (bottom loading, unrolling and loop splitting).

The specific optimization types can also be selected by compiler directives in the source code (see Section 5.7 on page 45).

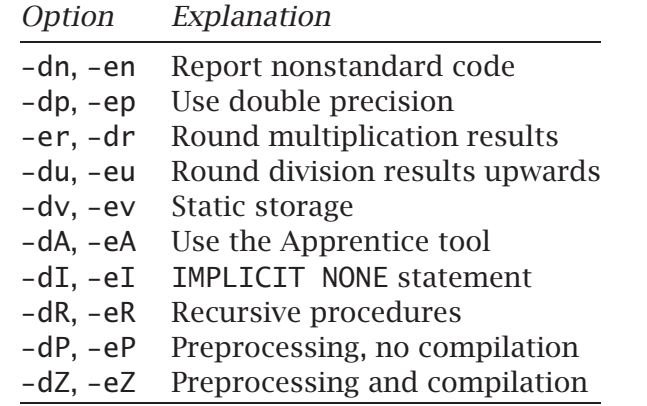

Table 5.3: Enabling or disabling some compiler features. The default option is listed first.

### **5.6 Optimizing for cache**

The Cray T3E memory hierarchy is discussed in Section 3.5 on page 24. Here is an example of a poorly performing code fragment:

```
INTEGER, PARAMETER :: n = 4096
REAL, DIMENSION(n) :: a, b, c
COMMON /my_block/ a, b, c
INTEGER :: i
DO i = 1, na(i) = b(i) + c(i)END DO
```
Here the COMMON statement is used to ensure that the arrays a, b and c are in consecutive memory positions. Because of this, the elements a(1) and b(1) are 4096 words or 32 kB apart in memory, and they are thus mapped to the same line of the SCACHE. The same applies to  $b(1)$ and c(1). Because the elements are also a multiple of 1024 words apart, they also map to the same DCACHE line, which is even worse.

The size of the DCACHE is 8 kB, and the size of the SCACHE is effectively 32 kB. A DCACHE line is 32 bytes or 4 words, and a SCACHE line is 64 bytes or 8 words.

Because the array elements  $b(i)$  and  $c(i)$  map to the same cache line both in the DCACHE and in the SCACHE, each load operation of  $c(i)$ replaces the previously loaded  $b(i)$  value.

Since a complete cache line is read from memory at a time, also the adjacent memory locations are replaced. This causes *a lot of* unnecessary memory traffic.

You can improve the performance by padding the arrays so that the corresponding elements do not map to the same cache lines:

```
INTEGER, PARAMETER :: n = 4096, pad = 8
REAL, DIMENSION(n+pad) :: a, b
REAL, DIMENSION(n) :: c
COMMON /my_block/ a, b, c
```
The rest of the code is identical. The padding can also be done using extra arrays:

```
INTEGER, PARAMETER :: n = 4096, pad = 8
REAL, DIMENSION(n) :: a, b, c
REAL, DIMENSION(pad) :: temp1, temp2
COMMON /my_block/ a, temp1, b, temp2, c
```
After this, the read operations for arrays a and b do not map to the same DCACHE and SCACHE lines, and the write operations of the  $c(i)$ elements do not map to these cache lines. This makes the code run a lot faster!

Similar techniques can also be used with arrays of two or more dimensions.

### **5.7 Compiler directives**

In addition to using compiler options, you can use the so-called *compiler directives* to control the compilation process. There are directives which help in code optimization, memory usage, checking array bounds etc.

Table 5.4 lists the most useful compiler directives.

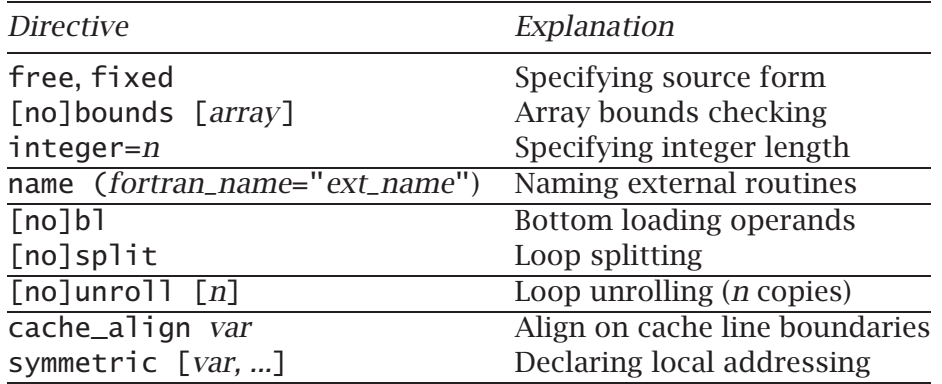

Table 5.4: Some compiler directives for the f90 command.

Directives are written into the source code as special comments, and the CF90 compiler interprets them in the compilation phase.

<span id="page-44-0"></span>Here is a short example:

```
!dir$ split
DO i = 1, 1000a(i) = b(i) * c(i)t = d(i) + a(i)e(i) = f(i) + t * g(i)h(i) = h(i) + e(i)END DO
```
The directive is marked with the characters !dir\$. If the source code is written using the fixed source form, these characters must be at the beginning of the line.

Due to the directive split, the compiler will split the above loop in two as follows:

```
DO i = 1, 1000a(i) = b(i) * c(i)ta(i) = d(i) + a(i)END DO
DO i = 1, 1000e(i) = f(i) * ta(i) * g(i)h(i) = h(i) + e(i)END DO
```
This may make the code faster by reducing memory bandwidth. Instead of loading and storing a lot of data in an iteration of the loop, the split loop gives a better balance between computation and memory operations. This also improves the performance if we are using the streams mechanism.

Here is an example of *loop unrolling*:

```
!dir$ unroll 2
DO i = 1, 10DO j = 1, 100a(j,i) = b(j,i) + 1END DO
END DO
```
This results in the following unrolled loops (into two copies of the inner loop):

```
DO i = 1, 10, 2DO j = 1, 100a(j,i) = b(j,i) + 1END DO
 DO j = 1, 100a(j,i+1) = b(j,i+1) + 1END DO
END DO
```
The compiler may also fuse the two inner loops together to produce the following final code:

```
DO i = 1, 10, 2DO j = 1, 100
```

```
a(j,i) = b(j,i) + 1a(j,i+1) = b(j,i+1) + 1END DO
END DO
```
Here we used the inverse operation of loop splitting to decrease the overhead due to loop control.

*Bottom loading* is an effective technique for overlapping loop control and loading of operands for the next iteration of the loop. Here is an example:

```
DO i = 1, 100a(i) = a(i) + b(i)*c(i)END DO
```
After each iteration, one has to check whether to do further iterations, or to continue from the next statement after the loop. When the statement

$$
a(i) = a(i) + b(i)*c(i)
$$

is executed, one has to issue load operations for the  $a(i)$ ,  $b(i)$  and c(i) values, which can take some time. Therefore, one could start the load operations for the next iteration *first*, and only after this check if we should do another iteration.

Bottom loading can cause a program error if we try to load, for example, the value c(101), which could be outside the memory allocated to the program. In practice this never occurs, except in cases where the loop has a large increment:

```
DO i = 0, 10000, 1000
   a(i) = a(i) + b(i)*c(i)END DO
```
Here we could load the value  $c(11000)$ , which could be outside the memory bounds.

The cache\_align directive can be used to align arrays or COMMON blocks on cache line boundaries:

```
REAL, DIMENSION(50) :: a, b
REAL, DIMENSION(10) :: c
COMMON /my_block/ a, b
!dir$ cache_align /my_block/, c
```
Here both the contents of the COMMON block my\_block and the array c were aligned on the cache line boundary. Therefore the array elements a(1) and c(1) map to the first word of a cache line.

The directives bounds and nobounds tell the compiler to check specific array references for out-of-bounds errors:

```
!dir$ bounds [array_name [, array_name]...]
!dir$ nobounds [array_name [, array_name]...]
```
If the array names are not supplied, the directive applies to all arrays.

The symmetric directive is useful when using the SHMEM communications library.

!dir\$ symmetric [*var* [, *var*]...]

This directive declares that a PE-private stack variable has the same local address on all PEs. For more information on the SHMEM library routines, issue the command man intro\_shmem. See also Section 7.4 on page 70.

The directives

!dir\$ free !dir\$ fixed

allow you to select the form of the source code within a file. This possibility is an extension to the Fortran 90 standard.

### **5.8 Fortran 90 modules**

One of the strongest features of the Fortran 90 programming language are *modules*, which can be used to encapsulate data and procedures. In this way, one can define *abstract data types* which hide implementation details, and only the interface is public.

A module must be compiled before it can be used in a program unit. In T3E the module definitions are placed in an object file with the suffix .o. During the compilation of the main program the compiler looks for module definitions in all the .o files and .a archives in the present or specified directories.

As an example, suppose that a program consists of three modules called myprec (file myprec.f90), matrix (file matrix.f90), and cq (file cq.f90) together with the main program (iterate.f90). Assume that matrix uses myprec, cg uses myprec and matrix, and the main program uses all three modules. Then we can compile the program as follows:

```
t3e% f90 -c myprec.f90
t3e% f90 -c matrix.f90
t3e% f90 -c cg.f90
t3e% f90 -o iterate iterate.f90 myprec.o matrix.o cg.o
```
The resulting executable program is called iterate. Note that the call hierarchy of the modules is reflected in the order in which they are compiled.

Using the make system is a convenient way to handle the compilation and linking. In the makefile one must specify the dependencies between the modules and other program units (see Section 9.1). The following makefile handles the above example.

```
OBJS= iterate.o myprec.o matrix.o cg.o
OPTS = -c
```

```
F90= f90
iterate: $(OBJS)
        $(F90) -o $@ $(OBJS)
iterate.o: myprec.o cg.o matrix.o
cg.o: myprec.o matrix.o
matrix.o: myprec.o
.SUFFIXES: .f90
.f90.o:
        $(F90) $(OPTS) $<
clean:
        rm -f *.o iterate
```
If the module files  $(0.0 \text{ or } 0.3)$  are not in the current directory, one can use the -p *path* option of the f90 command to include additional search paths and/or module files.

It is common to place the modules in an archive so that they can be used in several programs. As an example we compile the previous modules as before and form a library called libmod.a:

```
t3e% ar rv libmod.a myprec.o matrix.o cg.o
t3e% rm myprec.o matrix.o cg.o
```
Suppose that libmod.a is in the subdirectory lib. Then we can compile and link the main program with

```
t3e% f90 -o iterate -p lib iterate.f90
```
The compiler option -p may take as an argument a directory name, when all archive files in it are search, or a single file name, e.g., -p lib/libmod.a.

### **5.9 Source code preprocessing**

Source code preprocessing is activated if the filename extension is .F or .F90. Preprocessing directives (like #ifdef... #else... #endif) can help to isolate computer system specific features. This helps in maintaining a single version of source code in one source file.

On Cray systems it is often necessary to use the option -F to make certain macro expansions work (#define). The option -D can be used to define macros directly from the compiler command line. One can also use the compiler options -eP (only preprocessing) or -eZ (preprocessing and compilation) to preprocess source codes.

As an example, consider a simple code that computes and prints a root of a polynomial using IMSL routines ZREAL and WRRRN. The code is written so that it can be run on both T3E and Caper (DEC AlphaServer at CSC), on which the preprocessor replaces the single precision IMSL calls with the corresponding double precision versions by defining macros. Moreover, the variable info is printed if INFO is defined.

```
#ifdef __alpha
#define zreal dzreal
#define wrrrn dwrrrn
#endif
PROGRAM root
  TMPI TCTT NONF
  INTEGER, PARAMETER:: prec=SELECTED_REAL_KIND(12,100)
 REAL (prec):: eabs=1.0e-5, erel=1.0e-5, eps=1.0e-5, &
                  eta=1.0e-2, xi=1.0, x
  INTEGER:: nr=1, imax=100, info, one=1, zero=0
  CHARACTER(9):: title='A root is'
 REAL (prec), EXTERNAL:: fun
 CALL zreal(fun,eabs,erel,eps,eta,nr,imax,xi,x,info)
 CALL wrrrn(title,one,nr,x,one,zero)
#ifdef INFO
PRINT *, info
#endif
END PROGRAM root
FUNCTION fun(x) RESULT(value)
  IMPLICIT NONE
  INTEGER, PARAMETER:: prec=SELECTED_REAL_KIND(12,100)
 REAL (prec):: x, value
 value=x**2-2
END FUNCTION fun
```
To compile and link on T3E use

t3e% **f90 -eZ -F root.f90 -p\$MODULES\_F90 \$LINK\_F90 -DINFO**

Here the preprocessor was invoked with -eZ, -F enables macro expansion, and -DINFO defines INFO. On Caper the preprocessor is activated with -cpp:

```
caper% f90 $FFLAGS -cpp root.f90 $LINK_FNL -DINFO
```
In both cases the output is

```
A root is
  1.414
4
```
and four iterations were performed.

### **5.10 More information**

CSC has published a textbook on Fortran 90 [HRR96]. A general introduction to the Unix programming environment is given in the Metacomputer Guide [Lou97]. Both books are written in Finnish.

Code optimization is discussed in the Cray ma[nual](#page-117-2) *Cray T3E Fortran Optimization Guide* [Crac]. Compiler directives are explained in the manual *CF90 Comm[ands an](#page-118-0)d Directives Reference Manual* [Craa]. The WWW address

http://www.[csc.fi](#page-117-1):8080

contains on-line versions of the Cray manuals.

Compiling Fortran 90 modules at CSC is discussed in the @CSC magazine 4/97, and using preprocessing to write portable code is considered in @CSC 2/97.

# **Chapter 6**

# **C and C++ programming**

This chapter discusses C and C++ programming on the Cray T3E. Parallel programming is described in Chapter 7 and programming tools are discussed in Chapter 9.

### **6.1 The Cray [C](#page-87-0)/C++ compilers**

The Cray C++ Programming Environment contains both the Cray Standard C and the Cray C++ compilers. The Cray Standard C compiler conforms with the ISO and ANSI standards. The Cray C++ compiler conforms with the ISO/ANSI Draft Proposed International Standard.

Because both the Cray Standard C and Cray C++ compilers are contained within the same programming environment, programmers writing code in C should use the cc or c89 commands to compile their source files. The command c89 is a subset of cc and conforms to the POSIX standard. Programmers writing code in C++ should use the CC command.

Note that the C/C++ compiler is unable to parallelize automatically your code. Instead, you must use explicit methods like message-passing (MPI or PVM) libraries, or the data-passing library (SHMEM).

The following commands are included in the  $C/C++$  programming environment on the T3E:

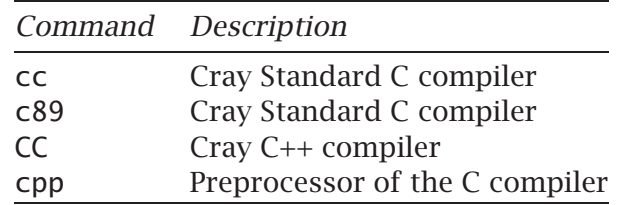

The compilation process, if successful, creates an absolute object file, named a.out by default. This binary file, a.out, can then be executed.

For example, the following sequence compiles the source file myprog.c and executes the resulting malleable program a.out with eight processors:

```
t3e% cc myprog.c
t3e% mpprun -n 8 ./a.out
```
Compilation can be terminated with the appropriate options to produce one of several intermediate translations, including relocatable object files (option -c), assembly source expansions (option -S), or the output of the preprocessor phase of the compiler (option -P or -E).

In general, the intermediate files can be saved and later resubmitted to the CC, cc, or c89 commands, with other files or libraries included as necessary. By default, the CC, cc, and c89 commands automatically call the loader, c1d, which creates an executable file.

The program can also be compiled and linked into a non-malleable executable by:

```
t3e% cc -X 8 -o myprog.c
```
### **6.2 The C compiler**

The Cray Standard C compiler consists of a preprocessor, a language parser, an optimizer and a code generator. The Cray Standard C compiler is invoked by commands cc or c89.

The cc command accepts C source files that have the .c and .i suffixes, object files with the .o suffix, library files with the .a suffix and assembler source files with the . s suffix. The cc command format is generally as follows:

```
t3e% cc [compiler_options] files
```
The sizes of the C datatypes on the T3E are:

- float: 4 bytes
- double: 8 bytes
- long double: 8 bytes
- int: 8 bytes
- long: 8 bytes
- long long: 8 bytes

### **6.3 Calling Fortran from C**

Sometimes you need to call Fortran routines from C programs. In the following, we calculate a matrix product using the routine SGEMM from the Libsci library:

```
#include <stdio.h>
#include <fortran.h>
#define DGEMM SGEMM
#define l 450
#define m 500
#define n 550
main(){
  double a[n][l], b[l][m], ct[m][n];
  int ll, mm, nn, i, j, k;
  double alpha = 1.0;
  double beta = 0.0;
  void DGEMM();
  char *transposed = "t";
  _fcd ftran;
  /* Initialize */
  for (i = 0; i < n; i++)for (j = 0; j < 1; j++)a[i][j] = i - j + 2;for (i = 0; i < 1; i++)for (j = 0; j < m; j++)b[i][j] = 1/(double)(i+2+j+2);ftran = _cptofcd(transposed, strlen(transposed));
  11 = 1; mm = m; nn = n;
  DGEMM(ftran, ftran, &nn, &mm, &ll, &alpha, a, &ll,
        b, &mm, &beta, ct, &nn);
  printf("%.6f\n", ct[10][10]);
  exit(0);
}
```
Note that on the T3E, the SGEMM routine performs the calculation using 64-bit real numbers, corresponding to the double type in C. Before making the Libsci call, we need to convert the C strings into Fortran strings. This is done with the function \_cptofcd. We also use the type \_fcd defined in the header file fortran.h.

The fact that Fortran stores arrays in reverse order compared to C needs to be taken into account. Therefore, the array ct contains the transpose of the result of the matrix multiplication.

This program takes about one second to execute on a 375 MHz processor, which corresponds to the execution speed of about 240 Mflop/s.

## **6.4 C compiler options**

The most typical compiler options are given in the Table 6.1. Many of the options have corresponding compiler directives, which can be included in the source code.

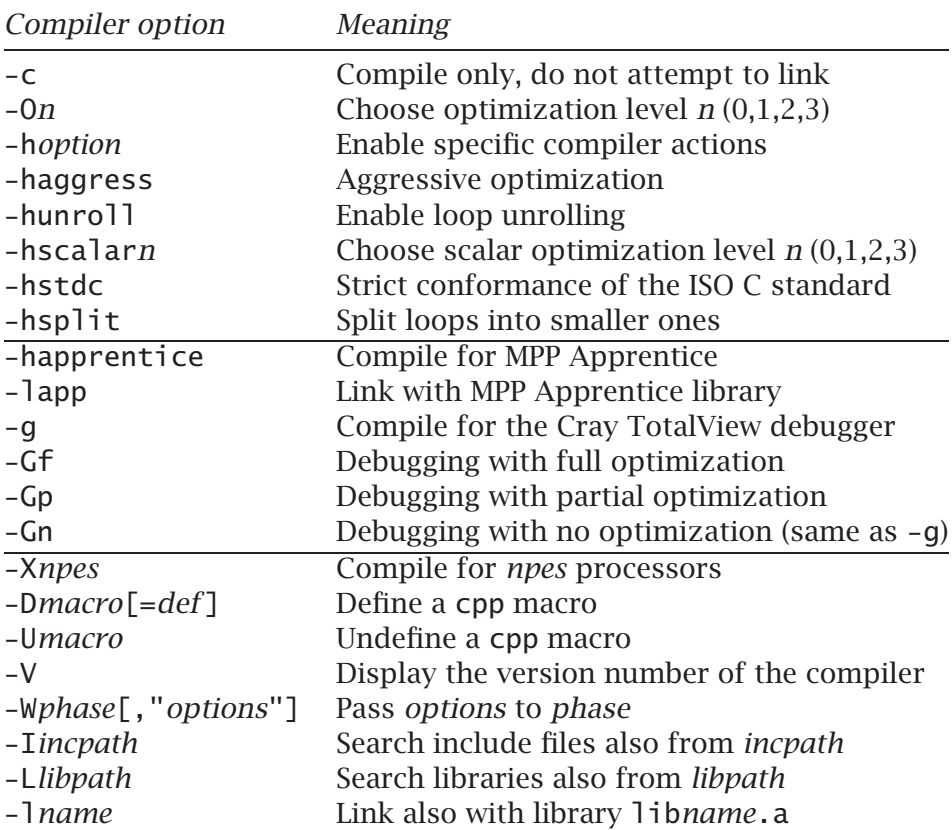

Table 6.1: Typical compiler options.

### **6.5 C compiler directives (#pragma)**

The #pragma directives are used within the source program to request certain kinds of special processing. The #pragma directives are extensions to the C and C++ standards. They are classified according to the following types:

- general
- template instantiation (Cray C++ only)
- scalar
- tasking
- inlining.

You can control the compiler analysis of your source code by using #pragma directives. The #pragma directives have the following form:

```
#pragma [_CRI] identifier [arguments]
```
In the specification, the macro expansion is applied only to arguments. The \_CRI specification is optional and ensures that the compiler will issue a message concerning any directives that it does not recognize. Diagnostics are not generated for any directives that do not contain the \_CRI specification.

To ensure that your directives are seen only by Cray Research compilers, you should use the following coding technique, where *identifier* represents the name of the directive:

#if CRAYC #pragma \_CRI *identifier* #endif

The following sections describe the most useful #pragma directives in the Cray T3E environment. They are all classified as scalar directives and used for code optimization.

#### **cache\_align**

The cache\_align directive aligns a variable on a cache-line boundary. This is useful for frequently referenced variables.

The first-level cache (DCACHE) line consists of four 64-bit words which are loaded from the memory to the cache whenever any of the words is referenced. By using the directive you can be sure that a specified memory location is loaded to the first word of a cache-line.

The effect of the cache align directive is independent of its position in the source code. It can appear in global or local scope. The format of the directive is as follows:

```
#pragma _CRI cache_align var_list
```
In the previous format, *var\_list* represents a list of variable names separated by commas. In C, the cache\_align directive can appear before or after the declaration of the named objects. In C++, it must appear after the declaration of all named objects.

#### **noreduction**

The noreduction compiler directive tells the compiler not to optimize the loop that immediately follows the directive as a reduction loop. If the loop is not a reduction loop, the directive is ignored.

You may choose to use this directive when the loop iteration count is small or when the order of evaluation is numerically significant. In the latter case normal optimization may change the result of a reduction loop, because it rearranges the operations.

The format of this directive is:

```
#pragma _CRI noreduction
```
The following example illustrates the use of the noreduction compiler directive:

```
sum = 0;
#pragma _CRI noreduction
for (i=0; i<n; i++) {
  sum += a[i];}
```
Here we know that n will be a small number and therefore we do not want to optimize this loop as a reduction loop.

#### **split**

The split directive instructs the compiler to attempt to split the following loop into a set of smaller loops. Such a loop splitting improves single processor performance by making the best use of the six stream buffers of the Cray T3E system. The stream buffers reduce memory latency and increase memory bandwidth by prefetching for long, small-strided sequences of memory references.

The split directive may avoid performance problems with the stream buffers by splitting an inner loop into a set of smaller loops, each of which allocates no more than six stream buffers.

The split directive has the following form:

#pragma \_CRI split

This compiler directive should be placed immediately before the loop to be split. It should immediately precede a for, while, do or label statement, but it should not appear in any other context.

The split directive merely asserts that the loop can profit by splitting. It will not cause incorrect code.

The compiler splits the loop only if it is safe. Generally, a loop is safe to split under the same conditions that a loop is vectorizable. The compiler only splits inner loops, but it may not split loops with conditional code.

The split directive also causes the original loop to be stripmined, and therefore the data is processed in blocks small enough to fit in the cache.

Loop splitting can reduce the execution time of a loop by as much as 40%. Even loops with as few as 40 iterations may be split. The loops must contain more than six different memory references with strides less than 16.

Note that there is a slight risk on increasing the execution time of certain loops. Loop splitting also increases compilation time, especially when loop unrolling is also enabled.

Here is an example of loop splitting:

```
#pragma _CRI split
for (i=0; i<1000; i++) {
 a[i] = b[i] * c[i];t = d[i] + a[i];e[i] = f[i] + t * g[i];h[i] = h[i] + e[i];}
```
First, the compiler generates the following loop:

```
for (i=0: i<1000: i++) {
 a[i] = b[i] * c[i];ta[i] = d[i] + a[i];}
for (i=0; i<1000; i++) {
 e[i] = f[i] * ta[i] * g[i];h[i] = h[i] + e[i];}
```
Finally, the compiler stripmines the loops to increase the potential for cache hits and reduces the size of arrays created for scalar expansion:

```
for (i1=0; i1<1000; i1+=256) {
  i2 = (i1+256 \times 1000) ? i1+256 : 1000:
  for (i=i1; i<i>2</i>; i++) {
    a[i] = b[i] * c[i]ta[i-i1] = d[i] + a[i]}
  for (i=i1; i<i>2</i>; i++) {
    e[i] = f[i] * ta[i - i1] * g[i]h[i] = h[i] + e[i]}
}
```
#### **symmetric**

The symmetric directive declares that an auto or register variable has the same local address on all processing elements (PEs). This is useful for global addressing using the SHMEM library functions. The format for this compiler directive is:

#pragma \_CRI symmetric *var...*

The symmetric directive must appear in local scope. Each variable listed on the directive must:

- be declared in the same scope as the directive
- have auto or register storage class
- not be a function parameter.

Because all PEs must participate in the allocation of symmetric stack variables, there is an implicit barrier before the first executable statement in a block containing symmetric variables.

#### **unroll**

The unroll directive allows the user to control unrolling for individual loops. Loop unrolling can improve program performance by revealing memory optimization opportunities such as read-after-write and readafter-read. The effects of loop unrolling also include:

- an improved loop scheduling by increasing the basic block size
- a reduced loop overhead
- improved chances for cache hits.

The format for this compiler directive is:

```
#pragma _CRI unroll [n]
```
Item *n* specifies the total number of loop body copies to be generated. The value of *n* must be in the range of 2 through 64. If you do not specify a value for *n*, the compiler attempts to determine the number of copies to be generated based on the number of statements in the loop nest.

Warning: If placed prior to a non-innermost loop, the unroll directive asserts that the following loop has no dependencies across iterations of that loop. If dependencies exist, incorrect code could be generated.

The unroll compiler directive can be used only on loops whose iteration counts can be calculated before entering the loop.

The compiler can be directed to attempt to unroll all loops generated for the program with the command-line option -hunroll.

The amount of unrolling specified on the unroll directive overrides those chosen by the compiler when the command-line option -hunroll is specified.

In the following example, assume that the outer loop of the following nest will be unrolled by two:

```
#pragma _CRI unroll 2
  for (i=0; i<10; i++) {
   for (i=0; i<100; i++) {
      a[i][j] = b[i][j] + 1;}
  }
```
With outer loop unrolling, the compiler produces the following nest, in which the two bodies of the inner loop are adjacent to each other:

```
for (i=0; i<10; i+=2) {
 for (j=0; j<100; j++) {
  a[i][j] = b[i][j] + 1;}
 for (i=0; i<100; i++) {
  a[i+1][i] = b[i+1][i] + 1;}
}
```
The compiler then fuses the inner two loop bodies, producing the following nest:

```
for (i=0; i<10; i+=2) {
  for (i=0; j<100; j++) {
   a[i][i] = b[i][i] + 1;a[i+1][j] = b[i+1][j] + 1;}
}
```
Outer loop unrolling is not always legal because the transformation can change the semantics of the original program. For example, unrolling the following loop nest on the outer loop would change the program semantics because of the dependency between array elements  $a[i][...]$ and  $a[i+1]$ [...]:

```
/* Directive will cause incorrect code due to dependencies */
#pragma _CRI unroll 2
for (i=0; i<10; i++) {
 for (j=1; j<100; j++) {
  a[i][j] = a[i+1][j-1] + 1;}
}
```
### **6.6 The C++ compiler**

The Cray C++ compiler conforms with the ISO/ANSI Draft Proposed International Standard. A revised version of the standard has recently been accepted as the ISO/ANSI standard.

The Cray C++ compiler is invoked by the command CC. The compiler consists of a preprocessor, a language parser, a prelinker, an optimizer and a code generator.

The compiler supports templates, run time type identification (RTTI), member templates, partial specialization and namespaces. Moreover, the Silicon Graphics Standard Template Library (STL) is supported.

Cray C++ Tools and Mathpack libraries are installed on T3E. The libraries are Cray versions of Rogue Wave C++ libraries. The Tools library corresponds to Tools.h++ library and the Mathpack is equivalent to the combination of Math.h++ and LAPACK.h++.

The Cray C++ Compiler options and directives are similar with those described in conjunction with the Cray Standard C compiler.

### **6.7 More information**

See the Cray publication *Cray C/C++ Reference Manual* [Crab]. The WWW address

```
http://www.csc.fi:8080
```
contains on-line versions of the Cray manuals.

The 4/96 and 5/97 issues of the @CSC magazine contain information about C++ programming in CSC's metacomputer environment, including the T3E.

For the description of the compiler options, use the man command, e.g.:

man cc

# **Chapter 7**

# **Interprocess communication**

This chapter describes how to use the MPI or PVM message-passing libraries on the Cray T3E at CSC. In addition, the properties of the Cray data-passing library SHMEM are described in some detail. The dataparallel High Performance Fortran (HPF) programming model is introduced, too.

### **7.1 The communication overhead**

Parallelization on the T3E can be done by three different approaches: message"-passing, data-passing and data-parallel programming. The defining feature of message passing is that the data transfer from the local memory of one process to the local memory of another requires operations to be performed by both processes. In contrast, data-passing routines for sending or receiving data are one-sided. In data-parallel model, the programmer specifies only the data distribution between processes, and the compiler generates a parallel executable code.

The fastest way to communicate between processors on the Cray T3E is using the SHMEM library (Shared Memory Library). This is a Cray-specific data-passing library and will not produce portable code to other architectures. It may be preferable to use MPI (Message Passing Interface), a standardized and portable message-passing library. Another portable message-passing library on the T3E is the somewhat older PVM (Parallel Virtual Machine), which is, in general, a bit slower than MPI. The Cray T3E system has also a data-parallel HPF (High Performance Fortran) compiler, supporting Cray's CRAFT data-parallel programming model, as well.

Message latency (or start-up time) is about  $1 \mu s$  (microseconds) when using the SHMEM library. With MPI the latency is about 30 *µ*s. The maximum bandwidth is in practice about 230 MB/s with both SHMEM

and MPI. Latency and bandwidth are not equally transparent to the HPF user, but in general HPF programs are slower than SHMEM and MPI applications.

The total bandwidth of the machine is very large due to six bi-directional communication links in each PE. It does not matter much where the computational nodes of your application are physically situated. The physical start-up time of message passing is about 100 clock periods, which is incremented by about 2 clock periods for each additional link between processors. However, the system allocates "neighboring" processors to your application to minimize the total communication overhead in the computer.

### **7.2 Message Passing Interface (MPI)**

MPI (Message Passing Interface) is a standardized message-passing library defined by a wide community of scientific and industrial experts. Portability is the main advantage of establishing a message-passing standard. One of the goals of MPI is to provide a clearly defined set of routines that can be implemented efficiently on many types of platforms.

MPI is also easier and "cleaner" to use than the somewhat older PVM library. In addition, the MPI library on the T3E is usually about 30% faster than the PVM library.

Note that you do not need to use any special linker options to use MPI, because the MPI libraries are linked automatically on the T3E. MPI routines may be called from FORTRAN 77, Fortran 90, C or C++ programs. The version of the MPI standard available on the T3E is MPI-1, not MPI-2.

#### **7.2.1 Format of the MPI calls**

The format of the MPI calls for Fortran programs (with few exceptions) is as follows:

```
SUBROUTINE sub(...)
  IMPLICIT NONE
  INCLUDE 'mpif.h'
  INTEGER :: return_code
  ...
  CALL MPI_ROUTINE(parameter_list, return_code)
  ...
END SUBROUTINE sub
```
In Fortran 90 programs, it is often convenient to place the definitions in MODULE mpi which is taken into use in other modules by the command USE mpi.

Correspondingly, for  $C/C++$  programs the format is:

```
#include <mpi.h>
void sub(...)
\mathcal{L}int return_code;
    ...
   return_code = MPI_Routine(parameter_list);
}
```
### **7.2.2 Some MPI routines**

The MPI standard includes more than 120 routines. However, one needs only a few of them for efficient message passing and, at minimum, one can do with six MPI routines. The most important MPI routines are listed in Table 7.1 (the Fortran syntax is shown).

The variable comm is often set to the value MPI\_COMM\_WORLD after initialization. For most applications this is the only *communicator*. It binds all proc[esses](#page-64-0) of a parallel application into a single group. The value of MPI\_COMM\_WORLD is defined in the MPI header file mpif.h.

MPI\_BCAST and MPI\_REDUCE are examples of collective operations. MPI includes advanced features such as defining application topologies and derived datatypes.

For more information about a particular MPI routine, issue the command

```
man mpi_routine
```
For example, give the command man mpi\_send to find documentation for the MPI\_SEND routine. The manual pages show the C language syntax.

### **7.2.3 An example of using MPI**

Below is a short MPI example program which uses collective communication to calculate the global sum of task id numbers:

```
PROGRAM example
  IMPLICIT NONE
  INCLUDE 'mpif.h'
  INTEGER :: ntasks, id, rc, data, s
  CALL MPI_INIT(rc)
  IF (rc /= MPI_SUCCESS) THEN
   WRITE(*,*) 'MPI initialization failed'
    STOP
  END IF
  CALL MPI_COMM_SIZE(MPI_COMM_WORLD, ntasks, rc)
```

| Fortran syntax                                             | <b>Meaning</b>                                                     |
|------------------------------------------------------------|--------------------------------------------------------------------|
| MPI_INIT(rc)                                               | Initialize the MPI session.<br>This should be the very first call. |
| MPI_FINALIZE(rc)                                           | Terminate the MPI session.<br>This should be the very last call.   |
| MPI_COMM_SIZE(comm,                                        | Get the number of processes in comm.                               |
| nproc, rc)                                                 |                                                                    |
| MPI_COMM_RANK(comm,<br>myproc, rc)                         | Get my task id in comm.                                            |
| MPI_SEND(buf, buflen,<br>datatype, dest,<br>tag, comm, rc) | Sends data buf to process dest.                                    |
| MPI_SSEND(buf, buflen,                                     | Sends data buf to process dest                                     |
| datatype, dest,                                            | (synchronous send).                                                |
| tag, comm, rc)                                             |                                                                    |
| MPI_RECV(buf, buflen,                                      | Receives data to buf from src.                                     |
| datatype, src, tag,                                        |                                                                    |
| comm, status, rc)                                          |                                                                    |
| MPI_BCAST(buf, buflen,                                     | Broadcast data from root to other                                  |
| datatype, root,                                            | processes in comm.                                                 |
| comm, rc)                                                  |                                                                    |
| MPI_REDUCE(sbuf, rbuf,                                     | Performs global operation                                          |
| buflen, datatype,                                          | (sum, max, ) from sbuf to rbuf.                                    |
| oper, root, comm, rc)                                      |                                                                    |
| MPI_ISEND(buf, buflen,                                     | Sends data buf to process dest,                                    |
| datatype, dest, tag,                                       | but does not wait for completion                                   |
| comm, request, rc)                                         | (non-blocking send).                                               |
| MPI_IRECV(buf, buflen,                                     | Receives data to buf from src,                                     |
| datatype, src, tag,                                        | but does not wait for completion                                   |
| comm, request, rc)                                         | (non-blocking receive).                                            |
| MPI_WAIT(request,                                          | Checks whether a request has been                                  |
| status, rc)                                                | completed.                                                         |

<span id="page-64-0"></span>Table 7.1: A list of important MPI routines.

```
CALL MPI_COMM_RANK(MPI_COMM_WORLD, id, rc)
  data = idCALL MPI_REDUCE(data, s, 1, MPI_INTEGER, &
      MPI_SUM, 0, MPI_COMM_WORLD, rc)
  CALL MPI_BCAST(s, 1, MPI_INTEGER, 0, MPI_COMM_WORLD, rc)
  WRITE(*,*) 'data:', data, 'sum:', s
  CALL MPI_FINALIZE(rc)
END PROGRAM example
```
If this program is in the file collect.f90, it can be compiled and run interactively as follows:

```
t3e% f90 -o collect.x collect.f90
t3e% mpprun -n 8 ./collect.x
data: 0 sum: 28
data: 4 sum: 28
 data: 1 sum: 28
data: 5 sum: 28
data: 3 sum: 28
data: 7 sum: 28
data: 6 sum: 28
 data: 2 sum: 28
t3e% mpprun -n 3 ./collect.x
 data: 0 sum: 3
 data: 1 sum: 3
 data: 2 sum: 3
```
The program was first run on eight processors, and thereafter on three processors. Chapter 8 discusses running batch jobs.

Here is a C language version of the same program:

```
#include <stdio.h>
#include <mpi.h>
main(int argc, char *argv[])
{
  int ntasks, id, rc, data, s;
  rc = MPI_Init(&argc, &argv);
  if (rc != MPI_SUCCESS) {
    printf("MPI initialization failed\n");
    exit(1);}
  rc = MPI_Comm_size(MPI_COMM_WORLD, &ntasks);
  rc = MPI_Comm_rank(MPI_COMM_WORLD, &id);
  data = id;rc = MPI_Reduce(&data, &s, 1, MPI_INT, MPI_SUM, 0,
                  MPI_COMM_WORLD);
  rc = MPI_Bcast(&s, 1, MPI_INT, 0, MPI_COMM_WORLD);
  printf("data: %d sum: %d\n", data, s);
  rc = MPI_Finalize();
  exit(0);
}
```
If the program is in the file collect.c, it can be compiled as follows:

```
t3e% cc -o collect.x collect.c
```
The program may be executed as in the Fortran 90 case above.

### **7.2.4 Reducing communication overhead in MPI**

On the T3E, it is in some cases faster to use the synchronous send routine MPI\_SSEND instead of the standard routine MPI\_SEND. The synchronous routine avoids some overhead in buffering the messages, but may cause load inbalance due to synchronization.

You can also post an MPI\_IRECV call, which initiates a receive operation, and compute before checking for the arrival of a message. You could also issue an MPI\_IRECV call before sending your data, which helps in avoiding possible deadlock situations.

If the communication speed of MPI seems to be too slow, for example due to many small messages, you can try to use the SHMEM library (see Section 7.4 on page 70). You can check your code for possible communication bottlenecks with the MPP Apprentice tool (see page 95) or VAMPIR products (see page 100).

#### **7.2.5 MPI data types**

MPI introduces a datatype argument for all messages sent and received. The predefined MPI datatypes correspond directly to Fortran 77 and C datatypes. On the T3E, the sizes of the most important MPI datatypes are:

- MPI\_INTEGER: 8 bytes
- MPI\_REAL: 8 bytes
- MPI\_DOUBLE\_PRECISION: 8 bytes
- MPI\_INT: 8 bytes
- MPI\_LONG: 8 bytes
- MPI\_FLOAT: 4 bytes
- MPI\_DOUBLE: 8 bytes

#### **7.2.6 Further information about MPI**

CSC has published an MPI textbook in Finnish [HM97], which discusses MPI in more detail. The book is also available on the WWW pages at

```
http://www.csc.fi/oppaat/mpi/
```
You should also acquire a handbook of MPI  $[For 95, SOHL<sup>+</sup>96]$  to be able to use the system efficiently. There are also many tutorials of MPI in English [GLS94, Pac97].

Some examples of MPI programs are available in the WWW system, see the address

http://www.csc.fi/programming/examples/mpi/

### **7.3 Parallel Virtual Machine (PVM)**

PVM (Parallel Virtual Machine) is a message-passing library that is wellsuited for heterogeneous computing. It is somewhat older and clumsier to use than MPI.

#### **7.3.1 Using PVM on the T3E**

You do not need to use any special linker options to use PVM calls in your program. Please note that the *spawn* routines should not be used on the T3E, because you would be running one process in each processing element and the number of processing elements is fixed during the run.

You can use the routine pvm\_get\_PE to find out the id number of each task. An example is given below. This routine is a T3E specific feature and is not included in most other PVM implementations.

#### **7.3.2 An example of a PVM program**

The following example shows a simple PVM program on the Cray T3E. In the example, the number of processors specified by the command mpprun, is passed to the variable nproc. The process number 0 sends a distinct message to all nodes, and these print out what they received. Due to buffering, the master node 0 can send a message to itself, too.

```
PROGRAM main
  IMPLICIT NONE
  INCLUDE 'fpvm3.h'
  INTEGER, PARAMETER :: tag = 100, msglen = 1, stride = 1
  INTEGER :: mytid, mype, nproc, j, to, rc, &
      from, message
 CALL PVMFmytid(mytid)
  CALL PVMFgetpe(mytid, mype)
 CALL PVMFgsize(PVMALL, nproc)
 WRITE (*,*) 'PE#', mype, ': tid=', mytid, ' nproc=', nproc
 IF (mype == 0) THEN
   DO i = 0, nproc-1
      CALL PVMFinitsend(PvmDataRaw, rc)
```

```
CALL PVMFpack(INTEGER8, j, msglen, stride, rc)
      to = jCALL PVMFsend(to, tag, rc)
   END DO
  END IF
  from = 0CALL PVMFrecv(from, tag, rc)
  CALL PVMFunpack(INTEGER8, message, msglen, stride, rc)
  WRITE (*,*) 'PE#', mype, ': message=', message
END PROGRAM main
```
Compile, link and run the program as follows (on three processors):

```
t3e% f90 -o pvmprog.x pvmprog.f90
t3e% mpprun -n 3 ./pvmprog.x
PE# 2 : tid= 393218 nproc= 3
PE# 0 : tid= 393216 nproc= 3
 PE# 1 : tid= 393217 nproc= 3
 PE# 0 : message= 0
 PE# 2 : message= 2
 PE# 1 : message= 1
```
The same program in C is as follows:

```
#include <stdio.h>
#include <pvm3.h>
main(){
  int mytid = pvm_mytid();
  int mype = pvm\_get\_PE(mytid); /* CRAY MPP specific */
  int nproc = pvm_gsize(NULL); /* Default group */
  int tag, len, stride;
  int from, message;
  printf("PE#%d: tid=%d nproc=%d\n", mype, mytid, nproc);
  if (mype == 0) {
     int to, j;
     for (j=0; j<sub>approx</sub>; j<sub>++</sub>) {
        pvm_initsend(PvmDataRaw);
        pvm_pkint(&j,len=1,stride=1);
        pvm_send(to=j,tag=100);
     }
  }
  pvm_recv(from=0, tag=100);
  pvm_upkint(&message, len=1, stride=1);
  printf("PE#%d: message=%d\n", mype, message);
}
```
Compile, link and run the program as follows (3 processors):

```
t3e% cc -o pvmprog.x pvmprog.c
t3e% mpprun -n 3 ./pvmprog.x
```

```
PE#2: tid=393218 nproc=3
PE#0: tid=393216 nproc=3
PE#1: tid=393217 nproc=3
PE#0: message=0
PE#2: message=2
PE#1: message=1
```
### **7.3.3 Further information about PVM**

CSC has published a textbook on PVM in Finnish [Saa95].

The Cray implementation of PVM is described in the publication *Message Passing Toolkit: PVM Programmer's Manual* [Crah].

Some examples of PVM programs are available in [the](#page-118-1) [WW](#page-118-1)W system, see the address

http://www.csc.fi/programming/examp[les/pv](#page-117-4)m/

### **7.4 Shared Memory Library (SHMEM)**

In addition to the standard message-passing libraries MPI and PVM, there is a package of very fast routines for transferring data between the local memories of the PEs. The collection of these routines is known as the *Shared Memory Library*, usually referred to as the *SHMEM* library. SHMEM routines can be used either as an alternative for MPI or PVM or together with them in the same program.

Examples of the SHMEM routines available on the T3E are listed in Table 7.2. For a complete list and manual summary pages give the command

man intro\_shmem

Bec[ause](#page-70-0) of their low-level nature SHMEM routines have minimal overhead and latency. Thus they offer almost always the fastest way to carry out operations involving one or several remote memories. The routines are *one-sided*, which means that there is no pairing of *send* and *receive* calls as in MPI or PVM, but instead just one call from the PE that reads from or writes into the memory of another PE.

As a drawback, the programmer must pay special attention to data coherence, i.e., that the data actually transferred is also the data that was meant to be transferred in the first place, or that no relevant data is overwritten in the remote memory. Furthermore, the programs using SHMEM routines are not portable to other systems.

To have all the necessary constants and structures at your disposal you must give an include command at the beginning of the program. For the

| Routine         | Description                                            |
|-----------------|--------------------------------------------------------|
| num_pes         | Returns the total number of PEs.                       |
| shmem_add       | Performs an atomic add operation on a                  |
|                 | remote data object.                                    |
| shmem barrier   | A barrier routine for synchronization purposes.        |
| shmem_broadcast | Sends a local variable to all other PEs.               |
| shmem_collect   | Concatenates data from several PEs to each<br>of them. |
| shmem_fence     | An auxiliary routine for ordering calls to             |
|                 | shmem_put.                                             |
| shmem_get       | Reads from a remote (another PE) memory.               |
| shmem_lock      | An auxiliary routine for protecting a part of the      |
|                 | memory from simultaneous update by multiple            |
|                 | tasks.                                                 |
| shmem_max       | A collective routine for finding the maximum.          |
|                 | value of a symmetric variable between all PEs.         |
| shmem_min       | A collective routine for finding the minimum.          |
|                 | value of a symmetric variable between all PEs.         |
| shmem_my_pe     | Returns the identity number of the calling PE.         |
| shmem_prod      | A reduction routine for calculating the product        |
|                 | of one or several variables from every PE.             |
| shmem_put       | Writes into a remote (another PE's) memory.            |
| shmem_sum       | A reduction routine for summing up the values          |
|                 | of one or several variables from every PE.             |
| shmem_swap      | Changes variables between two PEs.                     |
| shmem_wait      | Waits for a variable on the local PE to change.        |

<span id="page-70-0"></span>Table 7.2: Some SHMEM routines.

C language this is

#include <mpp/shmem.h>

and for Fortran 90:

INCLUDE 'mpp/shmem.fh'

The Fortran compiler in T3E knows automatically where to search for SHMEM constants and thus the INCLUDE command is not obligatory for Fortran programs.

Use man *shmem\_command* for finding instructions on how to use the SHMEM library. A good way to start is by giving the command man intro\_shmem.

#### **7.4.1 Using the SHMEM routines**

SHMEM routines can be divided into a few basic categories according to their respective tasks. The *point-to-point communication* routines transfer data between two PEs, whereas *collective* routines involve data transfer between several PEs. *Reduction* routines are used to find out certain properties of data stored in the memories of a group of PEs. *Synchronization* routines give the programmer a possibility to control the order of calls to other SHMEM routines. Finally, there are some *cache management* routines for taking care of data coherence.

#### **7.4.2 Data addresses**

Data objects are passed by address to SHMEM routines. This means that the address of the remote data object must be known to the PE calling a SHMEM routine. This is typically realized by having a corresponding data object in the local memory. The data objects are then called *symmetric*. The following data objects are symmetric on the T3E:

- Fortran data objects in common blocks or with the SAVE attribute
- Fortran arrays allocated with shpalloc
- Fortran stack variables declared with a !dir\$ symmetric directive.
- non-stack C and C++ variables
- C and C++ data allocated by shmalloc
- C and C++ stack variables declared with a #pragma symmetric directive

There is also another possibility besides having symmetric data objects on different PEs, namely passing the address of a remote data object to the calling PE before the actual call to a SHMEM routine is carried out. In this case the remote data object is called *asymmetric accessible*. The following data objects are asymmetric accessible on the T3E:

- C and C++ data allocated by malloc and C++ data allocated by the new operator
- C and C++ variables with the automatic or register storage class
- Fortran arrays allocated with hpalloc
- Fortran PE-private data objects on the stack.
#### **7.4.3 Point-to-point communication**

Point-to-point communication is the most widely occuring form of data transfer in parallel computing in shared-memory computers. There are two basic routines for this purpose in the SHMEM library, shmem\_get and shmem\_put. Since SHMEM routines are one-sided, only one of these is needed to transfer data.

#### **shmem\_get**

The C language syntax of a call to shmem\_get is

void shmem\_get(void \*target, void \*source, int len, int pe);

For Fortran 90, the syntax is

INTEGER :: len, pe CALL SHMEM\_GET(target, source, len, pe)

The routine shmem\_get copies data of length len (in 8-byte words) from the memory of PE pe. The copying is started at address source in this PE, and the data is moved to the address target in the calling PE's memory. The calling PE is blocked during the transfer, i.e., it waits until the transfer is finished before moving on to the next command in the program.

#### **shmem\_put**

The C syntax of a call to shmem\_put is

void shmem\_put(void \*target, void \*source, int len, int pe);

For Fortran 90 the syntax is

INTEGER :: len, pe CALL SHMEM\_PUT(target, source, len, pe)

The routine shmem\_put copies data of length len (in 8-byte words) from the memory of the calling PE starting at address source to address target in the memory of PE pe. The calling PE is *not* blocked during the transfer, but it continues with the program as soon as the transfer is initiated. Therefore, the programmer should consider using some synchronizing routine such as shmem\_wait.

In terms of efficiency, there is not much difference between shmem\_put and shmem\_get. For faster performance one should try to concentrate data transfers into as few and large blocks of data as possible. Having len a multiple of 8 is optimal for these routines.

#### **Other point-to-point routines**

The routines shmem\_put and shmem\_get operate correctly when the data being transferred consists of items with a size of 8 bytes. If the size of a single data item is only 4 bytes (32 bits), one must call instead the routines shmem\_put4 or shmem\_get4 in Fortran or shmem\_put32, shmem\_get32 in C and C++.

Another crucial restriction for the basic versions of shmem\_put and shmem qet is that they accept only consecutive data items. To move data with a non-unit stride from a PE to another (or to itself, for that matter), there are extended versions shmem\_iget and shmem\_iput.

The C language syntax for shmem\_iget is

void shmem\_iget(void \*target, void \*source, int target\_inc, int source\_inc, int len, int pe)

For Fortran 90 this is

CALL SHMEM\_IGET(target, source, target\_inc, source\_inc, & len, pe)

The syntax is similar for the routine shmem\_iput and the corresponding 4-byte versions. The integer valued arguments target\_inc and source\_inc contain the strides between consecutive data items in the target and the source data, respectively.

#### **Atomic operations**

SHMEM library contains several fast routines for updating or checking the value of a single variable on a remote PE. These routines are called *atomic operations*. These include, e.g., shmem\_inc for incrementing the value of a remote data object and shmem\_swap for exchanging the values of a single remote and local variable.

### **7.4.4 Reduction routines**

A reduction routine computes a single value from a data object distributed over several PEs' memories, e.g., the sum of the elements of a vector. SHMEM contains the following reduction routines: shmem\_and, shmem\_max, shmem\_min, shmem\_or, shmem\_prod, shmem\_sum and shmem\_xor. A general call to these routines in C is of the form

```
void shmem_type_op_to_all(type *target, type *source,
    int nreduce, int PE_start, int logPE_stride, int PE_size,
    type *pWrk, long *pSync);
```
where *type* is one of {short*,* int*,* float*,* double*,* complex*,* complexd} and *op* is one of {sum*,* prod*,* min*,* max*,* and*,* or*,* xor}. In Fortran, the cor-

#### responding call would be

```
CALL SHMEM_type_op_TO_ALL(target, source, nreduce, &
    pe_start, logpe_stride, pe_size, pwrk, psync)
```
and here *type* is one of {INT8*,* INT4*,* REAL8*,* REAL4*,* COMP8*,* COMP4}, and *op* is one of the operations already mentioned.

The call above applies reduction operation *op* on data of type *type* at address source in the memories of all PEs involved. The result is stored at address target. The argument nreduce tells on how many consecutive data items the reduction operation is to be performed.

Let us suppose that we have two PEs both of which store a vector of 4 integer elements. If we call shmem\_int8\_sum\_to\_all with nreduce = 1, the result will be one integer which equals the sum of the first elements of the vectors. If nreduce equals 4, we get an array of 4 integers, and each element in this array is the sum of the corresponding elements in the original vectors. Thus, if the total sum of all elements in both vectors is to be calculated, one must first call a SHMEM routine to form an array of partial sums, and then finish the calculation by summing up the elements in the resulting array with, e.g., a BLAS routine.

The triple pe\_start, logpe\_stride, pe\_size is used to define the so called *active set*, which includes the PEs taking part in the reduction operation. The value of pe\_start is simply the number of the first PE in the active set. The value of logpe\_stride is the logarithm (in base 2) of the stride between the PEs, and pe\_size is the number of PEs in the active set. Thus { $pe\_start$ ,  $logpe\_stride$ ,  $pe\_size$ } = {0, 1, 5} indicates that the active set consists of the PEs 0*,* 2*,* 4*,* 6*,* 8. As another example,  ${pe\_start, logpe\_stride, pe\_size} = {0, 0, n}$  indicates that the active set is PEs  $\{0, 1, \ldots, n-1\}$ .

Note: all the PEs in an active set and only these should call a collective routine!

Finally, pwrk and psync are symmetric work arrays. The argument psync is of integer type, and of size shmem\_reduce\_sync\_size (this constant is defined in the file mpp/shmem.h or in the file mpp/shmem.fh. They should be included at the beginning of a code utilizing SHMEM library). The variable psync must be initialized so that the value of each entry is equal to shmem\_sync\_value. After initialization it is a good idea to call a barrier routine to guarantee synchronization before using psync.

The argument pwrk should be of the same type as the reduction routine and of size max*(*nreduce*/*2 + 1*,* shmem\_reduce\_min\_wrkdata\_size*)*.

#### **7.4.5 Other important routines**

There are two very important routines which a parallel program on T3E will almost certainly call, namely shmem\_my\_pe and shmem\_n\_pes. The former reveals the calling PE its identity, while the latter returns the total number of PEs in use. Their syntaxes are as follows:

```
int shmem_my_pe(void);
int shmem_n_pes(void);
```
For Fortran 90 the syntax is

INTEGER :: mype, npes INTEGER, EXTERNAL :: SHMEM\_MY\_PE, SHMEM\_N\_PES mype = SHMEM\_MY\_PE() npes = SHMEM\_N\_PES()

In some cases it may be necessary to stop the execution of a program and wait until all other PEs have performed some critical tasks. For these situations, there is a routine called shmem\_barrier. However, on the T3E there is a simpler (and faster!) routine for this purpose called simply *barrier*:

void barrier()

In Fortran 90 the call is

CALL BARRIER()

The most important difference between shmem\_barrier and barrier is that with shmem\_barrier it is possible to interrupt temporarily the action of just some of the PEs in use. Because of its speed, we suggest that the barrier routine be preferred whenever all PEs are halted. See man shmem barrier for more information.

#### **7.4.6 Example of using SHMEM**

The following simple code illustrates the use of some of the routines discussed above. Each PE has two four-component vectors of integers, called source and target, and PE number 0 copies its source vector into the location of target vector of PE number 1. Finally, target vector is used to compute the values of vector c.

Note that in the Fortran 90 version the attribute SAVE is assigned to both source and target vectors in order to make them symmetric data objects. The call to barrier routine is necessary, because without it, PE number 1 might use the original target vector while computing the value of c, not the one passed by PE number 0.

Here is the example program in Fortran 90:

PROGRAM shmemex IMPLICIT NONE

```
INCLUDE 'mpp/shmem.fh'
  INTEGER, PARAMETER :: n = 4INTEGER, DIMENSION(n), SAVE :: &
      source_pe = ( /1, 2, 3, 4/ ), &
      target_pe = (/5, 6, 7, 8/INTEGER, DIMENSION(n) :: c
  INTEGER :: i, mype
  INTEGER, EXTERNAL :: shmem_my_pe
  mype = shmem_my_pe()IF (mype == 0) THEN
   CALL shmem_put(target_pe, source_pe, n, 1)
  ENDIF
  CALL barrier()
  DO i = 1, nc(i) = 2 * target\_pe(i)END DO
  WRITE (*,'(i2,a7,8i3)') mype, ' : c = ', c
END PROGRAM shmemex
```
Here is the same example program in C:

```
#include <stdio.h>
#include <mpp/shmem.h>
main() {
  static long source[4] = {1, 2, 3, 4};
  static long target[4] = {5, 6, 7, 8};
  long c[4];
  int i;
  if(\_{my\_pe}) == 0)shmem_put(target,source, 4, 1);
  barrier();
  for(i=0; i<4; +i)
    c[i] = 2 * target[i];printf("PE:%d c is: %d %d %d %d \n",
    _my_pe(), c[0], c[1], c[2], c[3]);
}
```
Above, we have used the function \_my\_pe to find out the task id number. The Fortran 90 program can be compiled with the command

f90 -o shmemex shmemex.f90

and the C program with the command

cc -o shmemex shmemex.c

After this, the program is started on two PEs by typing

```
mpprun -n 2 ./shmemex
```
The result of the Fortran 90 program will be

0 : c = 10 12 14 16  $1: c = 2468$ 

The output of the C program is similar.

# **7.5 High Performance Fortran (HPF)**

The Cray T3E system at CSC has a High Performance Fortran (HPF) compiler. HPF is a developing standard agreed by several computer and software vendors. The Portland Group HPF (PGHPF) version 2.3 on T3E also supports the CRAFT programming model used on Cray T3D systems.

Both HPF and CRAFT are implicit Fortran programming models where the user writes a Fortran 90 program and specifies how arrays are to be distributed among the processors. The compiler then analyzes the data dependencies in the code and generates a parallel executable version of the code. In these *data-parallel* programs individual processes execute the same operations on their respective parts of the distributed data structures, and the parallelism is mainly on the loop level. Since both the HPF and CRAFT directives are actually Fortran 90 comments, the parallel programs can be compiled using the standard Fortran 90 compilers for serial execution.

These implicit programming models provide a much faster and simpler way to parallelize programs than the explicit message passing libraries. On the other hand, in many cases hand-tuned message passing codes can outperform the HPF compilers. Typically the HPF version is at most two times slower. Moreover, the HPF language currently has little support for problems with irregular data structures, but this will change in future revisions of the language. HPF is well suited for prototyping at the development phase, while later critical parts of the code can be parallelized with the message passing libraries or the shared memory library on the T3E.

With the CRAFT programming model, the user can specify also the distribution of work in more detail. It also supports parallel I/O, private data and task parallelism in MIMD style.

On Cray T3D systems the CRAFT programming model was the only implicit programming model available. On T3E systems the CRAFT model is incorporated into the HPF compiler with some syntactical changes. The data distribution directives of the original CRAFT model have been changed to conform with the HPF standard in the following way:

- The directive !DIR\$ has been changed to !HPF\$.
- The directive DOSHARED has been changed to INDEPENDENT.
- The directive SHARED has been changed to DISTRIBUTE.
- The distribution specification : for a degenerate distribution has been changed to \*.
- The distribution specification :BLOCK has been changed to BLOCK.
- The intrinsic function called IN\_DOSHARED is called (in HPF\_CRAFT) IN\_INDEPENDENT.

The PGHPF 2.3 compiler conforms with HPF standard version 1.1. Fortran 90 internal procedures and recursion are not supported and pointers are supported with certain restrictions.

The following is a simple example of an HPF code:

```
PROGRAM dot
  IMPLICIT NONE
  INTEGER :: n
  REAL, DIMENSION(:), ALLOCATABLE :: a, b
  REAL :: d
  !HPF$ DISTRIBUTE A(BLOCK)
  !HPF$ ALIGN B(:) WITH A(:)
  WRITE (*,*) 'Input the number of points:'
  READ (*,*) n
  ALLOCATE (a(n), b(n))a = 1.0b = 2.0d = SUM(a*b)WRITE (*,*) d
END PROGRAM dot
```
The code is standard Fortran 90 code except for the two directive lines starting with !HPF\$. The line

!HPF\$ DISTRIBUTE A(BLOCK)

instructs the compiler that the array a should be so distributed along the processors that each processor gets a contiguous block of the array.

The directive

!HPF\$ ALIGN B(:) WITH A(:)

says that the array b should also be distributed and the corresponding elements of b and a should reside in the same processor.

For the line  $d = SUM(a*b)$  the compiler generates code that computes the local partial sum in each processor and then gathers the partial sums into a global sum.

The PGHPF compiler must be initialized with the command

#### t3e% **module load pghpf**

The compiler is invoked with the command pghpf. It accepts files ending with .hpf, .f, .F,.for or .f90. Files ending with .F are processed using the C preprocessor. Suppose that the previous program is in the file dot. f90. The program can be compiled and run with the following commands:

#### t3e% **pghpf -Minfo -Mstats -Mautopar dot.f90 -o dot** t3e% **mpprun -n 4 dot -pghpf -stat alls**

The compiler option -Minfo produces messages about parallelization of do loops and arrays that are not distributed. The option -Mstats enables collection of performance data during the run and -Mautopar parallelizes the parallelizable DO loops without the directive independent. The options -pghpf -stat alls print statistics about timing, memory use and message passing after the run. These options are not necessary, but they provide useful information about the program.

An introduction to HPF with a plenty of examples is presented in *The High Performance Fortran Handbook* [KLS+94]. In 3/97 and 5/97 issues of the @CSC magazine there are articles considering HPF on the T3E. The manual pages of the compiler are available with the command man pghpf and the complete documentation for PGHPF 2.3 can be accessed at http://www.csc.fi/prog[ramming](#page-117-0)/doc/pghpf/2.3. More information on the HPF standard can be obtained at the WWW address http://www.mhpcc.edu/doc/hpf/hpf.html.

# <span id="page-80-0"></span>**Chapter 8**

# **Batch queuing system**

The batch queuing system ensures an optimum load on the computer and a fair distribution of resources for the users. On the Cray T3E the queuing system is called *Network Queuing Environment*, *NQE*.

# **8.1 Network Queuing Environment (NQE)**

The NQE system makes it possible to submit batch jobs from different computers (*client computers*) to the target computer (*execution server*). NQE takes the submitted job script and reserves the requested resources. Thereafter the commands in the script file are executed and the results are returned to the user. The configuration of the NQE on the T3E ensures that the distribution of jobs is as fair as possible.

# **8.2 Submitting jobs**

The sequence of commands or programs that you want to run on a computer is called a job. In the NQE system the jobs are sent to a *queue* which handles the job and executes it with appropriate resources. In the NQE system the jobs are sent to a *pipe queue* which redirects the job to a *batch queue*.

To submit jobs on the T3E, you must first create a job script file in normal shell script format. An example is given below:

```
#!/bin/ksh
# QSUB -q prime
# QSUB -l mpp_p=16
# QSUB -l mpp_t=7000
```

```
# QSUB -l p_mpp_t=7000
# QSUB
cd $HOME/sn6309
mpprun -n $NPES ./mmloop 6000 6000
```
First, the given command shell (here /bin/ksh) is used to run the script. The default shell is /bin/sh. These two shells are recommended.

The option -q tells the NQE system which queue the job should be sent to. Here we have requested the prime queue. At the moment this is the only queue a normal user on the T3E can submit jobs to. This queue redirects the request to the batch queue small (maximum limits:64-PE and 2 hours), medium (64-PE, 12 hours) or large (128-PE, 12 hours). The option -l specifies certain limits for the batch job: mpp\_p is the maximum number of processors, mpp\_t is the maximum execution time for all the programs in the script, and p\_mpp\_t is the maximum process time for any program in the script. It is mandatory to specify mpp\_p and mpp\_t either in the T3E job script or as qsub command line options.

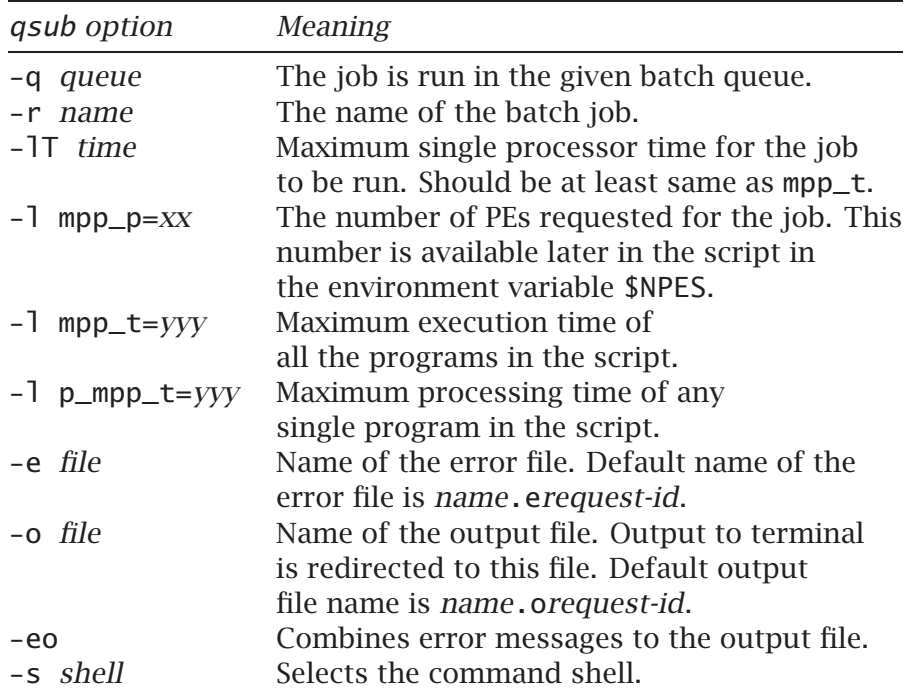

These options are covered in more detail in Table 8.1.

<span id="page-81-0"></span>Table 8.1: Some qsub options.

After the options you have to specify the commands to be executed. In the example the first command (cd) changes the current directory to \$HOME/sn6309. The parallel program mmloop is run with the mpprun command. Here the environment variable \$NPES indicates the number of PEs allocated for the batch job (16 in the case above).

The batch job is submitted with the command

qsub [*options*] *jobfile*

The output from the command looks like this:

```
nqs-181 qsub: INFO
  Request <2227.sn6309>: Submitted to queue <prime> by <jbond(007)>.
```
The identifier 2227.sn6309 is the *request-id* of the job. This can be used to check the status of the job with the qstat command.

The most often encountered error is the following:

```
nqs-4517 qsub: CAUTION
  No such queue <pirme> at local host.
```
which usually means that the name of the queue is not written correctly (here pirme instead of prime).

The most important and frequent options to the qsub command are shown in Table  $8.1$ . Options can be given in a script file as in the example above or in a command line. The options in the script file are written on pseudocomment lines starting with the characters #QSUB.

Options can be [mix](#page-81-0)ed so that some of them are given in the script file and some in the command line. If the same options are given, the options in the command line override the options in the script file.

# **8.3 Status of the NQE job**

When you have submitted a job to be executed, you usually want to know how the job is running or if it is running at all. There are several different commands for checking the status of jobs. The easiest to use is the cqstat command, which starts a graphical tool to check out the status of jobs. Figure 8.1 shows an example of a cqstat session.

You have access only to those jobs that are owned by you. With the cqstat command you can also delete running jobs. This is done by first selecting the job [to](#page-83-0) be deleted and after that selecting the *Delete* command from the *Action* menu. The cqstat command needs an X Window System to work.

Another command to get the status of batch jobs is qstat. This is a text based tool and it does not require the X Window System. The qstat command has special options for MPP machines only. Table 8.2 lists the most used options of the qstat command. These options accept either a queue name or a request id. If both are missing, the command shows requested data from all queues. Listing  $8.1$  shows an example of the [o](#page-84-0)utput of command  $qstat$  -a. Listing  $8.2$  shows an exam[ple](#page-84-0) of the output of the command qstat -f *request-id*.

| NOE Job Sunnary<br>Sub<br>CPU<br><b>FTA</b><br>.lob<br>Job<br>.lob<br>Run<br><b>Nenoru</b><br>Identifier<br>Location<br>Status<br>Used<br>Used<br>Nane<br>User<br>Status<br>Used<br>small@sn6309<br>18450.sn6309<br>koski2, mhyvonen WAITING<br>0<br>No<br>$\circ$<br>18929.sn6309<br>medium@sn6309<br>SIC128, torpo<br>QUEUED<br>0<br>0<br>No<br>ce<br>medium@sn6309<br>18930.sn6309<br>SIC128, torpo<br>QUEUED<br>$\Omega$<br>0<br>N <sub>n</sub><br>ce.<br>medium@sn6309<br>18931.sn6309<br>SIC128, torpo<br>QUEUED<br>$\circ$<br>0<br>No<br>ce.<br>18932.sn6309<br>$\Omega$<br>medium@sn6309<br>SIC128, torpo<br>QUEUED<br>0<br>N <sub>D</sub><br>ce.<br>medium@sn6309<br>18946.sn6309<br>QUEUED<br>$\Omega$<br>IV-c3.c .jnozos<br>0<br>No<br>ce.<br>$\Omega$<br>medium@sn6309<br>18947.sn6309<br>QUEUED<br>IV-c3.c .imozos<br>0<br>No<br>ce<br>medium@sn6309<br>18948.sn6309<br><b>VAC144</b><br>QUEUED<br>$\circ$<br>$\Omega$<br>.imozos<br>No<br>ce.<br>IV.128<br>medium@sn6309<br>18951, sn6309<br>QUEUED<br>$\circ$<br>0<br>No<br>jmozos.<br>ce<br>medium@sn6309<br>18952.sn6309<br>$\circ$<br>$\Omega$<br>IV-barr .imozos<br>QUEUED<br>No<br>ce<br>$\mathbf{O}$<br>medium@sn6309<br>18967.sn6309<br>SiC_div marlo<br>QUEUED<br>$\mathbf{O}$<br>No<br>ce<br>18968, sn6309<br>$\circ$<br>medium@sn6309<br>SiC_div marlo<br>QUEUED<br>$\mathbf{O}$<br>No<br>ce<br>medium@sn6309<br>18973, sn6309<br>n12_c60 mkaukone QUEUED<br>$\circ$<br>0<br>No<br>ce<br>medium@sn6309<br>18975.sn6309<br>n20 c60 mkaukone QUEUED<br>$\circ$<br>0<br>No<br>ce<br>medium@sn6309<br>18979.sn6309<br>AlO2_pb honkala<br><b>RUNNING</b><br>3<br>$\mathbf{O}$<br>512000<br>No<br>18981.sn6309<br>run48_2 neuhaus<br>$\circ$<br>medium@sn6309<br>QUEUED<br>0<br>No<br>ce<br>18990, sn6309<br>cx118.6 rummukai QUEUED<br>$\mathbf 0$<br>medium@sn6309<br>0<br>No<br>ce<br>$\circ$<br>medium@sn6309<br>18992.sn6309<br>hhakkine QUEUED<br>sub<br>0<br>No<br>ce<br>0<br>large@sn6309<br>18993.sn6309<br>sub<br>hhakkine RUNNING<br>3<br>455000<br>No<br>small@sn6309<br>3<br>0<br>494000<br>18996, sn6309<br>O-As32r vsammalk RUNNING<br>No<br>medium@sn6309<br>18997.sn6309<br>O-As64r vsammalk QUEUED<br>0<br>0<br>No<br>ce<br>small@sn6309<br>$\Omega$<br>18999, sn6309<br>p-IV-g2 .jnozos<br>QUEUED<br>$\Omega$<br>No<br>ce<br>$\circ$<br>medium@sn6309<br>19000.sn6309<br>p-IV-g2 .jmozos<br>QUEUED<br>$\Omega$<br>No<br>ce<br>$\circ$<br>small@sn6309<br>19001.sn6309<br>QUEUED<br>ciphase salo<br>0<br>No<br>ce<br>19003.sn6309<br>$\circ$<br>small@sn6309<br>A102_pb honkala<br>QUEUED<br>0<br>No<br>ce<br>small@sn6309<br>19004.sn6309<br>QUEUED<br>0<br>c1phas4 salo<br>0<br>No<br>ce<br>$\Omega$<br>small@sn6309<br>19005.sn6309<br>pp-IV-g .jnozos<br>QUEUED<br>0<br>Nn<br>ce<br>small@sn6309<br>19006.sn6309<br>QUEUED<br>$\circ$<br>A102_pb honkala<br>0<br>No<br>ce<br>$\theta$<br>small@sn6309<br>19007, sn6309<br>A102_pb honkala<br>QUEUED<br>0<br>No<br>ce.<br>$\theta$<br>small@sn6309<br>19008, sn6309<br>clopvm. salo<br>QUEUED<br>0<br>No<br>ce<br>small@sn6309<br>$\Omega$<br>19012.sn6309<br>Pd Pd11 salo<br>QUEUED<br>0<br>No<br>ce.<br>medium@sn6309<br>19014.sn6309<br>SiC4H S marlo<br>QUEUED<br>$\circ$<br>0<br>No<br>ce.<br>$\Omega$<br>medium@sn6309<br>19015.sn6309<br>SiC4H S marlo<br>QUEUED<br>0<br>No<br>ce<br>small@sn6309<br>$\Omega$<br>19019.sn6309<br>CHARMM santa<br><b>RINNTNG</b><br>604000<br>N <sub>n</sub><br>4<br>تنو<br>NQEDB Server: sn6309:603<br>NLB Server: sn6309:604<br>NOS Server: sn6309:607<br>Refresh<br>Clear<br>Cancel | <b>View</b><br>Ele | Actions <b>Filter</b> |  |  |  |  |  |  |  |  | <b>RESERVED</b> | Help |
|----------------------------------------------------------------------------------------------------|--------------------|-----------------------|--|--|--|--|--|--|--|--|-----------------|------|
|                                                                                                    |                    |                       |  |  |  |  |  |  |  |  |                 |      |
|                                                                                                    |                    |                       |  |  |  |  |  |  |  |  |                 |      |
|                                                                                                    |                    |                       |  |  |  |  |  |  |  |  |                 |      |
|                                                                                                    |                    |                       |  |  |  |  |  |  |  |  |                 |      |
|                                                                                                    |                    |                       |  |  |  |  |  |  |  |  |                 |      |
|                                                                                                    |                    |                       |  |  |  |  |  |  |  |  |                 |      |
|                                                                                                    |                    |                       |  |  |  |  |  |  |  |  |                 |      |
|                                                                                                    |                    |                       |  |  |  |  |  |  |  |  |                 |      |
|                                                                                                    |                    |                       |  |  |  |  |  |  |  |  |                 |      |
|                                                                                                    |                    |                       |  |  |  |  |  |  |  |  |                 |      |
|                                                                                                    |                    |                       |  |  |  |  |  |  |  |  |                 |      |
|                                                                                                    |                    |                       |  |  |  |  |  |  |  |  |                 |      |
|                                                                                                    |                    |                       |  |  |  |  |  |  |  |  |                 |      |
|                                                                                                    |                    |                       |  |  |  |  |  |  |  |  |                 |      |
|                                                                                                    |                    |                       |  |  |  |  |  |  |  |  |                 |      |
|                                                                                                    |                    |                       |  |  |  |  |  |  |  |  |                 |      |
|                                                                                                    |                    |                       |  |  |  |  |  |  |  |  |                 |      |
|                                                                                                    |                    |                       |  |  |  |  |  |  |  |  |                 |      |
|                                                                                                    |                    |                       |  |  |  |  |  |  |  |  |                 |      |
|                                                                                                    |                    |                       |  |  |  |  |  |  |  |  |                 |      |
|                                                                                                    |                    |                       |  |  |  |  |  |  |  |  |                 |      |
|                                                                                                    |                    |                       |  |  |  |  |  |  |  |  |                 |      |
|                                                                                                    |                    |                       |  |  |  |  |  |  |  |  |                 |      |
|                                                                                                    |                    |                       |  |  |  |  |  |  |  |  |                 |      |
|                                                                                                    |                    |                       |  |  |  |  |  |  |  |  |                 |      |
|                                                                                                    |                    |                       |  |  |  |  |  |  |  |  |                 |      |
|                                                                                                    |                    |                       |  |  |  |  |  |  |  |  |                 |      |
|                                                                                                    |                    |                       |  |  |  |  |  |  |  |  |                 |      |
|                                                                                                    |                    |                       |  |  |  |  |  |  |  |  |                 |      |
|                                                                                                    |                    |                       |  |  |  |  |  |  |  |  |                 |      |
|                                                                                                    |                    |                       |  |  |  |  |  |  |  |  |                 |      |
|                                                                                                    |                    |                       |  |  |  |  |  |  |  |  |                 |      |
|                                                                                                    |                    |                       |  |  |  |  |  |  |  |  |                 |      |
|                                                                                                    |                    |                       |  |  |  |  |  |  |  |  |                 |      |
|                                                                                                    |                    |                       |  |  |  |  |  |  |  |  |                 |      |
|                                                                                                    |                    |                       |  |  |  |  |  |  |  |  |                 |      |
|                                                                                                    |                    |                       |  |  |  |  |  |  |  |  |                 |      |
|                                                                                                    |                    |                       |  |  |  |  |  |  |  |  |                 |      |
|                                                                                                    |                    |                       |  |  |  |  |  |  |  |  |                 |      |
|                                                                                                    |                    |                       |  |  |  |  |  |  |  |  |                 |      |
|                                                                                                    |                    |                       |  |  |  |  |  |  |  |  |                 |      |

<span id="page-83-0"></span>Figure 8.1: An example of a cqstat session.

| NOS 3.3.0.4 BATCH REOUEST SUMMARY |                 |       |                               |       |            |     |                       |  |  |  |
|-----------------------------------|-----------------|-------|-------------------------------|-------|------------|-----|-----------------------|--|--|--|
|                                   |                 |       |                               |       |            |     |                       |  |  |  |
| IDENTIFIER                        | <b>NAME</b>     | USER  | LOCATION/QUEUE                | JID   |            |     | PRTY REOMEM REOTIM ST |  |  |  |
|                                   |                 |       |                               |       |            |     |                       |  |  |  |
| 18996.sn6309                      |                 |       | 0-As32r vsammalk small@sn6309 | 38633 | 20         | 494 | 7200 R03              |  |  |  |
| 19021.sn6309                      | CHARMM          | santa | smal1@sn6309                  | 38730 | 20         | 604 | 1000 R04              |  |  |  |
| 18999.sn6309                      | p-IV-g2 imozos  |       | smal1@sn6309                  |       | 999 262144 |     | 7200 Oce              |  |  |  |
| 18979.sn6309                      | A102_pb honkala |       | medium@sn6309                 | 37966 | 20         | 512 | 43200 RO3             |  |  |  |
| 18929.sn6309                      | SIC128. torpo   |       | medium@sn6309                 |       | 999 262144 |     | 43200 Qce             |  |  |  |
| 18930.sn6309                      | SIC128. torpo   |       | medium@sn6309                 |       | 999 262144 |     | 43200 Oce             |  |  |  |
| 18993.sn6309                      | sub             |       | hhakkine large@sn6309         | 37763 | 20         | 455 | 43200 RO3             |  |  |  |

Listing 8.1: An example of a qstat -a command.

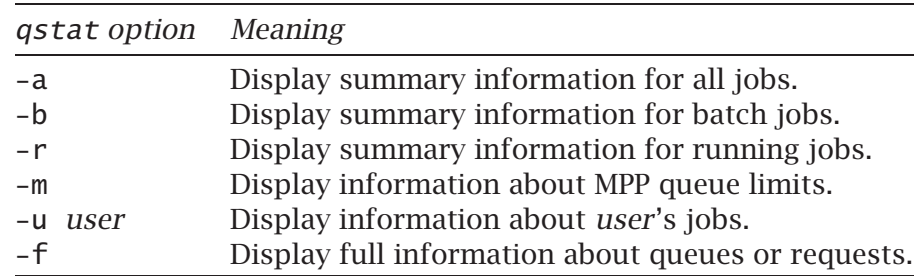

<span id="page-84-0"></span>Table 8.2: Some qstat options.

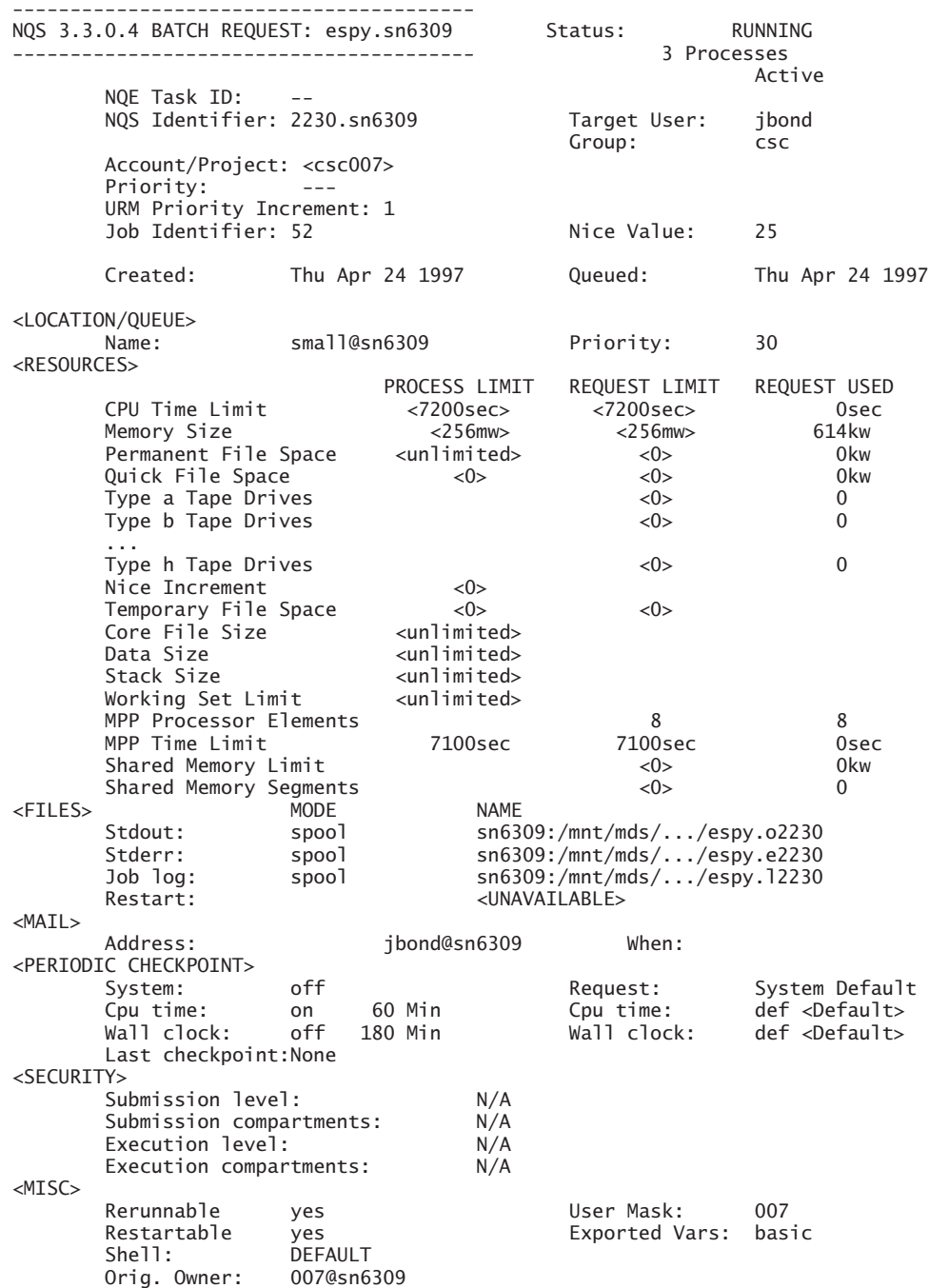

# **8.4 Deleting an NQE batch job**

Sometimes it is necessary to delete a job before it is finished. For example, the input may be erroneous and you do not want to waste any CPU time. A job is deleted with the command qdel. The most usual way to use the qdel command is

```
qdel request-id
```
You can ensure the deletion of a job by sending a SIGKILL signal to the running job. Use the option -k of the qdel command:

qdel -k *request-id*

# **8.5 Queues**

The pipe queue available on the T3E is called prime. This *pipe queue* redirects the jobs to the appropriate batch queues.

To see the current batch queues and their limits use the command qstat -m, which displays the names of batch queues and the time limits. Here is an extract from the output:

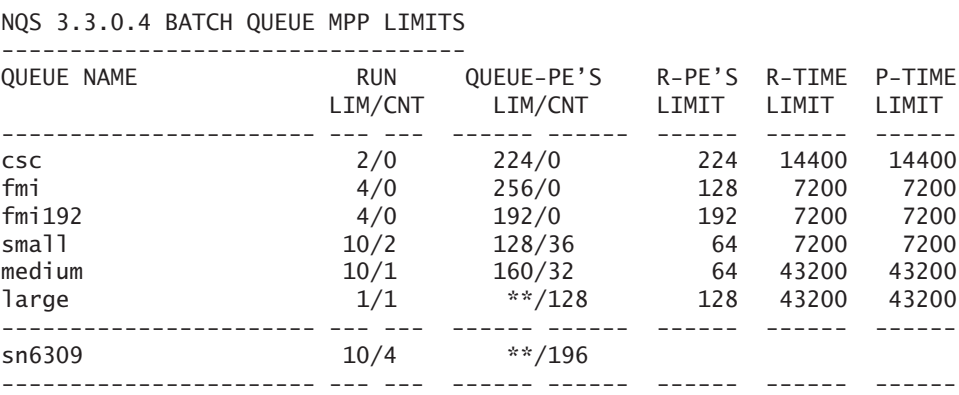

To see which pipe queues are redirected to which batch queues, use the command qstat. Here is an extract of the command:

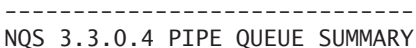

------------------------------

----------------------------------

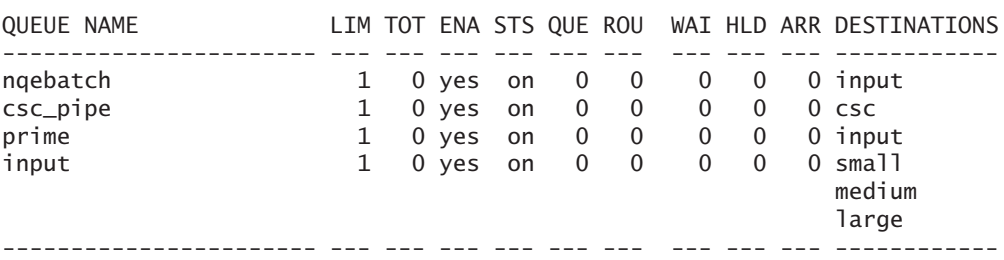

sn6309 5 0 0 0 0 0 0 ----------------------- --- --- --- --- --- --- --- --- --- ------------

# **8.6 More information**

More information on NQE is available in the CSC help system:

help nqe

See also the manual pages of the commands qsub, qstat and qdel. Another good reference to check out is *CSC's T3E Users' Information Channel* in the WWW address:

http://www.csc.fi/oppaat/t3e/t3e-users/archive/

# **Chapter 9**

# **Programming tools**

# **9.1 The make system**

The make utility executes commands in a makefile to update one or more targets, which typically are programs. The make system is mainly used to maintain programs consisting of several source files. When some of the source files are modified, the make system recompiles only the modified files (and those files that depend on the modified files).

Here is a typical makefile:

```
OBJECTS= func1.o func2.o
OPTS = -0LIBS= -lnag
all: myprog
myprog: $(OBJECTS)
        $(CC) $(LDFLAGS) $(OBJECTS) $(LIBS) -o $@
.c.o:
        $(CC) -c $(OPTS) $<
clean:
        rm -f $(OBJECTS)
        rm -f core
        rm -f myprog
```
Each indented line of the makefile should start with a  $\overline{\text{Tab}}$  character. There should also be an empty line at the end.

The Unix command

make

compiles the source codes func1.c and func2.c, and links them with the NAG library, producing an executable file myprog.

The line .c.: in the example specifies that .c files should be compiled into .o files using the command on the following tabulated line:

 $$(CC) -c $(OPTS) $ <$ 

The symbol \$(CC) is already defined by the make system, but you could have redefined it to the appropriate compiler in the beginning of the makefile. The symbol \$(OPTS) was defined as follows:

 $OPTS = -0$ 

Therefore, this symbol is replaced by the string -O, which means code optimization. The symbol \$< refers to the actual .c file. Thus, if we need to produce the file func1.o, the symbol \$< will be replaced by the filename func1.c.

The dependencies and compiler options for the executable program myprog are introduced by the lines

```
myprog: $(OBJECTS)
        $(CC) $(LDFLAGS) $(OBJECTS) $(LIBS) -o $@
```
Here we specify that the program myprog depends on the files defined by the symbol \$(OBJECTS) (e.g., the files func1.o and func2.o). The compilation command used the default linker options, which are given by the symbol \$(LDFLAGS). The symbol \$(LIBS) is replaced by the string -lnag, which means that the NAG library will be linked with our program. The symbol \$@ refers to the name of the target file, here the name is myprog.

The command

make clean

can be used to clean up the directory, that is, to remove all the executable and object files and a possible core file.

You find more information on the make system with the command

man make

# **9.2 Program Browser**

The Program Browser, Xbrowse, provides an interactive environment in which to view and edit Cray Fortran 90, FORTRAN 77 as its subset and Cray Standard C codes. Cross-reference information is given about aspects of the code being browsed and is updated when the code is

changed. The browser may act upon a routine, a file, or an entire program, which is composed of one or more distinct files, but treated by the browser as a single unit.

Xbrowse also acts as a base for other Cray Research tools that reference source code. To display a list of available tools, use the left mouse button to click on the *Tools* menu button.

Suppose you want to obtain information about all of your C code. You can start Xbrowse by entering the following command:

xbrowse \*.c &

This command causes Xbrowse to run in the background. It displays the Xbrowse main window on your screen.

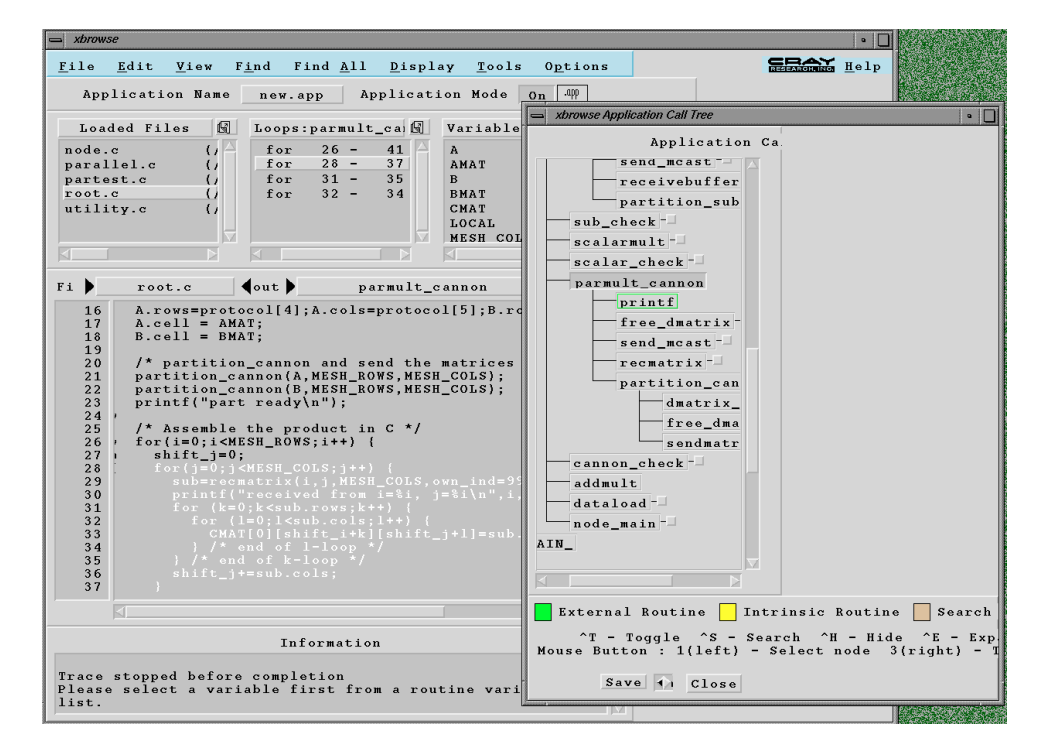

Figure 9.1: An example of an Xbrowse session.

The main window is composed of the following segments:

- The menu bar is located at the top of the main window. It displays buttons that open Xbrowse menus. To open a menu, position the cursor on the menu name and press the left mouse button.
- The upper display pane is composed of three separate information displays that list names of loaded files, routines, common blocks, and so forth. All lists have vertical scroll bars on the right. If information in a list exceeds the width of the listing area, a horizontal scroll bar is also displayed.
- The source code pane, located in the middle of the Xbrowse window, is the largest area of the window. This pane displays the current source code.
- The information pane is located at the bottom of the main Xbrowse window and provides information about the status of Xbrowse. You can also type equivalents of the Xbrowse commands for many menu options in this pane. (A list of these commands is available through the Help menu option.)

To open a file, position the cursor on the *File* menu button and press the left mouse button to open the menu. With the menu displayed, click on the *Open* option. A window is displayed on which you enter the name of the file (or files) to be opened.

A common activity while browsing code is to look for various types of objects. The following list names a few of the objects you can locate by Xbrowse:

- calls and callers
- common blocks (Fortran only)
- loops
- routines
- variables.

You can look for routine-based information with the commands in the *Find* menu. These commands let you look for file-based or applicationbased information. Most commands work in a similar manner, so trying a couple of searches will give you an idea of how to find objects in your code.

Call trees make it easy to see the structure of your code through a clear graphical format. The *Display* menu provides the following two commands for generating call trees:

- Call Tree
- Caller/Call Tree

Xbrowse gives you visual clues to help you identify various parts of your code within the call trees. External routines are shown in green and intrinsic routines are shown in yellow. An external call is one for which Xbrowse does not have the source code loaded.

The command *Call Tree* produces a static call tree of loaded source code. The name of the application or the file used by this option is shown at the top of the display. The called routines and subprograms are displayed in the middle.

The small, empty boxes following some nodes (routine names) on the tree indicate subtrees that stem from these nodes. To open the tree one

level position the cursor on the box and press the left mouse button. To close the tree one level position the cursor on the node name and press the right mouse button. When you click on a node, that node becomes the current node and is displayed in the main Xbrowse window.

The command *Caller/Call Tree* displays a static call tree of routines that call a specified subprogram and, in turn, displays any subprograms called by the specified subprogram. Selecting a node on the tree highlights the subprogram. The name of the source file (or the application when in application mode) used by this option is shown at the top of the window. Calling sequences are displayed in the middle of the window.

You find more information on the Program Browser with the command man xbrowse, from the help system of the Program Browser itself, or from the manual *Introducing the Program Browser* [Crag], available online at http://www.csc.fi:8080.

# **9.3 Debugging programs**

# **9.3.1 Cray TotalView parallel debugger**

The Cray TotalView is a symbolic debugger for parallel (or non-parallel) programs written in Fortran, C, C++ or HPF. The principal difference between conventional Unix debuggers and TotalView is that TotalView can debug multiple processes of parallel programs simultaneously and synchronously.

The Cray TotalView is available in both X Window System and line-mode versions. To use the Cray TotalView debugger, compile and link programs with the option -g. The option -G in Fortran, C and C++ compilers may also be used.

You may inspect either a malleable or non-malleable code by TotalView. The following example illustrates usage of TotalView with a fixed number of 16 processors:

```
t3e% f90 -X16 -g -o prog.x prog.f90
t3e% totalview ./prog.x &
```
When debugging a malleable code, use the TotalView option  $-X$ , e.g.,

```
t3e% totalview -X 16 ./prog.x &
```
The space before the number of processors is mandatory.

The TotalView graphical interface shows the program code, the call sequence, local variables and TotalView messages. Program execution can be controlled by pressing execution buttons or by typing in commands. The currently active section of source code is always displayed. When a subroutine is called, the debugger opens corresponding source files. The user can move to the source of a subroutine by clicking on the name of the subroutine with the right mouse button.

TotalView has two execution modes: "all" or "single-processor". In the execution mode "all", the breakpoints and execution commands are applied to all processors simultaneously. In the single-processor execution mode, the user can set breakpoints individually for each processor. The execution mode is selected from the *PSet* menu. In the single-processor mode the active processor is selected from a slider marked *PE* just below the *Pset* menu.

The value of any variable can be examined by pressing the *Print...* button in the middle of the TotalView window. This brings up another window with the name of the variable as input. The actual values are shown in a third window, where the processor can be selected using a slider. The value can also be displayed by choosing the variable name in the program listing or the variable listing with the right-hand mouse button. There is also a graphical browser for arrays.

Figure 9.2 shows an example of a TotalView session. The two uppermost window panes show the call sequence and the values of local variables. Below these panes are buttons to control execution. Underneath is the program code.

The u[ser](#page-93-0) [c](#page-93-0)an press the oval buttons on the left to define breakpoints. The current position is indicated with an arrow. The bottom pane in the large window shows messages from the debugger and can be used to issue commands manually. The small window at the bottom shows the value of the variable mehigh for the processor number 1.

A typical debugging session could consist of the following steps:

- Set the initial breakpoint either with the mouse or select *Set Breakpoint in Function* or *Set Breakpoint at Line* from the *Events* menu.
- Run the program to the breakpoint with the *Run* button. If the programs uses command-line arguments, use the *Run (args)* command from the *Control* menu.
- Examine the values of some variables with the *Print* button or by selecting the variable name with the right mouse button.
- Step through the code using the *Step* button.
- Step through the code without going into the called subroutines with the *Next* button.

### **9.3.2 Examining core files**

When a program terminates with an error condition, a core file is often produced. This file contains the status of the program at the time of the

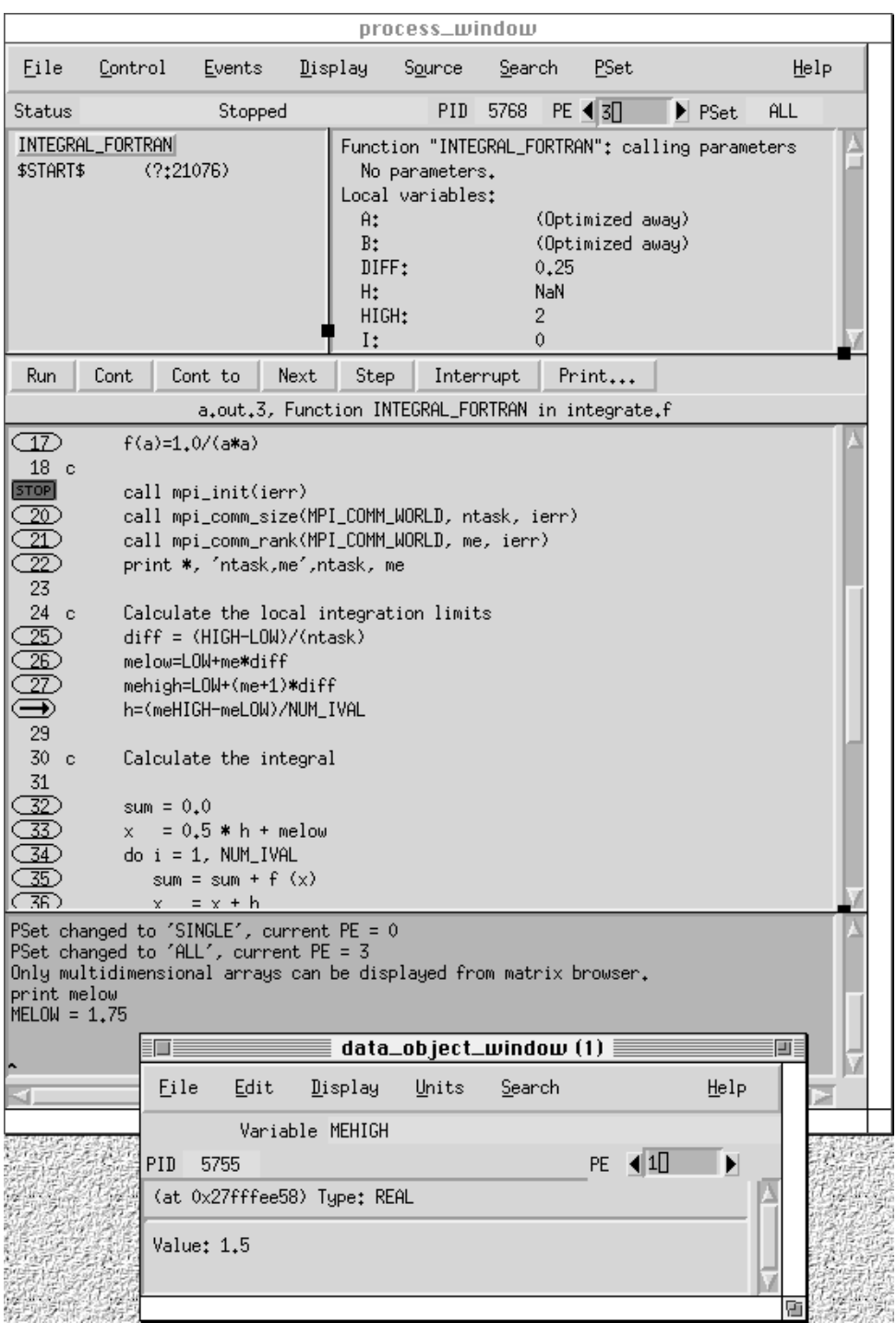

<span id="page-93-0"></span>Figure 9.2: An example of a Cray TotalView session.

error, and it can be used to determine the cause of the problem.

The TotalView debugger can be used to examine core files. Start the debugger with the executable name (prog.x in the example) and the core file name:

totalview prog.x core

After this the debugger shows where each process has been stopped and you can examine the values of the variables. Some of the processes may have been stopped in an assembly routine. To get back to a user subroutine, select the subroutine name in the call sequence pane located at the upper left corner.

More information on the TotalView debugger can be obtained with the command man totalview, from the help system of the TotalView program itself or from the manual *Introducing the Cray TotalView Debugger* [Crae], available online at the WWW address http://www.csc.fi: 8080.

# **9.4 Obtaining performance information**

You can use the MPP Apprentice software to inspect possible performance bottlenecks in your program. There is also a text-based command appview for viewing the same profiling data. The Performance Analysis Tool (PAT) is a low-overhead profiling tool available on the T3E.

### **9.4.1 MPP Apprentice**

MPP Apprentice is a postexecution performance analysis tool that helps you to locate bottlenecks on Fortran 90, C, C++ and HPF programs on the Cray T3E. It can be applied to both single processor and multiprocessor programs. MPP Apprentice reports, for example, time statistics summed across all processing elements for the whole program, as well as each DO loop, conditional clause or other statement groups in a program. It shows the total execution time, synchronization and communication time, the time to execute a subroutine and the number of instructions executed. It does *not* record time-stamped events, but collects summary information of the program execution.

MPP Apprentice works for both optimized and non-optimized code. It offers suggestions for improving performance and how to get rid of the bottlenecks. Apprentice works under the X Window System.

You have to use specific compiler options to generate a compiler information file (CIF) at compile time and a run-time information file (RIF) when the program is executed. The files are passed to the Apprentice tool for graphical examination.

MPP Apprentice is used by the following steps. Fortran 90 programs are compiled with the option -eA and object codes linked with the MPP Apprentice library using the option - lapp:

t3e% **f90 -c -eA prog.f** t3e% **f90 -o prog.x prog.o -lapp**

The compiler option -eA and the linker option -lapp work also with the PGHPF High Performance Fortran compiler. ANSI C and C++ programs are compiled with -happrentice option and object codes linked with the MPP Apprentice library libapp.a:

```
t3e% cc -c -happrentice prog.c
t3e% cc -o prog.x prog.o -lapp
```
The corresponding commands for C++ are:

```
t3e% CC -c -happrentice prog.c
t3e% CC -o prog.x prog.o -lapp
```
The next step is to run the parallel program. Be aware that the execution time of the instrumented code can now be considerably longer than without the MPP Apprentice hooks. After the execution you will have a run-time information file (RIF) called app. rif in your directory. After the program has been run start the MPP Apprentice tool with the command apprentice.

```
t3e% mpprun -n 4 ./prog.x
t3e% apprentice app.rif &
```
An example session with Apprentice is show in Figure 9.3. The top pane shows execution time for each subroutine. You can exclude or include the time spent in called subroutines with the buttons on top of the pane. You can click on the triangles to the right of the subroutine names to show or hide internal information about called subro[utine](#page-96-0)s.

The lower pane shows the number of instructions for a subroutine or a loop that has been selected in the upper pane. In some cases you can also get information on the shared memory usage or message passing usage for the selected routine.

The Apprentice tool can also provide textual reports on the performance of the code. Choose either *Observations* or *Reports* from the *Displays* menu to get the reports for the currently selected subroutine.

More information on the Apprentice tool can be obtained with the command man apprentice, from the help system of the Apprentice tool itself or from the manual *Introducing the MPP Apprentice Tool* [Craf], available online at the WWW address http://www.csc.fi:8080.

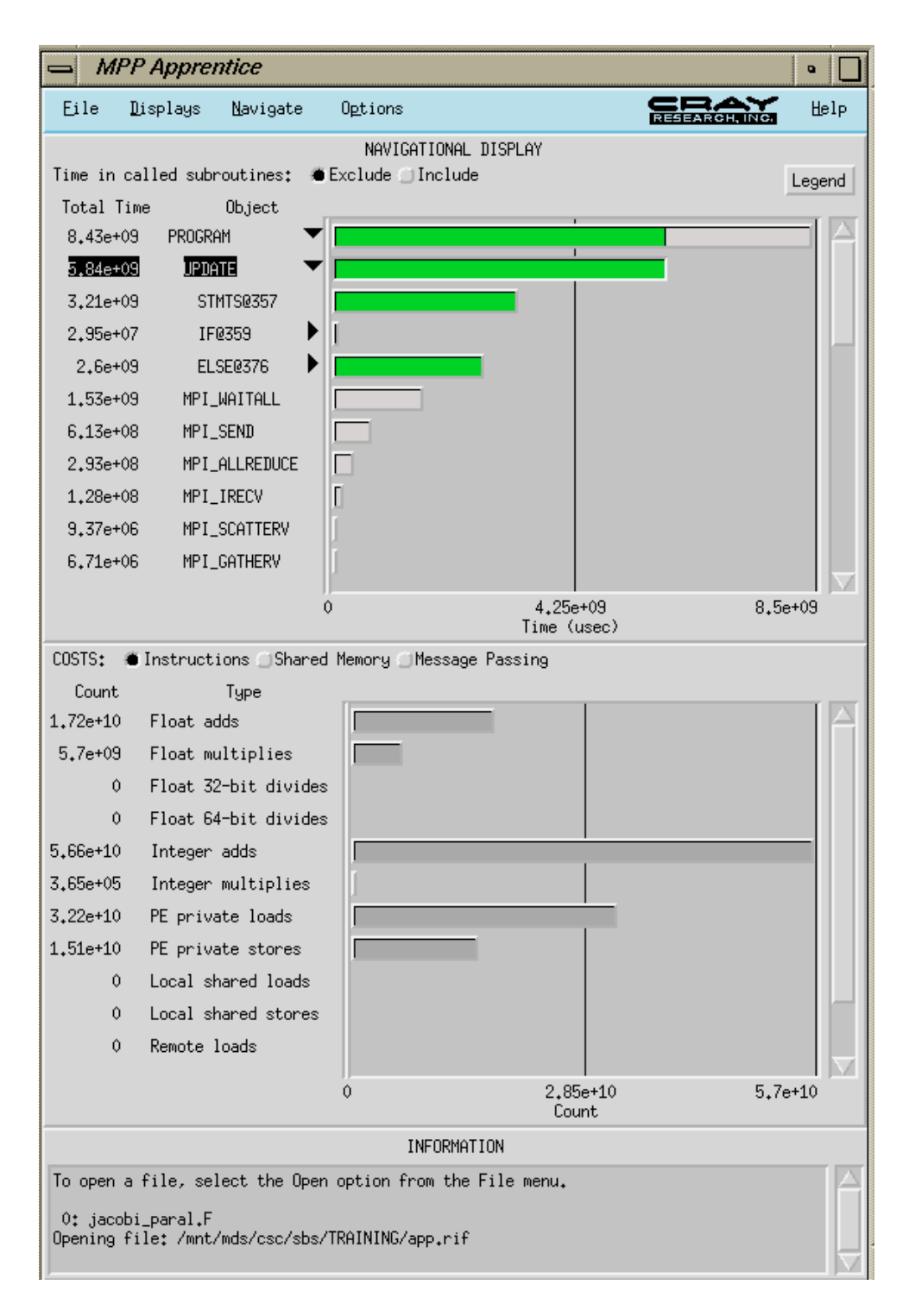

<span id="page-96-0"></span>Figure 9.3: An example of an MPP Apprentice session. The upper pane shows timing statistics and the lower pane shows the number of instructions for the selected subroutine.

#### **9.4.2 The appview command**

In addition to MPP Apprentice, the appview command that a quick summary of the profiling data. Its output is similar to the output from the conventional Unix profiler prof. The appview command was developed at CSC and it relies on a few scripts that extract and sort information from the textual report produced by the command apprentice -r.

The following example illustrates the usage. The command line is

appview app.rif | more

The default RIF file name is app.rif and can be omitted from the command line. The output looks like this:

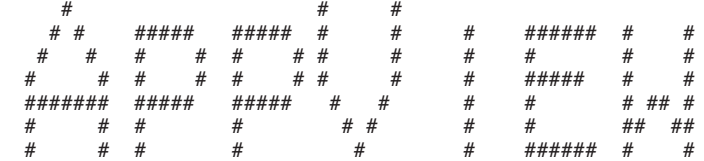

Fri Feb 21 13:32:07 EET 1997

Total time 24.273 seconds. No. of routines

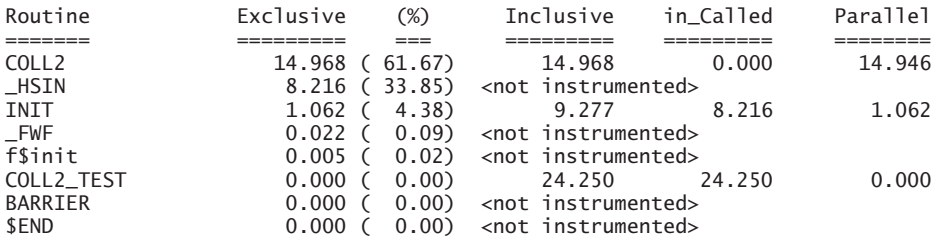

The columns Exclusive and Inclusive show the execution time without and with the time spent in called subprograms, respectively. The column in\_Called show the time for called subprograms.

#### **9.4.3 PAT**

The Performance Analysis Tool (PAT) provides a low-overhead method for profiling programs and obtaining timing and performance counter information. PAT can also be used for determining load balance across processing elements, generating and viewing trace files, performing event traces, etc. These advanced features are not available in the MPP Apprentice. On the other hand, PAT lacks the graphical interface of the Apprentice. PAT is used in evaluating the performance and scaling new T3E projects at CSC.

PAT periodically samples the program counter to generate an executiontime profile and uses the processor performance counters to gather performance information and instruction counts.

PAT is able to analyze programs written in Fortran 90, C, C++ and HPF. The executable only needs to relinked, no recompiling is necessary. The linker option -1 pat along with the PAT specific cld file pat.cld are required.

As an example, suppose that a Fortran 90 program in the file prog. f90 is to be analyzed. The following commands can be used:

```
t3e% f90 -c prog.f90
t3e% f90 prog.o -o prog -l pat pat.cld
```
C, C++ and HPF programs are linked similarly. A log file of the type pdf.1234 is produced during the execution.

Timing information is then displayed with the command

```
t3e% pat -T prog pdf.1234
```
Sample output for a four PE run looks like

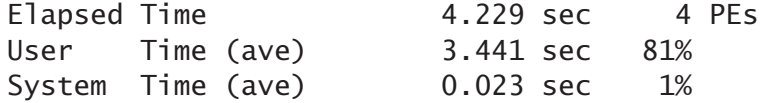

The PAT option -m produces performance counter statistics:

t3e% **pat -m prog pdf.1234**

Performance counters for FpOps

Values given are in MILLIONS.

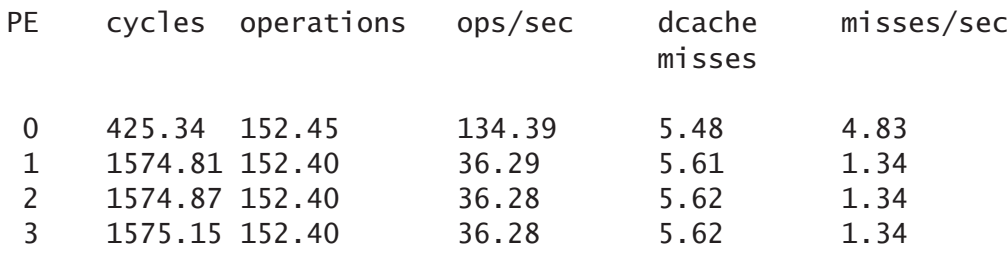

The column ops/sec contains the floating point performance given in Mflop/s for each PE. A high cache miss rate can be caused by less than optimal program design. Instead of floating point operations it is possible to measure integer performance by setting

#### t3e% **setenv PAT\_SEL INTOPS**

Memory load and store operations can also be monitored.

Profile information can be obtained with the option -p. Normally only subroutine-level profile is available. To produce a line-level profile the

program must be compiled with the option -g, which disables optimization and thus increases the run time.

More information about PAT in general and on its advanced features can be found on the manual pages (man pat).

# **9.5 Tracing message passing: VAMPIR**

VAMPIR *Visualization and Analysis of MPI Resources* is a profiling tool for MPI applications. It consists of two parts: the VAMPIRtrace library which is linked to the program to be profiled, and the VAMPIR visualization tool which is used to analyze the trace file after the program execution.

The VAMPIR trace library is installed on the Cray T3E. The trace files must, however, be inspected with the visualization tool on Caper.

#### **9.5.1 The VAMPIRtrace library**

VAMPIRtrace is an MPI profiling library that generates VAMPIR traces. It hooks into the MPI profiling interface which guarantees low tracing overhead. The effects of distributed clock drifts are corrected automatically. Tracing can be enabled or disabled during runtime. The profiling library is suitable for Fortran 90, FORTRAN 77, C and C++ programs.

Before using the VAMPIRtrace library the VAMPIR environment on the T3E must be initialized with the command use vampir. The VAMPIRtrace library can be linked to a user's program, without any amendments, with the options -lVT -pmpi. In practice, however, one needs to add calls to VAMPIRtrace API routines in the source code to facilitate the analysis. This is done most conveniently using the source code preprocessor to maintain a single version to be run with or without the VAMPIRtrace. When a parallel program linked with the trace library is executed, it generates a trace file with the suffix . bvp. The trace file may be so large that you should run the program in the temporary or work directory (\$TMPDIR or \$WRKDIR).

The following example shows how to generate a trace file from a Fortran 90 master-slave application. The source code in the example is divided into modules in files loadbal.F90, pgamma.F90, mpi.f and vt.F90, and can be found at the Web address http://www.csc.fi/ programming/examples/vampir\_mod/

```
t3e% use vampir
[vampir is now in use]
t3e% f90 -I $PAL_ROOT/include -o loadbal mpi.f vt.F90 \
loadbal.F90 pgamma.F90 -lVT -lpmpi -DUSE_VT
```
The source code includes the VAMPIRtrace API calls by the preprocessor macro USE\_VT. It is recommended to include the definitions in the file \$PAL\_ROOT/include/VT.inc with the option -I. The program may be run now, e.g., by the command

```
t3e% mpprun -n8 loadbal < input
```
If the program is run as a batch job (see Chapter  $8$ ), the command use vampir has to be included in the jobfile.

By default, the trace file is generated between the calls MPI\_INIT and MPI\_FINALIZE. Tracing may also be disabled an[d](#page-80-0) enabled by the API calls VTTRACEOFF and VTTRACEON.

VAMPIRtrace gathers information of *activities*, i.e., process states with a start and stop time. Activities are identified by a *class* name and a *symbolic* name. A class can contain an arbitrary number of activities. Activities can also be nested like subroutines calls. MPI calls automatically belong to the class *MPI*. The class and symbolic names are subsequently used by the VAMPIR visualization tool.

The following Fortran code shows how to define a section of code to belong to the class *Application* with the symbolic name *initialization*. The integer value 1 is a user-chosen label which must be applied in a globally consistent manner with and only with the initialization tag. The variable ierr is an error indicator.

```
INTEGER :: ierr
CALL VTSYMDEF(1, 'initialization', 'Application', ierr)
CALL VTBEGIN(1, ierr)
... initialization code to be marked ...
CALL VTEND(1, ierr)
```
In Fortran 90, it is a good idea to define symbolic names for the tag integers, e.g., in a separate MODULE vt by

INTEGER, PARAMETER :: INIT=1

A corresponding C code segment is

VT\_symdef(1, "initialization", "Application"); VT\_begin(1); ... initialization code to be marked ...  $VT\_end(1)$ ;

# **9.5.2 The VAMPIR visualization tool**

The trace file must be transferred to Caper for the analysis with the X Window System based VAMPIR visualization tool. The VAMPIR environment on Caper must be set up using the command

use vampir

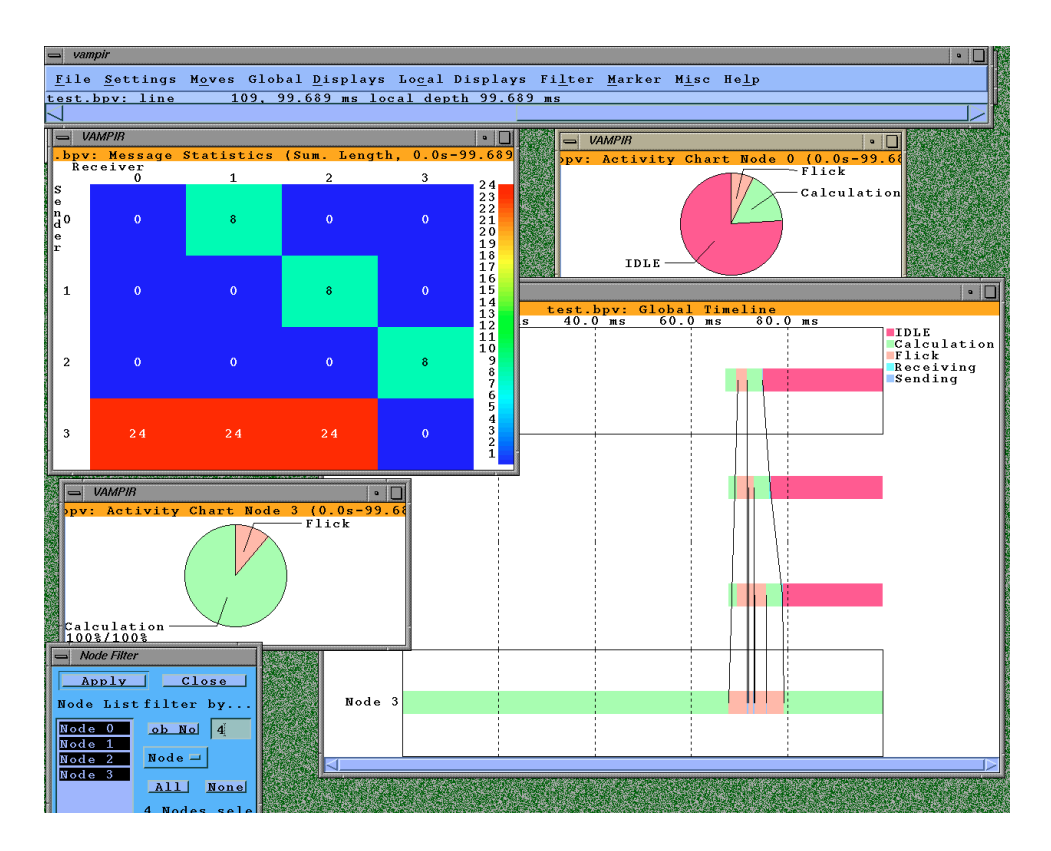

Figure 9.4: A sample of a VAMPIR session. On the lower right corner is the global timeline display showing the communication pattern. The communication statistics display on the upper left corner shows the number of messages sent between processors. The two pie charts show the activities of individual processors.

Before the VAMPIR visualization tool is used for the first time, the user should create a directory .VAMPIR\_defaults in one's home directory and copy the configuration file \$PAL\_ROOT/etc/VAMPIR.cnf there.

The VAMPIR visualization tool is started with the command

vampir *tracefile*

The VAMPIR program can also open trace files that have been compressed using the gzip or compress commands.

There are three basic display modes to visualize the activities and message passing. These can be selected from the *Global Displays* menu:

- *Timeline* visualizes activities and message passing in a time interval along a time axis. The interval or a processor set can be selected from the display by drawing a rectangle with the left button of the mouse. The displayed messages may also be restricted or identified by the message tags, communicators or size.
- *Chart view* shows the time spent in different activities in a time

interval by selected processors.

• *Process view* shows the portion of time spent in a given activity class.

All the displays have several options which can be controlled through the pop-up menu from the right mouse button. These include

- Communication statistics: the total amount of communication between all processor pairs is shown. This is opened from the *Global timeline* display by selecting *Comm. Statistics*. The communication statistics display can be linked to the *Global timeline* display to show the statistics for the currently visible portion of time only. This is done in the communications statistics window by selecting *Use timeline portion* from the pop-up menu.
- Message lengths: the lengths of individual messages are shown. In the *Global timeline*, select *Identify Message* and point to a message line in the *Global timeline* display.
- Components/Parallelism: the number of processors engaged in a given activity is shown in the *Global timeline*.

Figure 9.4 shows a sample session of the VAMPIR visualization tool with the global timeline, communication statistics and processor activity chart displays.

### **9.5.3 More information**

A compressed version of the user's guide of the VAMPIR visualization tool is available on Caper as \$DOC/VAMPIR-userguide.ps.gz. Copy this file to a temporary directory and use the command gunzip to uncompress the file. A user's guide for the VAMPIRtrace library is available on Caper as \$DOC/VT-userguide.ps.

# **Chapter 10**

# **Miscellaneous notes**

This chapter discusses some additional topics, such as timing of programs and defining the scalability of parallel programs.

# **10.1 Obtaining timing information**

The most useful measure of processing time in a parallel environment is the wall clock time. This is due to the fact that traditional CPU times are processor-based, whereas the wall clock time gives a global view of aggregate parallel performance. All CSC's Cray T3E processors run at 375 MHz.

### **10.1.1 The timex command**

The easiest way to find out wall clock times is to use the Unix command timex in front of the executable name:

t3e% **timex mpprun -n 16 ./prog.x**

# **10.1.2 The wall clock timer**

On all Cray platforms the following C routine can be used to return the elapsed wall clock time in seconds:

```
#include <unistd.h>
double SECS(void) {
  static long cpcycle = 0;
  /* Get cycle time in picoseconds */
 if (cpcycle = 0) cpcycle = sysconf(SC_CRAY_CPCYCLE);
```

```
/* Wall clock time in seconds */
  return (double) _rtc() * cpcycle * 1.0e-12;
}
```
This routine can be called either in  $C/C++$  or Fortran. In  $C/C++$  the syntax is as follows:

```
extern double SECS(void);
double t1, t2, dt;
t1 = SECS();
... perform calculations ...
t2 = SECS();
dt = t2 - t1;printf("Elapsed time: %f\n",dt);
```
In Fortran 90:

```
REAL :: t1, t2, dt
REAL, EXTERNAL :: secs
t1 = secs()... perform calculations ...
t2 = secs()dt = t2 - t1WRITE (*,*) 'Elapsed time: ', dt
```
To use the SECS routine from Fortran you have to first compile the C routine and then link it with your program:

```
t3e% cc -c secs.c
t3e% f90 -o prog.x prog.f90 secs.o
```
### **10.1.3 The CPU clock timer**

You can use the library function ICPUSED() in Fortran codes. This function returns the CPU time of a task in real-time clock ticks:

```
INTEGER :: time
   time = ICPUSED()
   ...computation...
   time = ICPUSED() - time
   WRITE (*,*) 'CPU time in user space = ', &
        time, ' clock ticks'
C programmers can use the function cpused():
   #include <time.h>
   time_t before, after, utime;
   before = cused();
```

```
...computation...
after = cyused();
utime = after - before;
printf("CPU time in user space = %ld clock ticks\n",
    utime);
```
#### **10.1.4 Example of timing**

Here is an example of a C program, which computes the matrix product using the SGEMM routine from Libsci:

```
#include <stdio.h>
#include <fortran.h>
#include <time.h>
#include <unistd.h>
#define DGEMM SGEMM
#define l 450
#define m 500
#define n 550
main()
{
  double a[n][l], b[l][m], c[n][m], ct[m][n];
  int ll, mm, nn, i, j, k;
  double alpha = 1.0;
  double beta = 0.0;
  void DGEMM();
  char *transposed = "t":
 _fcd ftran;
 time_t before, after, utime;
 /* Initialize */
  for (i = 0; i < n; i++)for (j = 0; j < 1; j++)a[i][j] = i-j+2;for (i = 0; i < 1; i++)for (j = 0; j < m; j++)b[i][j] = 1/(double)(i+2+j+2);ftran = _cptofcd(transposed, strlen(transposed));
  11 = 1; mm = m; nn = n;
  before = cyused();
  DGEMM(ftran, ftran, &nn, &mm, &ll, &alpha, a, &ll,
        b, &mm, &beta, ct, &nn);
```

```
after = cyused();
  utime = after - before;
  printf("ct[10][10] is %.6f\n", ct[10][10]);
  printf("CPU time in user space = %ld clock ticks\n",
         utime);
  exit(0);
}
```
See Section 6.3 on page 54 for more details on calling Fortran routines (here SGEMM) from C.

Here is an example of compiling and executing this program:

```
t3e% cc matmul.c
t3e% timex mpprun -n 2 ./a.out
ct[10][10] is -345.015608
ct[10][10] is -345.015608
CPU time in user space = 371395739 clock ticks
CPU time in user space = 371379536 clock ticks
       seconds "clocks"
real 3.979838 (1193951546)
user 2.063669 (619100700)
sys 0.254990 (76497000)
```
Here we executed the program identically on two processors.

# **10.2 Parallel performance prediction**

Several different models can be used to measure the scalability of a parallel program. Depending on your application and preferences, you may want to use parallelism to decrease execution time, to run bigger models or to optimize the speedup of parallel processing.

The so-called *Amdahl's law* applies to a fixed model size when you are using different numbers of processors. This model supposes that you can split the program in two parts, sequential and parallel. The sequential part takes  $W_1$  seconds in all cases. The parallel part takes  $W_p/p$ seconds, where the  $W_p$  is the size of the parallel task and  $p$  is the number of parallel processors.

*Speedup*  $S_p$  is defined as the ratio of the time on one processor divided by the time on *p* processors:

$$
S_p = \frac{W_1 + W_p}{W_1 + W_p/p}.
$$

This equation can be normalized by setting  $W_1 + W_p = 1$ . Here  $W_1 = \alpha$ (the sequential portion) and  $W_p = 1 - \alpha$  (the parallel portion). Now you get

$$
S_p = \frac{1}{\alpha + (1 - \alpha)/p}.
$$

For example, if you have a program which contains a 10 % sequential part the equation reads

$$
S_p = \frac{1}{0.1 + 0.9/p}.
$$

Setting *p* → ∞, you get the maximum speedup, which is  $1/0.1 = 10$ . Therefore, *the sequential part starts to dominate, when you add more processors*.

*Efficiency e* measures how well the code is parallellized:

$$
e=\frac{S_p}{p}.
$$

In the best case the efficiency is 1 and we say that *the scalability is linear*.

Ambdahls' law gives a rather pessimistic picture of scalability. In many cases it is not necessary to keep the model size fixed when doing parallel computing. This way, the parallel part of the program  $(1 - \alpha)$  can be increased at the same time you add more processors.

*Gustafson's law* specifies a different scalability concept: you do not keep the model size fixed — instead, you *keep the solution time fixed.* This means that you want to solve the largest problem size possible, given a time limit. A typical case is weather forecasting: you want to get a 24 hour forecast within one hour, since the value of this forecast decreases rapidly as time goes by.

Gustafson's scaling law can be expressed as follows:

$$
S_p' = \frac{W_1 + pW_p}{W_1 + W_p}.
$$

Note that the time on *p* processors is compared to the time it would take to compute this task on one processor. By normalizing  $(W_1 + W_p = 1$ , as above) you find

$$
S'_p = p - \alpha'(p-1).
$$

Suppose that you have 128 processors available. Now,

$$
S'_{128} = 128 - \alpha'(128 - 1) = 128 - 127\alpha'.
$$

If the sequential part is  $\alpha' = 0.1$ , you obtain a speedup of  $128 - 12.7 =$ 115.3. If  $\alpha' = 0.05$ , you get a speedup of about 122. However, note that the bigger model size might actually not fit in the memory of one processor, so you most probably are not able to do the comparison runs.
<span id="page-108-0"></span>You can derive the following connection between the parameters *α* and *α*<sup> $\prime$ </sup> in Amdahl's and Gustafson's laws:

$$
\alpha = \frac{\alpha'}{p - \alpha'(p - 1)},
$$
  

$$
\alpha' = \frac{\alpha p}{1 + \alpha(p - 1)}.
$$

Figure 10.1 shows how these scalability laws are connected. Figure 10.2 shows how the speed of the code scales (according to Amdahl's law) when  $\alpha = 0.02$  and  $\alpha = 0.002$ .

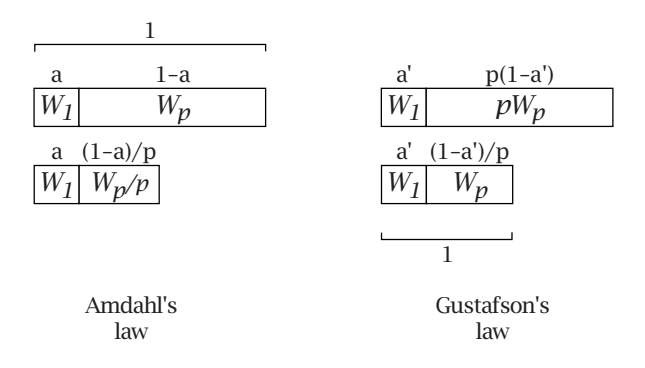

Figure 10.1: Illustration of Amdahl's and Gustafson's scalability laws.

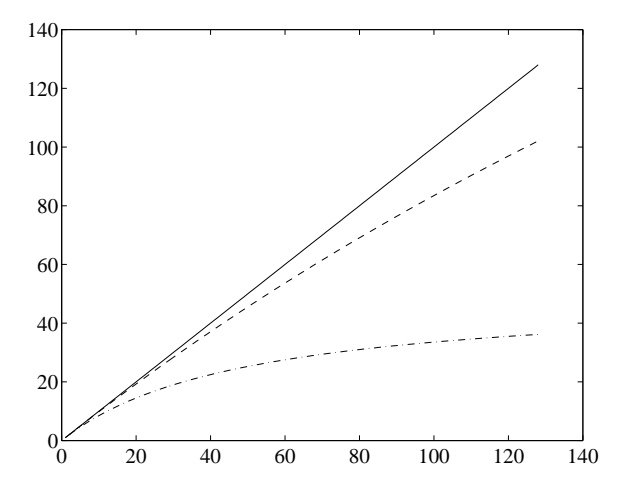

Figure 10.2: Illustration of Amdahl's scalability law for  $\alpha = 0.02$  (--) and  $\alpha = 0.002$  (– · –).

In addition to Amdahl's and Gustafson's laws, there is also a model for *memory-bounded speedup*. In this case the actual constraint is the memory of the parallel machine, and you want to scale the program to use all available memory. A typical case of this is 3D fluid mechanics, where you usually want to solve large problems (dense grid) as efficiently as possible.

# **10.3 Scalability criteria at CSC**

CSC imposes the following scalability criteria for Cray T3E applications:

The speed of the application has to increase by 50%, when the number of processors is doubled.

For example, when doubling the processors from 8 to 16, the speed of the code should be 1.5 times as much.

You can use Gustafson's law for nice formulation of this criteria: compute the same calculation using *p* and *p/*2 processors. Then you get the relative speedup  $S_2'$  from Gustafson's law:

$$
S_2'=2-\alpha'.
$$

CSC's criteria is  $S_2' > 1.5$ , which corresponds to the criteria

 $\alpha' < 0.5$ 

based on Gustafson's law. This can be also formulated as follows:

In a large application, less than half of the time should be used for sequential processing.

# **10.4 More information**

<span id="page-109-0"></span>See the manual pages for more information about timing, e.g., man timex or man ICPUSED.

The basics of parallel programming are discussed in the textbook *Designing and Building Parallel Programs* [Fos95]. Another good textbook is *Introduction to Parallel Computing — Design and Analysis of Algorithms* [KGGK94].

# <span id="page-110-0"></span>**Appendix A**

# **About CSC**

Center for Scientific Computing, or simply CSC, is a national service center that specializes in scientific computing and data communications. CSC provides modeling, computing and information services for universities, research institutes and industry. For example, Finland's weather forecasts are computed with the Cray supercomputers operated by CSC.

All services are based on versatile supercomputing environment, ultrafast FUNET data communications and high standard of expertise in various branches of science and information technology.

The premises of CSC are located in the building of TT-Tieto in Otaniemi, Espoo (street address: Tietotie 6) in the neighborhood of the Helsinki University of Technology (HUT) and the Technical Research Centre of Finland (VTT).

The mail address is

Center for Scientific Computing (CSC) P.O. Box 405 FIN-02101 Espoo Finland

The international phone number is +358-9-457 2001 and the fax number is +358-9-457 2302.

The best way to get help in problems is to use e-mail. You can send e-mail to customer advisers through Internet by using the address helpdesk@ csc.fi.

CSC experts are available on the CSC premises and they can be reached by phone on weekdays from 9 am to 4 pm. Customers can also get customer information and answers to operational questions by calling the CSC Help Desk, tel. (09) 457 2821. The Help Desk answers in this service number on weekdays from 8 am to 4 pm. Outside the working

hours you can leave a message. The Help Desk registers the call, writes down the problem and tries to solve the problem immediately. If this is not possible, the problem is forwarded to the right experts to take care of it.

See the WWW pages at the address

```
http://www.csc.fi
```
for more information about CSC services.

# <span id="page-112-0"></span>**Appendix B**

# **Glossary**

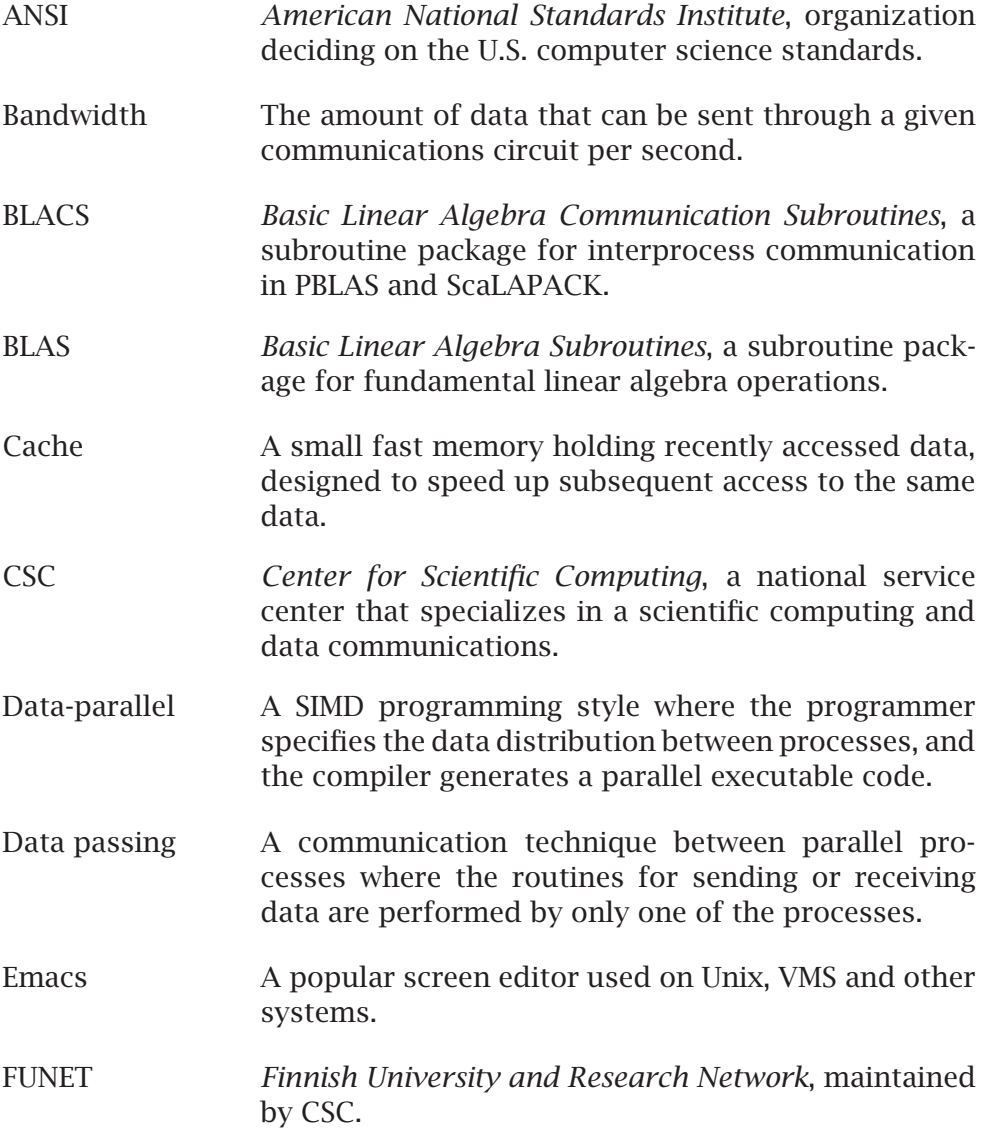

<span id="page-113-0"></span>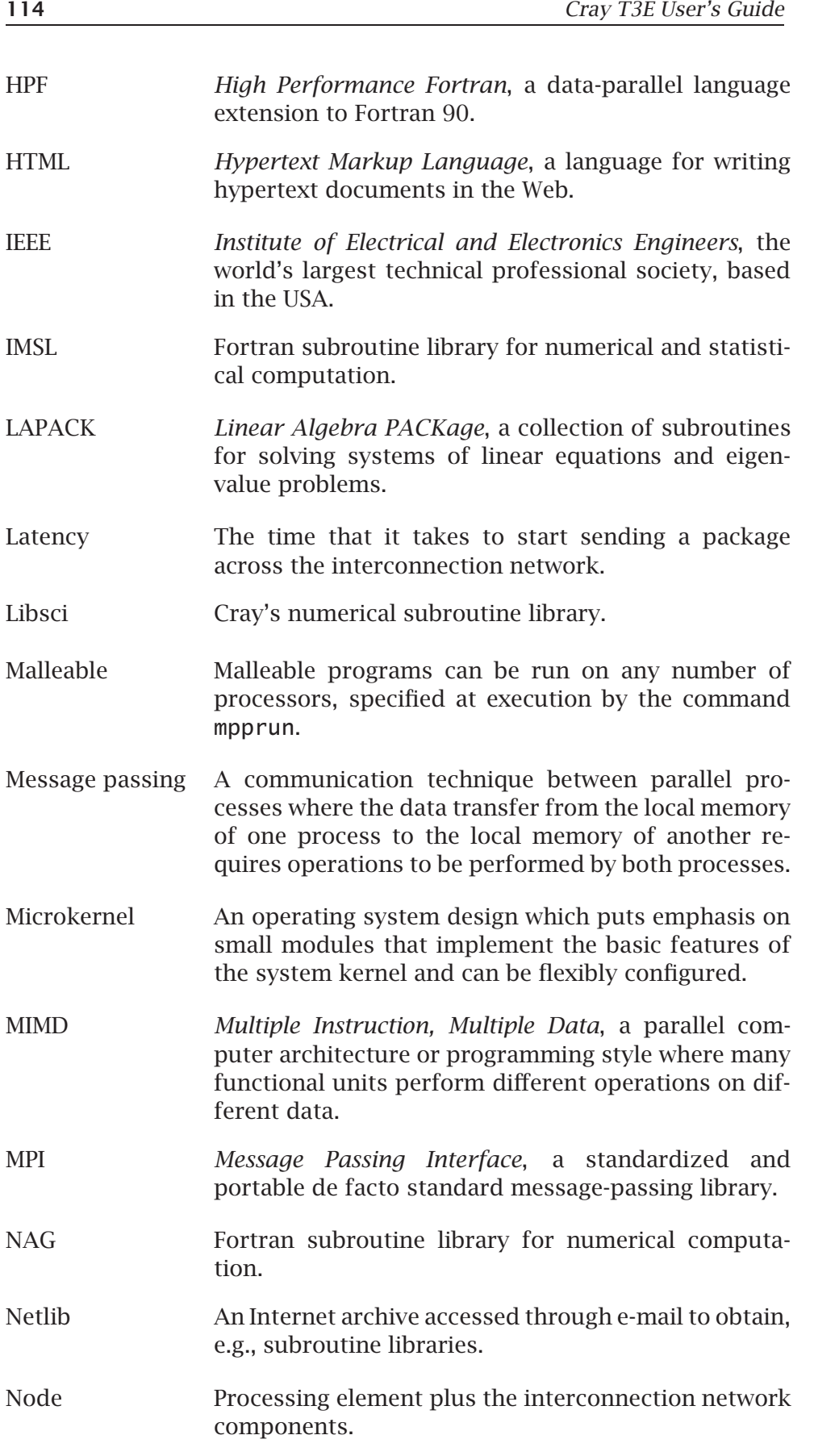

<span id="page-114-0"></span>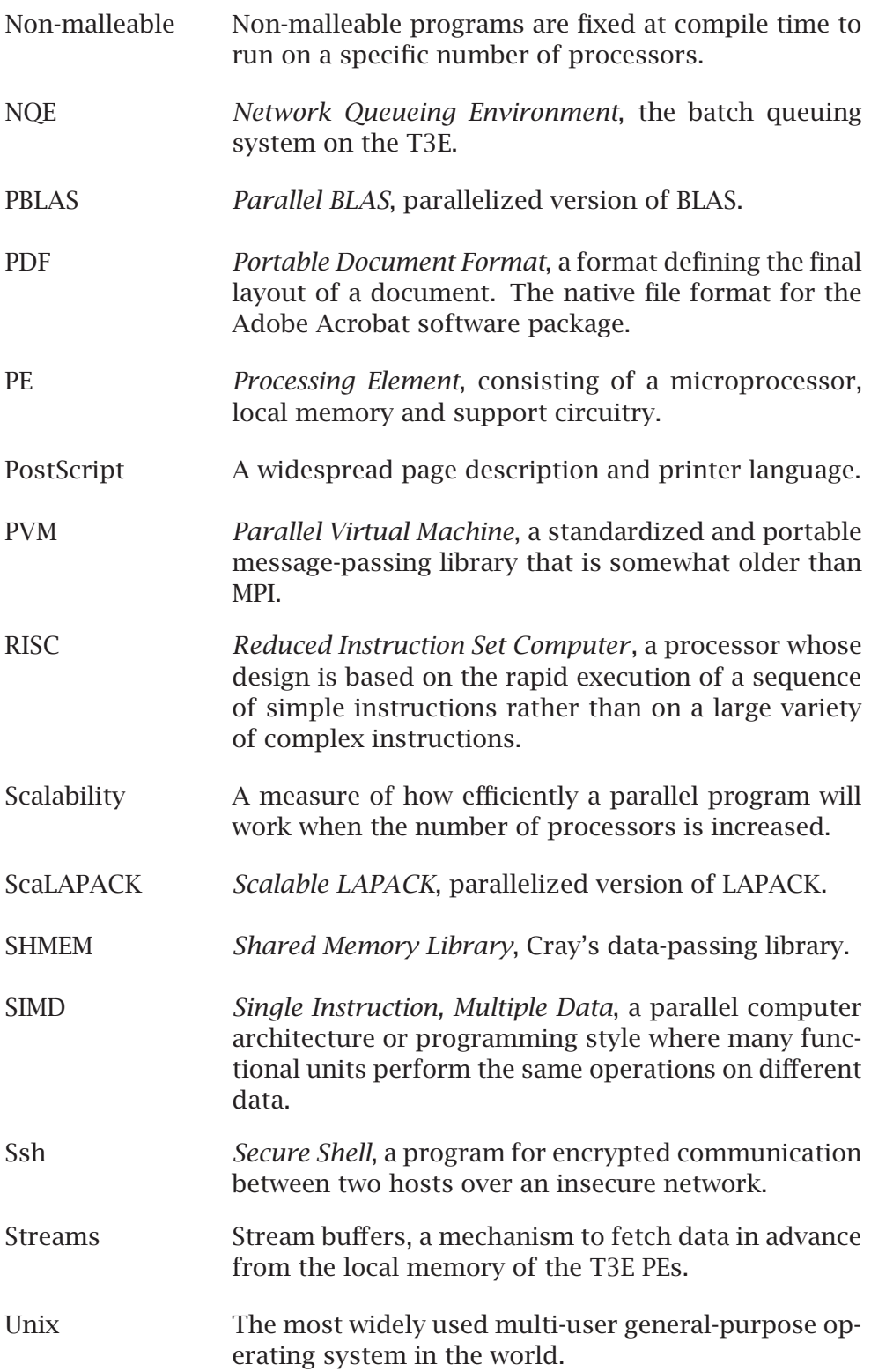

# <span id="page-115-0"></span>**Appendix C**

# **Metacomputer Environment**

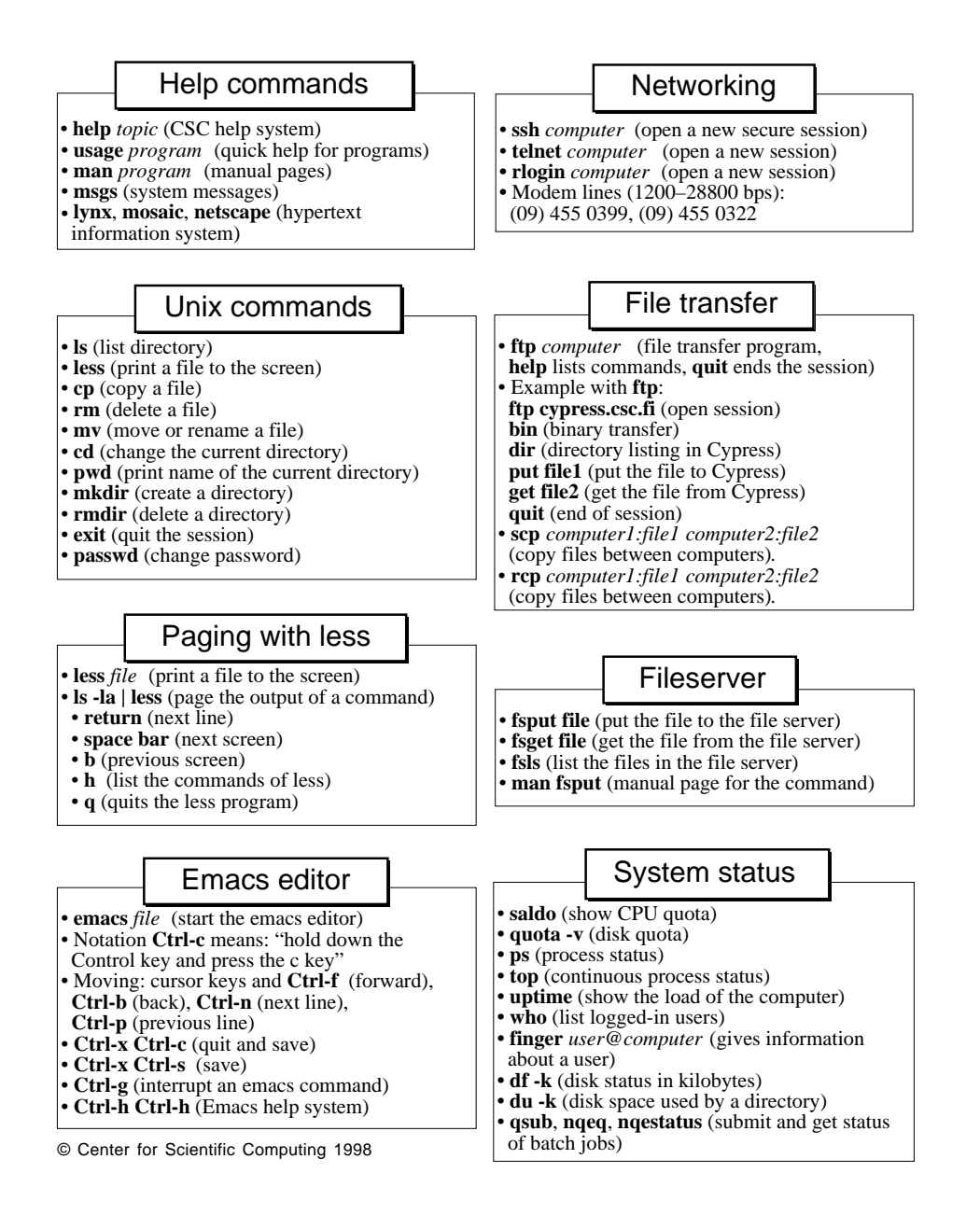

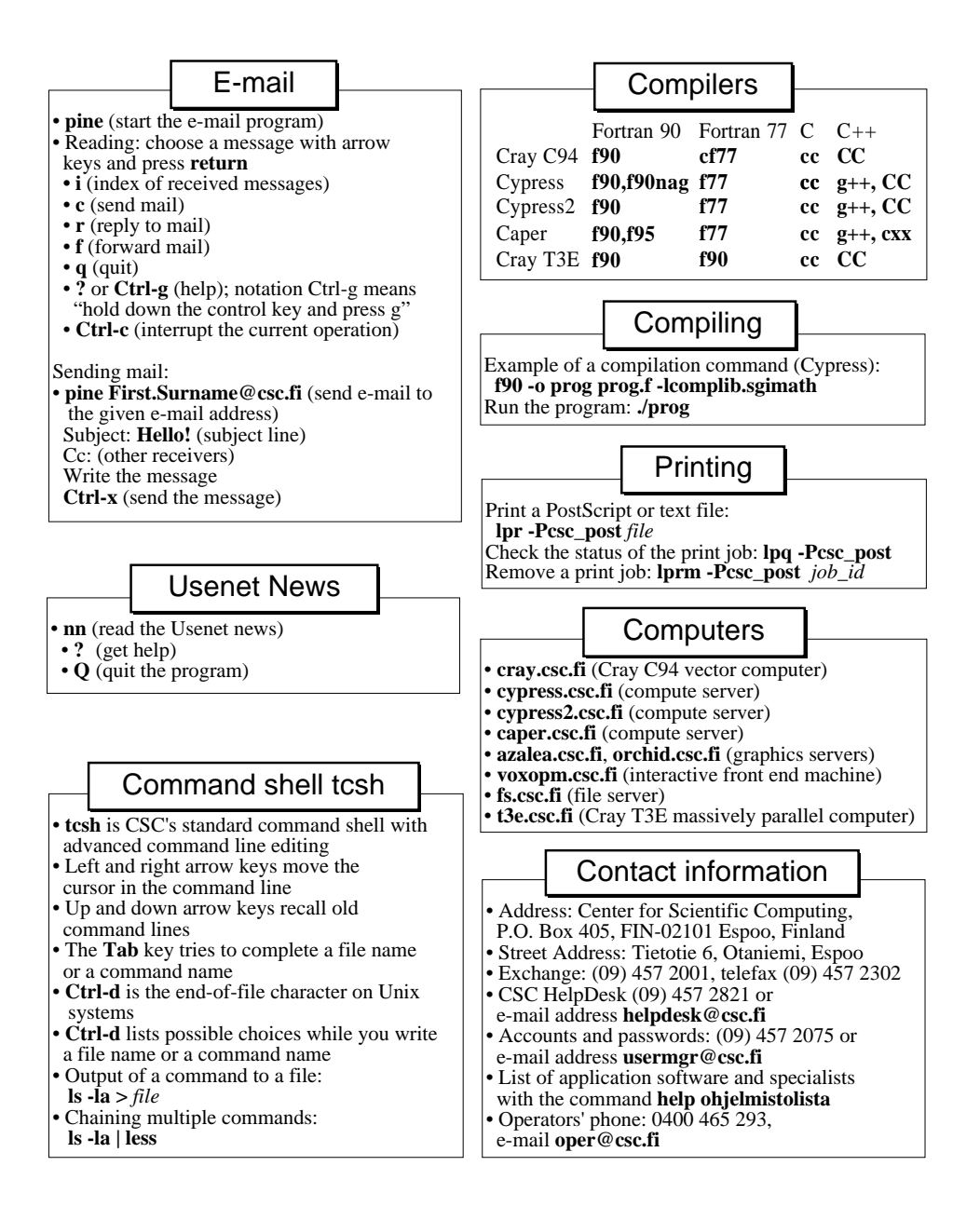

# **Bibliography**

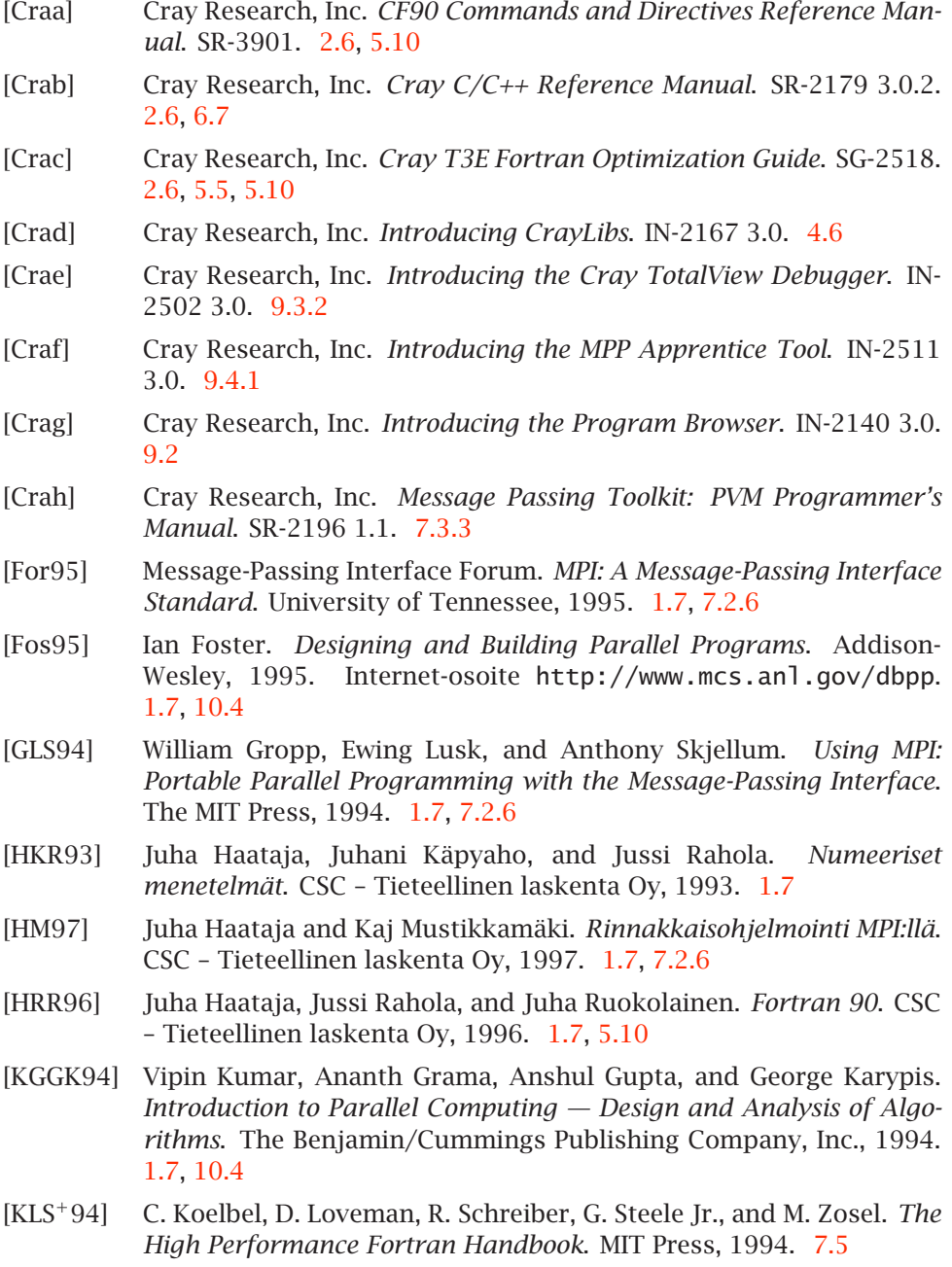

- [KR97] Tiina Kupila-Rantala, editor. *CSC User's Guide*. CSC Tieteellinen laskenta Oy, 1997. URL http://www.csc.fi/oppaat/cscuser/. 1.7
- [Lou97] Kirsti Lounamaa, editor. *Metakoneen käyttöopas*. CSC Tieteellinen laskenta Oy, 2nd edition, 1997. 1.7, 2.6, 5.10
- [Pac97] [Pete](#page-10-0)r S. Pachero. *Parallel Programming with MPI*. Morgan Kaufmann Publishers, Inc., 1997. 1.7, 7.2.6
- [Saa95] Sami Saarinen. *Rinnakkaislaske[nna](#page-10-0)[n pe](#page-17-0)[ruste](#page-50-0)et PVM-ympäristössä*. CSC – Tieteellinen laskenta Oy, 1995. 1.7, 7.3.3
- [SOHL+96] Marc Snir, Steve Otto, [Ste](#page-10-0)[ven Hu](#page-66-0)ss-Lederman, David Walker, and Jack Dongarra. *MPI: The Complete Reference*. The MIT Press, 1996. 1.7, 7.2.6

# **Index**

#### **Symbols**

 $.F. 41.49$  $F90, 41, 49$  $. f, 41$  $. f90, 41$  $\frac{\sin\frac{1}{3}}{18}$ \$HOME, 14, 15 \$LOGNAME, 15 \$NPES, 18, 82 \$SCACHE\_D\_STREAMS, 22 **\$TMPDIR, 15, 29 \$WRKDIR, 15, 29**  $CRI, 56$  $my_pe, 77$ #pragma,  $56$ 375 MHz processors, 20 3D torus, 25

#### $\mathbf A$

abstract data types, 48 address base, 23 Alpha, 21, 23 Amdahl's law, 107 **ANSI, 113** application form, 8 application nodes, 30 application processors, 20 applying for access, 8 Apprentice, 10, 95 apprentice, 96 appview,  $95, 98$ archive, 49 ATM, 27

### <sub>B</sub>

bandwidth, 21, 25, 27, 62, 113 barrier, 76, 77 barrier synchronization, 26 Basic Linear Algebra Communication Subroutines, 35 Basic Linear Algebra Subroutines, 34

batch job,  $8, 17$ deleting, 86 submitting, 81 batch mode, 17 batch queue, 17, 81 batch queuing system, 81 b1, 45 BLACS, 34, 35, 113 BLAS, 9, 10, 33, 34, 113 **BLAS\_S, 33** bottom loading, 43, 47 bounds, 45, 47

# C

C language, 9 compiler, 32, 33, 52, 53 compiler options, 55 programming, 52 C++ language, 9 compiler, 32, 33, 52, 61 programming, 52 c89, 52, 53 cache, 21, 23, 24, 113 first level, 24 instruction, 24 management with SHMEM, 72 optimization, 25, 44 second level, 24 cache\_align,  $45, 47, 56$ CC, 32, 52, 53, 61 cc, 32, 52, 53 CF90, 40, 41, 43 CHORUS, 28 CIF, 95  $c$ <sup>1</sup>d, 53 client computer, 81 clock rate, 23 command nodes, 30 command processors, 13, 20 COMMON, 44, 47 communication overhead, 62, 67

communicator, 64 compiler C language, 52 C++ language, 52 directives, 45 features, 44 Fortran 90 language, 40 options, 32, 42, 43, 55 compiler information file, 95 compiling, 16, 32, 40 core file, 93 cpp,  $52$ **CPU** DEC Alpha, 21 quota, 8 cqstat, 83, 84 CRAFT, 78 **Cray C90, 28** Cray scientific library, 33 CSC, 111, 113 cypress.csc.fi, 13

## D

data passing, 10, 62, 113 data-parallel programming, 10, 62, 113 data-transfer speed, 25 DCACHE, 24, 44, 56 debugger, 10 TotalView, 92 debugging, 92 DEC Alpha, 21, 23 deleting a batch job, 86 DGEMM, 54 directives, 45 C compiler, 55, 56 Fortran 90 compiler, 45 disk space, 20 DISPLAY, 14 distributed memory, 21 **DRAM, 24** 

# E

E-registers, 26 editing, 16 efficiency, 108 Emacs, 16, 113 Ethernet, 27 eureka synchronization, 26 execution server, 81 External Register Set, 26

### F

f90, 32, 41

FDDI, 27 FFT, 10, 34 FiberChannel disks, 29 file storage, 15 file systems, 28 filename extension, 41 files editing, 16 storing, 14 fixed 45.48 fixed format, 41 floating point rate, 23 Fortran compiler directives, 45 compiler features, 44 compiler options, 42, 43 programming, 40 **FORTRAN 77, 9, 40** Fortran 90, 9, 32, 40 compiler, 40 modules, 48 free, 45, 48 free format, 41 **FUNET, 113** 

# G

GigaRing, 27 Global Resource Manager, 28, 29 GRM, 28, 29 grmview, 29 Gustafson's law, 108

# H

hardware, 20 help, 18, 39 High Performance Fortran, 10, 40, 62.78 home directory, 14, 15 HPF, 10, 40, 62, 78, 114 HPF\_CRAFT, 40 **HTML, 114** 

# $\mathbf{I}$

 $I/O$ , 27 ICACHE, 24 IEEE, 9, 23, 114 implicit programming model, 78 IMSL, 10, 38, 114 integer= $n, 45$ interactive program development, 8 interconnection network, 25 Internet address, 9 numerical, 14

interprocess communication, 62 interprocessor communication, 25

#### L

LAPACK, 9, 10, 33, 34, 114 latency, 25, 62, 114 level 1 cache, 23 level 2 cache, 23 library, 49 Libsci, 10, 33, 54, 106, 114 linear algebra, 34 Linear Algebra PACKage, 34 linear scalability, 108 linking, 32 local disk space, 20 local memory, 20-22, 24 logging in  $13$ loop optimization, 43 loop splitting, 43 loop unrolling, 46

#### $$

macros, 50 defining, 50 mailing list, 11 main memory, 24 make, 48, 88 Makefile, 88 makefile, 48, 88 malleable, 16, 33, 41, 53, 114  $man, 18$ matrix product, 54, 106 memory, 20-22, 24 hierarchy, 21, 24 references, 25 memory-bounded speedup, 109 message passing,  $10, 62, 114$ Message Passing Interface, 9, 63 metacomputer environment, 116 Metacomputer Guide, 11, 18 microkernel, 28, 114 microprocessor, 21, 22 MIMD, 21, 114 modules, 48 MPI, 9, 11, 33, 62, 63, 114 MPI\_ALLREDUCE, 65 MPI\_BCAST, 64, 65 MPI\_Bcast, 66 MPI\_COMM\_RANK, 64, 65 MPI\_Comm\_rank, 66 MPI\_COMM\_SIZE, 64, 65 MPI\_Comm\_size, 66 MPI\_COMM\_WORLD, 64, 66

MPI\_FINALIZE, 64, 65 MPI\_Finalize, 66 MPI\_INIT, 64, 65 MPI\_Init, 66 MPI\_INT, 66 MPI\_INTEGER, 64 MPI\_IRECV, 65, 67 MPI\_ISEND, 65 MPI\_RECV, 65 MPI\_REDUCE, 64 MPI\_Reduce, 66 MPI\_SEND, 65, 67 MPI\_SSEND, 65, 67 MPI\_SUCCESS, 64, 66 MPI\_SUM, 64, 66 MPI\_WAIT 65 MPN, 27 MPP Apprentice, 10, 95, 97 mpprun,  $16, 18$ Multi Purpose Node, 27 Multiple Instruction, Multiple Data, 21

### N

NAG, 10, 37, 114 name  $45$ Netlib, 114 Network Queuing Environment, 17, 81 network router, 22 nob1, 45 nobounds, 45, 47 node, 114 non-malleable, 16, 33, 38, 115 noreduction. 57 nosplit,  $45$ notation, 10 nounroll, 45 NQE, 17, 81, 115 further information, 87 number of processors, 8 numerical libraries, 10 numerical Internet address, 14

### $\Omega$

one-sided communication, 10, 70 operating system, 20, 21, 28 operating system nodes, 30 optimization, 42, 56 C compiler, 55 cache, 25, 44 Fortran 90 compiler, 42, 43

#### $\mathbf{P}$

Parallel BLAS, 35 parallel performance, 107 parallel programs, 16 Parallel Virtual Machine, 9, 68 PAT, 10, 98 PBLAS, 34, 35, 115 PDF, 115 PE, 13, 20, 21, 115 peak performance, 20 performance, 20, 95, 107 Performance Analysis Tool, 10, 98 PGHPF, 78 pipe queue, 81 PostScript, 115 pragma, 56 preprocessing, 49 prime, 18, 86 processing elements, 13, 20, 21 processor, 23 architecture, 23 RISC<sub>, 9</sub> prof, 98 profiling,  $10, 43$ Program Browser, 89 program development, 32 programming C language, 52  $C++$  language,  $52$ environment, 9 Fortran 90 language, 40 tools, 88  $ps, 9$ PVM, 9, 11, 33, 62, 68, 115 pvm\_get\_PE, 69 pvm\_gsize, 69 pvm\_initsend, 69 pvm\_mytid, 69 pvm\_pkint, 69 pvm\_recv, 69 pvm\_send 69 pvm\_upkint, 69 PVMFgetpe, 68 PVMFgsize, 68 PVMFinitsend, 68 PVMFmytid, 68 PVMFpack, 68 PVMFrecv, 68 PVMFsend, 68 PVMFunpack, 68

### Q

qde1, 18, 86

qstat, 18, 83, 85, 86 qsub, 17, 82, 83 queue, 81, 86 prime, 86 names, 86 queuing system, 81 quick reference guide metacomputer, 116 quota, 8

# $\bf R$

Reduced Instruction Set Computer, 115 reduction SHMEM, 74 registers, 24 remote memory, 21 request-id, 83 RIF, 95, 96, 98 RISC, 21, 23, 115 processor, 9  $r$ login, 13, 14 routing,  $25, 26$ run-time information file, 95, 96 running applications, 16

# S

**SCACHE, 24, 44** scalability, 28, 107, 115 linear, 108 Scalable LAPACK, 35 ScaLAPACK, 10, 34, 35, 115 scaling tests, 8 scientific library, 33 **SCSI**, 27 set-associative, 24 SGEMM, 54, 106, 107 Shared Memory Library, 70 SHMEM, 10, 33, 62, 70, 115 atomic operations, 74 data addresses, 72 point-to-point communication, 73 routines, 71 using,  $72$ shmem and 74 shmem\_barrier, 76 shmem\_get, 73 shmem\_get32,74 shmem\_get4, 74 shmem\_iget, 74 shmem\_int8\_sum\_to\_all, 75 shmem\_iput, 74

shmem\_max, 74 shmem\_min, 74 shmem\_my\_pe, 76 shmem\_n\_pes, 76 shmem\_or, [74](#page-73-0) shmem\_prod, [74](#page-73-0) shmem\_put, 73, [76](#page-75-0), 77 shmem\_put32, [74](#page-75-0) shmem\_pu[t4](#page-73-0), 74 shmem\_redu[ce\\_s](#page-73-0)ync\_size, 75 shmem\_sum, [74](#page-72-0) shmem\_wait, [73](#page-73-0) shmem\_xor, [74](#page-73-0) SIMD, 21, 115 Single Instr[uctio](#page-73-0)n, Multiple Data, 21 Single Purpo[se N](#page-72-0)ode, 27 single-proc[esso](#page-73-0)r performance, 9 sourc[e co](#page-20-0)[de fo](#page-114-0)rmat, 41 speedup, 8 split, 45, 46, 57 SPN, 27 ssh, 13, 14, 115 status of [th](#page-7-0)e NQE job, 83 stream [bu](#page-44-0)[ffers](#page-45-0), [21](#page-56-0) stre[ams](#page-26-0), 21, 115 sub[mitt](#page-12-0)[ing](#page-13-0) [jobs,](#page-114-0) 81 support circuitry, 22 symmetric, 72 symmetr[ic](#page-20-0), [45,](#page-114-0) 48, 59 synchronization, [26](#page-80-0)

### **T**

t3e.csc.fi, [1](#page-44-0)[3](#page-47-0) telnet, 13, 14 temporary directory, 15 timex, 104 timing, 104 top, 9, [18,](#page-12-0) [29–3](#page-13-0)1 torus network, 25 total [memo](#page-103-0)ry, 20 TotalVi[ew,](#page-103-0) 10, 92 [ex](#page-8-0)[am](#page-17-1)[ple,](#page-28-0) [94](#page-30-0)

#### **U**

UNICOS, 2[8](#page-9-0) UNICOS/mk, [28](#page-93-0) Unix, 11, 13, 115 unroll, 45, 59 unrolling, [43](#page-27-0) usage policy, [8](#page-27-0)

#### **V**

VAMPIR, [10,](#page-42-0) 100, 102

VAMPIR visualization tool, 101 VAMPIRtrace library, 100 vi, 16

### **W**

wall clock, 8 wal[l clo](#page-15-0)ck time, 18, 104 working directory, 15

## **X**

X terminal, 14 X Window System, [14](#page-14-0) Xbrowse, 89, 90